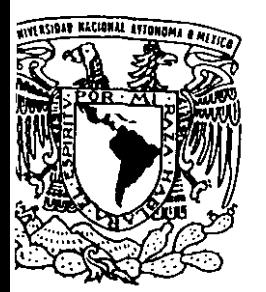

## UNIVERSIDAD NACIONAL AUTONOMA DE MEXICO

0) ((,1{ *r"2\_* 

FACULTAD DE INGENIERIA

DIVISION DE ESTUDIOS DE POSGRADO

UTILIZACION DEL METODO **CPM** Y DE LA TECNICA **PERT** EN LA ADMINISTRACION DE PROYECTOS

# T **<sup>E</sup>s** I **s**  QUE PARA OBTENER El GRADO ACADEMICO DE **MAESTRO EN INGENIERIA (INVESTIGACION DE OPERACIONES)**<br>
PRESENTA : **ERNESTO AGUILAR RAMIREZ**

DIRECTOR DE TESIS: M.I. JAIME GOMEZ VEGA

MEXICO, D.F  $2887$ 

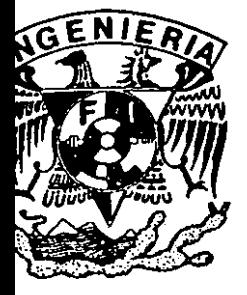

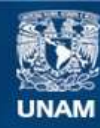

Universidad Nacional Autónoma de México

**UNAM – Dirección General de Bibliotecas Tesis Digitales Restricciones de uso**

## **DERECHOS RESERVADOS © PROHIBIDA SU REPRODUCCIÓN TOTAL O PARCIAL**

Todo el material contenido en esta tesis esta protegido por la Ley Federal del Derecho de Autor (LFDA) de los Estados Unidos Mexicanos (México).

**Biblioteca Central** 

Dirección General de Bibliotecas de la UNAM

El uso de imágenes, fragmentos de videos, y demás material que sea objeto de protección de los derechos de autor, será exclusivamente para fines educativos e informativos y deberá citar la fuente donde la obtuvo mencionando el autor o autores. Cualquier uso distinto como el lucro, reproducción, edición o modificación, será perseguido y sancionado por el respectivo titular de los Derechos de Autor.

Agradezco a la Universidad Nacional Autónoma de México, la formación que me brindo a través de sus aulas, sus espacios, sus académicos *y*  su espíritu.

> Un agradecimiento especial al M.I. Jaime Gómez Vega por la disponibilidad *y* la **confianza brindada para este trabajo.**

> > $\cdot$

## "UTILIZACION DEL METODO *CPM*\_Y DE LA TECNICA *PERT*\_EN LA )<br>EL METODO <u>CPM</u> Y DE LA TECNICA <u>PERT</u><br>ADMINISTRACION DE PROYECTOS"

#### CONTENIDO:

 $\bar{\omega}$ 

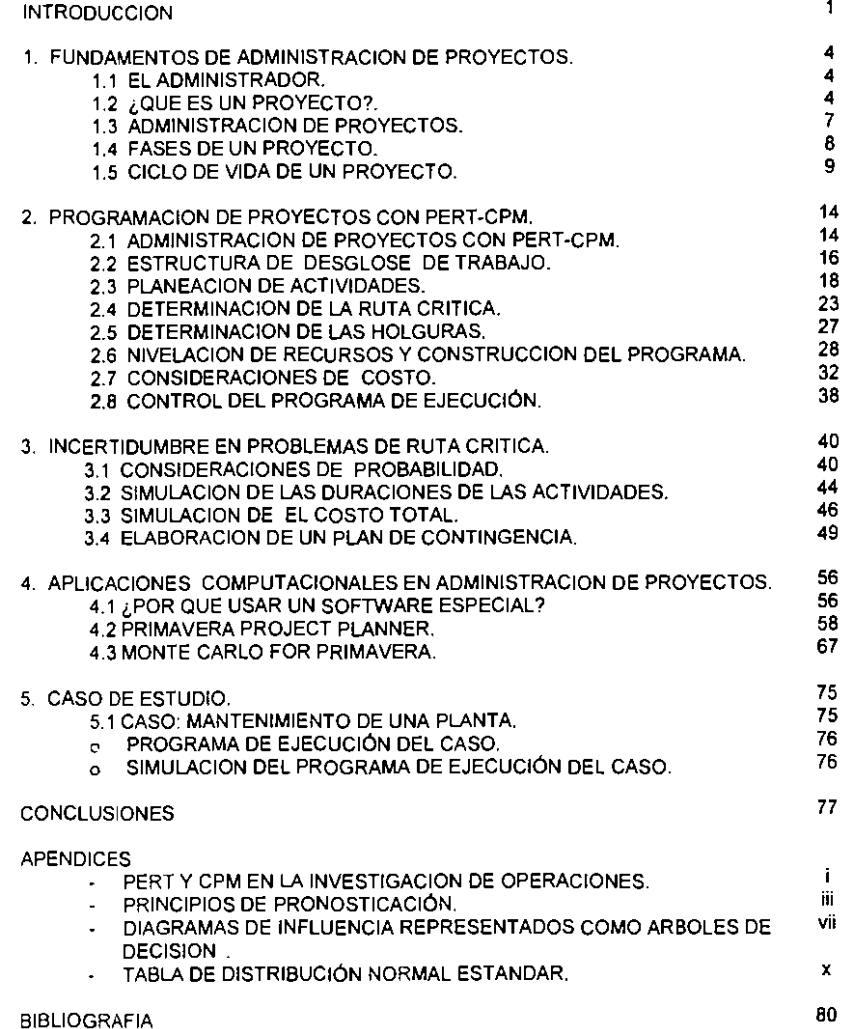

## **INTRODUCCION**

El presente trabajo tiene por objetivo la aplicación de dos técnicas cuantitativas de redes: la técnica de evaluación y revisión de programas, que por sus siglas en inglés se denomina PERT, en conjunto con el método de la ruta crítica, que por sus siglas en inglés se denomina CPM. Esta técnica cuantitativa, puede ser aplicada a la administración de proyectos, es decir, a la planeación, ejecución y control de proyectos, mediante la utilización de herramientas matemáticas para la maximización de los recursos que se disponen, obteniendo así el fin esperado con el que se esquematizó y dió origen a dicho proyecto.

La administración de proyectos es distinta a la administración típica de las organizaciones (empresa, firma ó unidad de negocio), ya que un proyecto es un emprendimiento organizado para cumplir con un objetivo especifico no rutinario dentro de las organizaciones, y aunque los proyectos no son repetitivos, estos toman una cantidad significativa de tiempo para completarse y son grandes o lo suficientemente complejos para reconocerlos y administrarlo como emprendimíentos separados. Debido a que una trabajador en un proceso operativo puede laborar en conjunto con otro trabajador del mismo proceso operativo o trabajar como equipo con gente de otros procesos funcionales, la administración de proyectos a su vez, se encuentra inmersa en la administración de las operaciones. La función operativa de producir los bienes y servicios que proveen las organizaciones, esta a cargo de la administración de operaciones.

Un proyecto se diferencia de un proceso, el cual representa un esfuerzo continuo, tal como una linea de producción o una área operativa (de proceso ó de servicio), en el entendido que un proyecto, desde su inicio hasta el final, tiene definido un periodo de duración, parte con un objetivo que al logro, o al percatarse de la no factibilidad del logro por cualquier razón que esta fuere, se da por culminado su ciclo de vida.

Entonces, se dice que un proyecto es único, un emprendimiento de una sola ocasión con un principio y un final especifico, así como un presupuesto acotado. Generalmente los proyectos son ejecutados por personas que tienen una experiencia minima de trabajar como equipo entre ellos. También es muy probable que algunos participantes trabajen en diferentes locaciones. Este tipo de restricciones, frecuentemente hacen que la administración de proyectos resulte difícil y compleja. Debido a esto, es que se recurre a las dos técnicas analíticas para la planeación, programación y control de proyectos, PERT y CPM.

En el ámbito conceptual, la administración de proyectos es el proceso de pensar cuidadosamente sobre que es con lo que se requiere cumplir, plasmando todos los pasos para llegar a, y obteniendo los recursos requeridos para completar cada uno de estos pasos. En el ámbito práctico, la administración de proyectos, es la respuesta a los problemas, los retrasos, cambios y obstáculos ( o en ocasiones oportunidades) que se presentan durante el curso de un proyecto.

La administración de proyectos exitosa, requiere de dedicación y constante vigilancia: encontrar lo que sucede realmente, cuanto ha sido realizado en un tiempo dado, cuanto falta por realizar y quién será encargado de realizarlo. Así mismo, se debe estar preparado para los sucesos futuros. Para esto se necesita, un plan de contingencia que pueda hacer frente a las realidades que suceden cuando se está ejecutando el proyecto.

Utilizando la paqueteria de software especializado en administración de proyectos, se puede organizar de una manera más fácil la planeación y el control, así como identificar los problemas potenciales.

A continuación, se muestra un diagrama que sumariza los pasos a desarrollar en la planeación, ejecución y control de un proyecto.

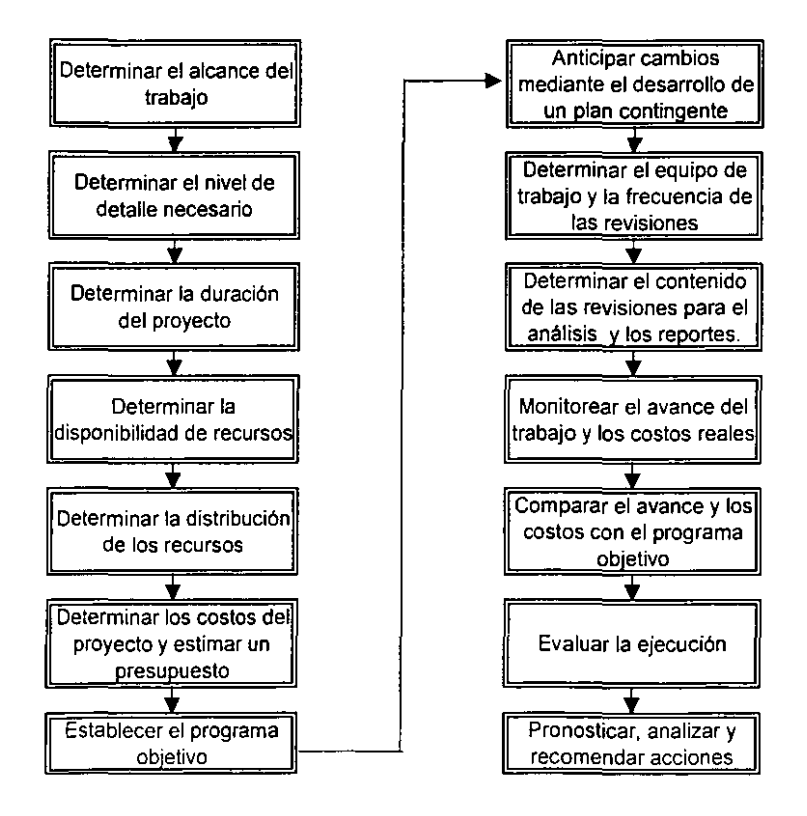

La estructura del presente trabajo se vierte principalmente en dos partes:

En la primera parte, se desarrollan los aspectos teóricos de un proyecto, introduciendo los fundamentos que permiten comprender su entorno, presentando un panorama general sobre la administración de proyectos y los elementos necesarios para su planeación, ejecución y control.

Se explica la metodología para la elaboración sistemática y cronológica de las actividades, que permitirán la realización y alcance de los objetivos estratégicos de un proyecto bajo el esquema previsto en costos, tiempo y esfuerzo.

En la segunda parte, se presentan los aspectos prácticos en la administración de proyectos, con una descripción de las herramientas computacionales aplicadas para su planeación, ejecución y control. Finalmente se desarrolla un caso aplicado en donde se integran tanto la teoría como la práctica.

### CAPITULO 1 : FUNDAMENTOS DE ADMINISTRACION DE PROYECTOS

En este capitulo se define a la administración de proyectos, empezando por definir cada uno de los conceptos que la conforman: el administrador y el proyecto. Se diferencia a los proyectos de los procesos operativos, y se definen las caracteristicas principales de los proyectos. Se muestra el ciclo de vida de un proyecto así como las fases que lo componen, y se exponen dos casos representativos de proyectos: uno de un modelo tipico de construcción y otro del desarrollo de un software.

#### 1.1 El ADMINISTRADOR

Un administrador es un persona que dirige recursos para lograr un objetivo establecido. Esta definición incluye a todos los individuos que:

- 1. Dirijan el trabajo de otros, incluyendo aquellos que deleguen tareas dentro de una organización como una empresa, una familia o un club.
- 2. Compren insumos para ser utilizados en la producción de bienes y servicios.
- 3. Estén a cargo de tomar otro tipo de decisiones como el precio de un producto o su calidad.

Un administrador tiene generalmente, responsabilidades por sus propias acciones y por las acciones de otros individuos, maquinas y algún otro insumo bajo su control. Este control puede involucrar responsabilidades que varían desde los recursos de una corporación multinacional hasta las responsabilidades de una sola familia. Como sea, en cada situación, el administrador debe dirigir tanto recursos como el comportamiento de otros individuos para cumplir con el propósito de alguna tarea.

## 1.2 ¡QUE ES UN PROYECTO?

Las organizaciones ejecutan trabajo. El trabajo generalmente involucra ya sean operaciones {procesos o servicios) o proyectos, aunque es posible que ambos puedan traslaparse. Las operaciones y los proyectos comparten varias características, por ejemplo:

- Se ejecutan por personas.
- Son restringidos por recursos limitados.
- Son planeados, ejecutados y controlados.

Las operaciones y proyectos difieren principalmente en que las operaciones siempre se encuentran en marcha y son repetitivas, mientras que los proyectos son temporales y únicos. Un proyecto entonces, puede ser definido en términos de sus características distintivas: un proyecto es un esfuerzo temporal, emprendido para crear un producto o servido único. Temporal significa que cada proyecto tiene un comienzo y fin plenamente establecidos. Único significa que el producto o servicio difiere de alguna manera en particular, de todos los demás productos o servicios.

Los proyectos se emprenden a cualquier nivel organizacional. Pueden involucrar desde una sola persona o hasta miles de personas, requerir menos de 100 horas en su ejecución o tomar mas de 10 millones de horas. Un proyecto puede incluir a una sola unidad de una organización o puede rebasar los limites de la organización como en el caso de un joint venture o una asociación. Es común encontrar un proyecto como un componente critico en la elaboración de las estrategias de una organización de negocios. Se pueden citar ejemplos de proyectos como:

- **Desarrollar un nuevo producto o servicio.**
- Efectuar un cambio en estructura, staff, o estilo de una organización.
- Diseñar un nuevo vehículo de transportación.
- Desarrollar o adquirir un nuevo o modificado sistema de información.
- **Construir un edifico o una fabrica.**
- Elaborar una campaña para alguna organización polltica.
- Implantar un nuevo procedimiento o proceso de trabajo.

Haciendo una definición más amplia de los términos temporal y único, se tiene que:

Temporal significa que cada proyecto tiene un comienzo y una terminación definida. La terminación de un proyecto se alcanza cuando el objetivo de éste se ha llevado a cabo, o en caso contrario, cuando se torna claro que el objetivo no podrá ser alcanzado y el proyecto se da por terminado. Temporal no necesariamente implica un periodo corto en su duración; muchos proyectos llegan a durar algunos años. Pero, en cada caso, se puede hablar de una duración finita. Los proyectos no son un esfuerzo interminable.

En adición, temporal no aplica generalmente al producto o servicio creado por el proyecto. La mayoría de los proyectos son emprendidos para crear un resultado final de gran duración o de consecuencias de gran duración. Por ejemplo, un proyecto para erigir un monumento nacional, creará un resultado esperado a durar cientos de años.

Muchos esfuerzos son temporales en el sentido de que ellos terminaran en un punto dado. Por ejemplo, el trabajo de ensamblaje en una planta de automóviles eventualmente será descontinuado, y la planta misma en algún momento será cerrada. Los proyectos son particularmente diferentes porque cesan cuando sus objetivos declarados han sido alcanzados, mientras que las labores de las operaciones adoptan un nuevo conjunto de objetivos para continuar trabajando.

La naturaleza temporal de los proyectos puede aplicarse en otros aspectos involucrados dentro de los mismos, tales como:

• La oportunidad o nicho de mercado es usualmente temporal - La mayoria de los proyectos tienen un marco limitado de tiempo en donde producir sus productos o servicios.

• El equipo de proyecto, como equipo de personas integradas en una labor, raramente se mantiene después de alcanzados los objetivos. La mayoria de los proyectos son ejecutados por un equipo creado con el único propósito de realizar el proyecto, el cual se disgrega y **los miembros son reasignados cuando el objetivo ha sido alcanzado.** 

**Único. Los proyec'tos comúnmente involucran hacer algo que no ha sido hecho anteriormente y por lo cual es único. Un proyecto o servicio puede ser único**  aun cuando la categoría a la que pertenezca sea muy grande. Por ejemplo, miles de edificios de oficina han sido desarrollados, pero cada localidad **individualmente, es única, puede ser de diferente dueño, diferente diseño, diferente locación, diferente contrato, etcétera. La presencia de elementos repetitivos no cambia el principio de unicidad de todo el esfuerzo en conjunto.**  Por ejemplo:

- **Un proyecto para desarrollar una nueva línea aérea comercial puede**  requerir de múltiples prototipos.
- Un proyecto para traer un nuevo fármaco al mercado puede requerir miles de dosis de la droga para mantener los tratamientos clínicos.
- El desarrollo de un proyecto de bien raíz puede incluir cientos de **unidades individuales.**

Debido a que el producto de cada proyecto es único, las caracteristicas que distinguen a dicho producto o servicio deben ser progresivamente elaboradas. **Progresivamente se refiere a proceder por pasos; continuar firmemente en base a incrementos; mientras que elaborado se refiere al trabajo hecho con cuidado y detallado, desarrollado completamente. Estas características**  distintivas deberán ser ampliamente definidas al comienzo del proyecto y deberán ser más explicitas y detalladas según el equipo de trabajo vaya desarrollando un entendimiento mejor y mas completo del producto a realizar.

**La elaboración progresiva de las características del producto deben ser coordinadas cuidadosamente, ajustadas a la propia definición del alcance de trabajo, particularmente si el proyecto es ejecutado bajo contrato.** 

**Los siguientes dos ejemplos ilustran una elaboración progresiva en dos diferentes áreas de aplicación:** 

Ejemplo 1. Una planta de proceso químico empieza con la ingeniería de **proceso para definir sus características. Estas características son usadas para diseñar las principales unidades de proceso. Esta información se convierte en**  las bases para la ingeniería de diseño la cual define los layout detallados de la **planta así como las características mecánicas del equipo de proceso. Todo esto resulta en el diseño de planos los cuales son elaborados para producir los dibujos de fabricación (isométricos de construcción). Durante la construcción, se realizan interpretaciones y adaptaciones según la necesidad y sujetas a su propia aprobación, las cuales son capturadas por los planos "as built". Durante las pruebas y la puesta en marcha, se hacen elaboraciones adicionales de las características, de acuerdo a los ajustes finales de operación.** 

Ejemplo 2. El producto del proyecto de una investigación biofarmaceutica puede ser inicialmente definido como "tratamiento clínico xyz" debido a que el número de tratamientos y el tamaño de cada uno es desconocido. Según el avance del proyecto, el producto puede ser descrito más expllcitamente como **"tres tratamientos en Fase 1, cuatro tratamientos en Fase 2, dos tratamientos en Fase 3." La siguiente ronda de elaboración progresiva podría enfocarse exclusivamente en el protocolo de los tratamientos de la Fase 1 - cuantos**  pacientes obtienen qué dosis y qué tan frecuente. En el escenario final del proyecto, los tratamientos de la Fase 3 serian explícitamente definidos basados en la información reunida y analizada durante los tratamientos de la Fase 1 y de la Fase 2.

## 1.3 ADMINISTRACION DE PROYECTOS.

 $\overline{\phantom{a}}$ 

La Administración de Proyectos es la aplicación de conocimientos, habilidades, **herramientas y técnicas a las actividades del proyecto en función de alcanzar**  o exceder las necesidades y expectaciones de los accionistas del mismo. **Alcanzar o exceder las necesidades y expectaciones de los accionistas**  invariablemente involucra el balanceo de la demanda que compete entre:

- Alcance, tiempo, costo y calidad.
- **Accionistas con diferentes necesidades y expectaciones.**
- Requerimientos identificables (necesidades) y requerimientos no identificables (expectaciones).

El término de administración de proyectos es usado algunas veces para **describir el enfoque organizacional de la administración de las operaciones en**  marcha. Este enfoque, mas propiamente llamado administración por proyectos, trata diversos aspectos de las operaciones como proyectos en el afán de **aplicar una administración de proyectos a estos.** 

**Ciertos tipos de esfuerzos se encuentran cercanamente relacionados a los**  proyectos. Estos son:

**Programas. Un programa es un grupo de proyectos administrados de una manera coordinada para obtener beneficios no disponibles cuando son administrados individualmente. Muchos programas incluyen elementos de operaciones en marcha. Por ejemplo:** 

- El programa del "aeroplano XYZ" contiene el proyecto o proyectos para desarrollar el avión asl como la· manufactura y el soporte de la nave en el campo.
- **Muchas compañías electrónicas tienen administradores de programas quienes son responsables de la liberación de cada producto individualmente**  (proyecto) y de la coordinación de múltiples liberaciones sobre el tiempo (una operación de producción).

**Los programas también pueden incluir una serie de emprendimientos repetitivos o cíclicos, por ejemplo:** 

- Las utilidades comúnmente hablan de un " programa de construcción" anual. *y* de una operación regular, la cual incluye muchos proyectos.
- **Muchas organizaciones no lucrativas tienen un " programa de recolección de fondos", que no es más que un esfuerzo en marcha para obtener soporte financiero que comúnmente involucra una serie de proyectos discretos, tales como manejar una membresia o una subasta.**
- **Editar un periódico o una revista es también un programa - el periódico por sí mismo es un esfuerzo en marcha, pero cada edición individual es un**  proyecto.

**Subproyectos. Los proyectos son frecuentemente divididos en componentes**  más manejables o subproyectos. Lossubproyectos son comúnmente **contratados a una empresa externa o a otra unidad funcional en la**  organización de la ejecución. Ejemplos de subproyectos son:

- Una fase de un proyecto.
- La instalación de la plomería o el arreglo eléctrico en un proyecto de **construcción.**
- Pruebas automatizadas de un programa de computación en un proyecto de desarrollo de software.
- **La manufactura de un sobrevolumen de una nueva droga para soportar tratamientos clínicos en un proyecto de desarrollo e investigación farmacéutica.**

## 1.4 FASES DE UN PROYECTO

**Debido a que los proyectos son emprendimientos únicos, contienen un grado de incertidumbre. Las organizaciones que ejecutan proyectos usualmente dividen cada proyecto en diversas fases de proyecto para proveer mejor control administrativo y dar ligas adecuadas a las operaciones en marcha en la**  organización de la ejecución. Conjuntamente, las fases de un proyecto son **conocidas como el ciclo de vida de un proyecto.** 

**Características de las fases de un proyecto:** 

Cada fase del proyecto es marcada por la terminación de uno o más entregables. Un entregable es un tangible, es decir, un producto verificable de trabajo tal como un estudio de factibilidad, un diseño detallado o un trabajo prototipo. Los entregables, *y* de aquí las fases, son parte de una secuencia generalmente lógica, diseñada para asegurar una definición propia del **producto del proyecto.** 

**La conclusión de una fase de proyecto es generalmente marcada por una revisión tanto del entregable clave como de la ejecución del proyecto, con el**  afán de (a) determinar si el proyecto debe continuar a su siguiente fase *y* (b) **detectar y corregir de manera efectiva, errores de costo. Estas revisiones son comúnmente llamadas salida de fase, puerta de escenario, o matar puntos.** 

Cada fase de proyecto normalmente incluye el conjunto de un producto definido de trabajo, disenado para establecer el nivel deseado de control **administrativo. La mayoría de estos niveles son relativos a la fase primaria de entregables, y las fases típicamente toman los nombres de estos niveles: requerimientos, diseño, construcción, texto, arranque, puesta en marcha, y otras según sean apropiadas.** 

### 1.5 CICLO DE VIDA DE UN PROYECTO

El ciclo de vida de un proyecto sirve para definir el principio y el final del mismo. Por ejemplo, cuando una organización identifica una oportunidad a la cual pudiera responder, comúnmente autorizará un estudio de factibilidad para decidir si deberá emprender el proyecto. La definición del ciclo de vida del proyecto determinará si el estudio de factibilidad será tratado como la primer fase del proyecto o como un proyecto individual.

La definición del ciclo de vida de un proyecto también determinará cuáles de las acciones transitorias, hasta el final del proyecto, son incluidas y cuales no. De este modo, la definición del ciclo de vida del proyecto, puede ser usada para ligarlo a la operación en marcha de la organización en cuestión.

La secuencia de fases definidas por la mayoría de los ciclos de vida de los **proyectos, generalmente involucran algunas fases de transferencia de tecnología tales como requerimientos para diseño, construcción de operaciones, o diseño para manufacturar. Los entregables de la fase**  precedente, usualmente son aprobados antes de empezar el trabajo en la fase siguiente. Como sea, una fase subsecuente, es a veces empezada antes de la aprobación del entregable de la fase previa cuando el riesgo involucrado es significativamente aceptable. Esta práctica de traslapar fases es comúnmente llamada fast trackinq.

El ciclo de vida de un proyecto generalmente define:

- Qué trabajo técnico deberá ser hecho en cada fase (por ejemplo, ¿es el trabajo de arquitectura parte de la fase de definición o de la fase de ejecución?).
- **Quién deberá ser incluido en cada fase. (por ejemplo, la ingeniería concurrente requiere que los que implantan estén involucrados con los**  requerimientos y el diseño).

Las descripciones del ciclo de vida de un proyecto pueden ser muy generales o muy detalladas. Descripciones altamente detalladas pueden tener varias **formas, mapas, y listas de chequeo para proveer una estructura y consistencia. Tales enfoques detallados son comúnmente llamados metodologías de administración de proyectos.** 

**La mayoría de las descripciones del ciclo de vida de un proyecto comparten un número de características comunes:** 

• Los niveles de costos y personal son bajos al comienzo, más elevados conforme se dirige a su terminación y caen rápidamente según el proyecto tiende a su conclusión.

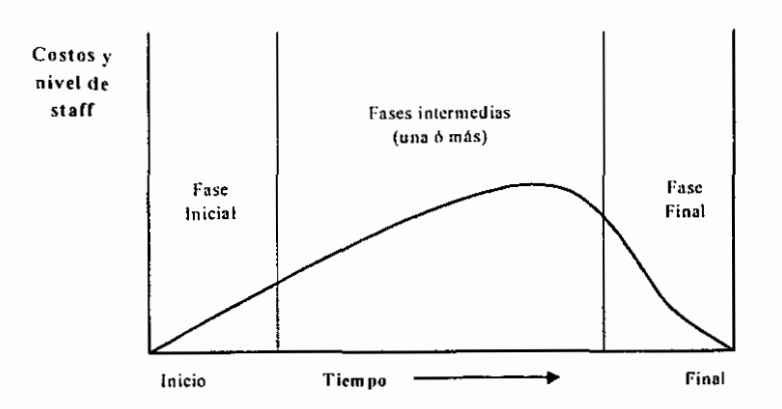

MUESTRA DEL CICLO DE VIDA DE UN PROYECTO

- La probabilidad de completar exitosamente el proyecto es baja, *y* de aquí que el riesgo e incertidumbre son muy altos al principio de el proyecto. Esta probabilidad, generalmente se convierte progresivamente más alta según el proyecto avanza.
- La habilidad de los accionistas para infiuenciar las características finales del producto del proyecto *y* el costo final del proyecto es la mas alta al principio y va disminuyendo según el proyecto avanza. Una contribución mayor para este fenómeno es que el costo de los cambios y las correcciones de errores generalmente se incrementan según el proyecto avanza.

Se debe tener mucho cuidado en distinguir el ciclo de vida de un proyecto del ciclo de vida del producto. Por ejemplo, un emprendimiento de un proyecto para traer una nueva computadora de portafolio al mercado es una fase o escenario del ciclo de vida de un producto.

Aunque mucho ciclos de vida de un proyecto tienen nombres similares a los de las fases con productos similares de trabajo requeridos, pocos son idénticos. La mayoría tienen cuatro o cinco fases, pero algunos tienen nueve o más. Aún dentro de un área de aplicación en particular, pueden haber variaciones significantes - el ciclo de vida de un proyecto de una organización de desarrollo de software puede tener una fase de diseño sola mientras que otra organización, tiene fases separadas para el diseño funcional y el diseño detallado.

Los subproyectos dentro de los proyectos, pueden tener distintos ciclos de vida de proyecto. Por ejemplo, una compañía de arquitectura contratada para

**diseñar un nuevo edificio de oficinas es primero incluida en la fase de**  definición del propietario cuando hace el diseño y luego en la fase de implantación del propietario cuando realiza la construcción. El proyecto del **diseño arquitectónico, como sea, tendrá su propia serie de fases desde el**  desarrollo conceptual hasta la definición, y de la implantación hasta el cierre. El arquitecto puede manejar el diseño de las instalaciones y la construcción **como proyectos separados, cada uno, con sus propias fases.** 

Los siguientes ciclos de vida de proyectos ilustran la diversidad de enfoques que puede existir. Los ejemplos son típicos, no son ni recomendados ni preferidos.

- Construcción:
- Factibilidad- formulación del proyecto, estudios de factibilidad, diseño de estrategias y aprobación. Una decisión de hacer o no hacer el proyecto es hecha al final de esta fase.
- Diseño y Planeación- diseño base, costos y programación, términos contractuales y condiciones, asi como la planeación detallada. Los principales contratos son establecidos al fina de esta fase.
- Producción- manufactura, entregas, trabajos civiles, instalaciones, y pruebas. Las instalaciones son substancialmente completadas al final de esta fase.
- Puesta en marcha y Arranque pruebas finales y mantenimiento. Las instalaciones están en operación total al final de este punto.

#### CICLO DE VIDA REPRESENTATIVO DE UN PROYECTO DE CONSTRUCCIÓN

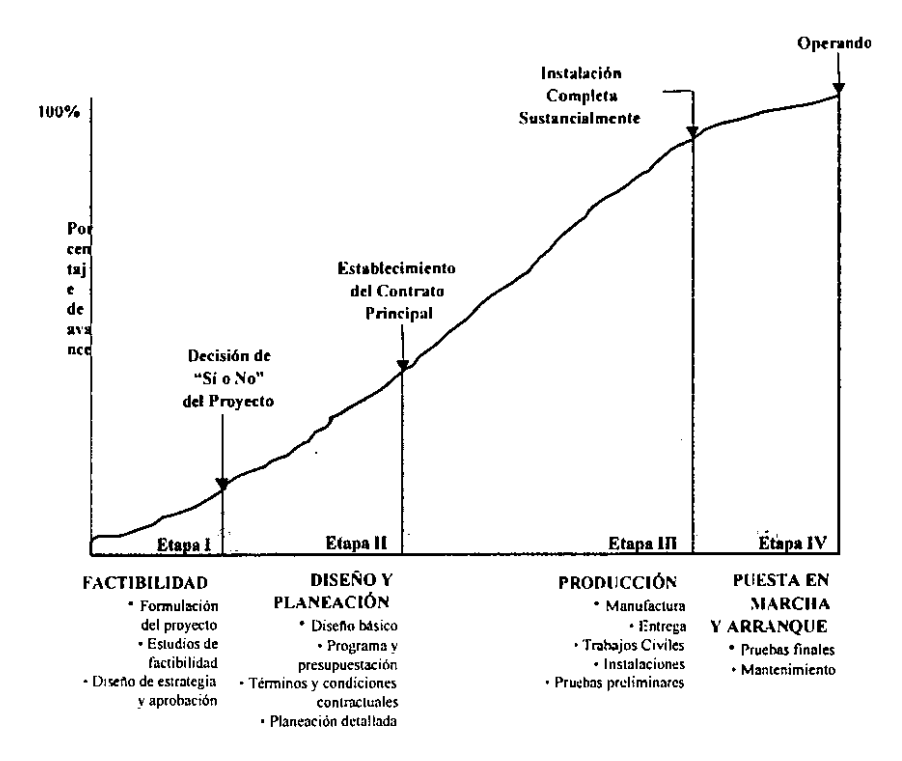

- Desarrollo de algún software:

- 14

- $\blacksquare$  Ciclo de prueba de concepto integrar los requerimientos de negocio, definir metas para las pruebas de concepto, producir el diseño del sistema conceptual, diseñar y construir las pruebas de concepto, producir los planes de pruebas de aceptación, conducir el análisis de riesgo y hacer recomendaciones.
- Ciclo de primera construcción- derivar los requerimientos del sistema. definir metas para la primera construcción, producir el diseño del sistema lógico, diseñar y desarrollar la primera construcción, producir los planes de pruebas del sistema, evaluar la primera construcción y hacer recomendaciones.
- Ciclo de segunda construcción derivar los requerimientos del subsistema, definir metas para la segunda construcción, producir el diseño físico, desarrollar la segunda construcción, producir los planes de pruebas del sistema, evaluar la segunda construcción y hacer recomendaciones.
- Ciclo Final completar los requerimientos de las unidades, diseño final, desarrollar la construcción final, ejecutar las unidades, los subsistemas, los sistemas y las pruebas de aceptación.

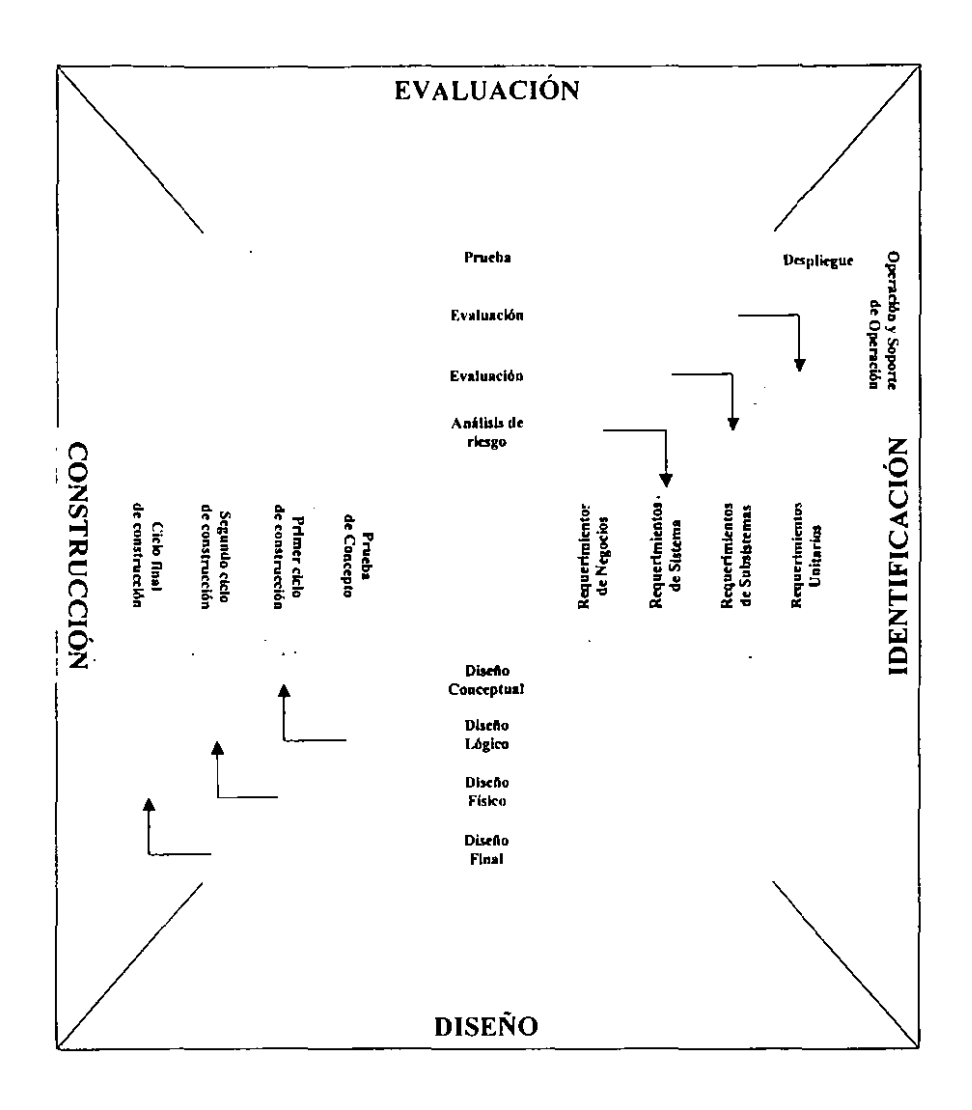

## CAPITULO 2: PROGRAMACION DE PROYECTOS CON PERT-CPM

**En este capitulo se presenta el proceso que toma la administración de**  proyectos: la planeación, la ejecución y el control.

...

**La planeación del proyecto se refiere a pensar sobre el curso de acción que tomará el proyecto desde el principio hasta su terminación; documentar que es lo que se necesita hacer, definiendo y coordinando actividades especificas.** 

**Preparar el programa de trabajo o de ejecución, es asignar y distribuir recursos**  a las actividades y desarrollar un presupuesto aceptable. A partir de aquí, se **establece un programa objetivo, que servirá de guía para monitorear, comparar**  y ·controlar el proyecto. De la misma manera, se elabora un plan de contingencia, para cubrir el riesgo asociado a la naturaleza del proyecto. El desarrollo del plan de contingencia se estudia en el capitulo siguiente.

Controlar el proyecto se refiere a vigilar el curso en el que se desarrolla el **proyecto: midiendo la ejecución, sugiriendo acciones correctivas cuando se necesita y evaluando opciones. Se informa acerca del progreso y se aconseja dónde se necesita un mejoramiento en la ejecución.** 

**Por lo que la administración se refiere a tener una comunicación tan precisa**  como sea posible con todo el equipo de trabajo y con el cliente sobre lo que ha sucedido, que podrá suceder, que se hará al respecto y que es lo que no **puede ser cambiado.** 

## 2.1 ADMINISTRACIÓN DE PROYECTOS CON PERT-CPM.

Una actividad es una parte discreta de un proyecto que puede ser identificada durante la planeación. la ejecución y el control de un proyecto.

**Las actividades se caracterizan porque:** 

- **consumen tiempo,**
- **usualmente consumen recursos,**
- **tienen bien definido cuando comienzan y cuando terminan,**
- $\blacksquare$  son asignables (tienen un responsable), y
- tienen una unidad de medición.

**Atendiendo a sus caracteristicas, se debe intentar que la descripción de cada actividad responda a: ¿qué trabajo se va a realizar?, ¿dónde se hará el trabajo?, ¿quién es et responsable?, ¿cuándo se hará el trabajo?, ¿cómo se**  hara el trabajo?.

**La programación de redes es el método de programación de actividades que uniéndolas entre** sí, **forman una serie de ligas interconectadas de acuerdo a la matriz de precedencias del proyecto. La matriz de precedencias es una**  **herramienta de programación que permite identificar los predecesores de una**  actividad.

**En cualquier proyecto, los tres factores que conciernen son: el tiempo, el costo**  y la disponibilidad de recursos. Diversas técnicas de ruta crítica han sido desarrolladas para tratar con cada uno de estos factores, individualmente y **combinados.** 

La técnica de evaluación y revisión de programas PERT (por sus siglas en ingles, Programme Evaluation and Review Technique) y el método de la ruta critica CPM (por sus siglas en ingles, Critica! Path Method), figuran como las **dos mejores técnicas conocidas de programación de ruta crítica, las cuales**  fueron desarrolladas a finales de la década de los 50's. Estas técnicas son **conocidas dentro de la ciencia de Investigación de Operaciones como técnicas de programación de ruta critica en redes (para mayor referencia, ver el**  apéndice de PERT y CPM en la Investigación de Operaciones).

Las técnicas de programación de ruta crítica despliegan un proyecto en forma de gráfica y relacionan las actividades que lo componen de tal manera que se enfoque la atención en aquellas que son cruciales para la terminación del proyecto.

Las formas básicas de PERT y CPM se enfocan principalmente en encontrar la ruta que consuma la mayor cantidad de tiempo a través de una red de actividades como base de la planeación, la programación y el control de un proyecto. De cierta forma, ambas técnicas deben su desarrollo a su ampliamente utilizado antecesor: el diagrama de Gantt. A pesar de que el diagrama de Gantt es capaz de relacionar actividades en el tiempo de una manera bastante accesible para pequeños proyectos, la interrelación de las actividades, cuando es desplegada mediante este método, se convierte extremadamente difícil de visualizar y trabajar para proyectos con mas de 25 o 30 actividades. También, el diagrama de Gantt no provee un procedimiento **directo para determinar la ruta critica, la cual es de gran valor.** 

Ambas técnicas usan nodos y flechas para plasmar una red de trabajo. Una red de trabajo es una gráfica que usa círculos y flechas para representar las **relaciones planeadas entre las actividades requeridas para completar un**  proyecto. Dos notaciones pueden ser utilizadas para desarrollar una red de **trabajo, una utiliza nodos para representar las actividades del proyecto, con flechas ligando las actividades entre ellas para mostrar la secuencia en la cual van a ser ejecutadas, y la otra notación utiliza las actividades como flechas y los nodos como conectores para los predecesores y sucesores de las actividades. La primera notación es conocida por sus siglas en ingles como**  AON, que significa actividad en el nodo y la segunda como AOA, que significa actividad en la flecha.

Originalmente, las diferencias básicas entre PERT y CPM eran que PERT usaba las flechas para representar una actividad y CPM usaba el nodo. Otra **diferencia original fue que PERT usaba tres estimados de tiempo para las**  actividades (optimista, esperada y pesimista), mientras que CPM usaba

**únicamente el tiempo esperado. Esta distinción se refleja en que, en un**  principio, PERT se utilizaba para los proyectos que estaban caracterizados por la incertidumbre y CPM se utilizaba principalmente para las actividades **rutinarias del mantenimiento de una planta. Al paso de los años, estas caracterfsticas distintivas se fueron aplicando a ambas técnicas. Por lo tanto,**  los términos CPM y PERT pueden ser usados complementariamente, y la técnica PERT-CPM se define entonces como la actividad contenida en el nodo con un estimado de tiempo para un cálculo puntual de duración total de ejecución de tiempo, y tres estimados de tiempo para considerar la **incertidumbre en los proyectos.** 

La administración de proyectos con PERT-CPM consiste en 3 fases básicas: planeación, programación en la ejecución y control. En la planeación se puede recomendar usar la notación original de PERT ya que la actividad en la flecha puede permitir cierta flexibilidad para este propósito, por lo que más adelante se especifican las propiedades de esta notación en la sección de planeación de actividades. Sin embargo, para efectos de la planeación, también puede usarse la notación original de CPM, la cual es la que utiliza la técnica denominada PERT-CPM, esta notación es la notación base que se utiliza más adelante en la sección de la determinación de la ruta critica. La actividad en el nodo es mucho más fácil de seguirla logísticamente que la actividad en la flecha, por lo tal, definitivamente para la programación en la ejecución y el control se utilizan las actividades en los nodos. Sin embargo, requiere de los elementos de PERT que en la fase de planeación se desarrollaron: matriz de precedencias y estimados de tiempo. Dependiendo de nuestros objetivos **podemos usar ya sea un solo estimado de tiempo o utilizar los tres estimados. Los tres estimados de tiempo son usados como un parámetro de la**  probabilidad asociada de completar en un tiempo dado el proyecto.

#### 2.2 ESTRUCTURA DE DESGLOSE DE TRABAJO (WBS)

**La estructura de desglose de trabajo, también conocida como estructura de**  codificación de proyecto WBS (por sus siglas en ingles, Work Breakdown Structure), tiene como propósito el facilitar la organización de los datos dentro **de un sistema único para que un proyecto sea mejor administrable y en particular sea además consistente con otros proyectos similares.** 

La planeación del desglose del trabajo es necesaria para los resultados de **cualquier proyecto y es un proceso constante mientras nuevos proyectos sean**  añadidos al alcance del trabajo. El WBS es una herramienta básica de la **administración de proyectos la cual define al proyecto sobre un nivel de actividades que pueden ser claramente identificadas, administradas y**  controladas. Cada nivel del WBS usualmente muestra entregables y responsabilidades especificos. Un WBS efectivamente desarrollado y **cuidadosamente planeado, provee el nivel propio de información a cada individuo involucrado en el control de costos y programa. El WBS tiene cuatro funciones:** 

• Segmentar el proyecto en unidades identificables y administrables.

• Identificar los costos contractuales, proyectados y reales asi como el **programa asociado a los componentes del proyecto entero.** 

------------

- Integrar costos y programa para la planeación y control del progreso del proyecto.
- **Permitir la sumarización del status de costos y programa con fines de la elaboración de reportes.**

Ciertos elementos básicos de información están asociados con cada WBS, entre ellos, una breve descripción del trabajo, status, número de la orden de tarea y demás información que permite facilitar la selección y el acomodo de **los datos** 

**El sistema numérico usado para identificar cada tarea de trabajo debe estar estructurado de una forma que permita fácilmente un reconocimiento visual**  del tipo de trabajo a ser ejecutado, asi como su posición básica. Cada tarea **de trabajo tiene un número único, el cual puede ser usado como la actual**  Orden de Tarea ó como el Numero de Compra. La siguiente figura ilustra como está compuesto un típico WBS.

**ESTRUCTURA DE DESGLOSE DE TRABAJO** 

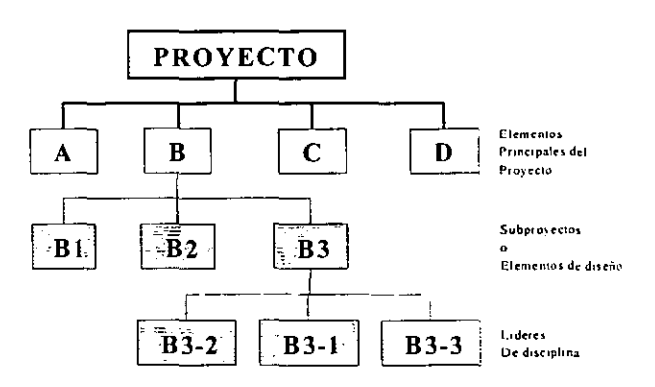

**Los cuatro niveles básicos de las actividades a ser monitoreadas son;** 

- Provecto Total
- Elementos principales del proyecto
- Subproyectos o Elementos de Diseño
- **Disciplinas**

**Estos niveles sumarizan al proyecto total para permitir que la ejecución del programa y los costos sean monitoreados.** 

**Los códigos de costo proveen el marco básico sobre el cual un sistema de ingeniería de costos esta construido. En un sistema de control integrado moderno, estos también proveen un marco para el sistema de programación y**  **para otras aplicaciones. De alguna forma, ellos proveen una disciplina**  estructural análoga a lo que una metodología de red de trabajo da a la planeación, a la programación y al control de los recursos.

En conclusión, el WBS describe los elementos del trabajo de un proyecto en **una jerarquización lógica, la cual puede ser usada para el control administrativo. Los sistemas de control de administración integrales están diseñados para reflejar la interdependencia entre costos, programa y otros**  parámetros. Un parámetro común entre el costo y el programa de ejecución del proyecto, son las horas de trabajo. Para propósitos de planeación, las horas de trabajo reflejadas por el estimado de costos, son también idénticas a las horas de trabajo indicadas por las gráficas de disponibilidad de recursos desarrolladas por el programador. El WBS está diseñado para establecer un **sistema común numérico que pueda ser aplicado a varios niveles de la estructura en ambos reportes, de costo y de programa. Algunas organizaciones**  preparan el WBS para obtener un mayor indicador de la responsabilidad de algún departamento; para organizar dibujos o planos; y para otras especificaciones. Una característica importante del WBS es la habilidad de identificar parámetros de costo y programa a varios niveles de detalle.

Los términos Códigos de Costo y WBS son comúnmente utilizados de manera indistinta, dependiendo de las empresas. Los códigos de costo para un sistema **integrado, serán generalmente aplicables al formato de programación de varios**  niveles, y usualmente son referidos como parte del WBS. La red de trabajo y **diagrama de barras del programa que serán analizados en las siguientes secciones, deberán estar estructurados similarmente.** 

## 2.3 PLANEACION DE ACTIVIDADES

**La fase de planeación se inicia descomponiendo el proyecto en actividades distintas. Las estimaciones de tiempo para estas actividades se determinan**  luego, y se construye un diagrama de red (o de flechas), donde cada uno de **sus arcos representa una actividad. El diagrama de red completo da una representación gráfica de las interdependencias entre las actividades del proyecto. La construcción del diagrama de red como una fase de la planeación, tiene la ventaja de estudiar los diferentes trabajos en detalle, sugiriendo quizá, mejoras antes de que el proyecto realmente se ejecute, su uso será aún más**  importante en el desarrollo de un programa para el proyecto.

El diagrama de planeación de actividades representa las interdependencias y **relaciones de precedencia entre las actividades del proyecto. Se utiliza comúnmente una flecha para representar una actividad donde la punta indica el sentido de avance del proyecto. La relación de precedencia entre las actividades se especifica utilizando eventos. Un evento representa un punto en el tiempo y significa la terminación de alguna de las actividades y el comienzo de nuevas. Los puntos inicial y final de una actividad, por consiguiente. están descritos por dos eventos generalmente conocidos como evento de inicio y evento terminal. Las actividades que originan un cierto evento no pueden comenzar hasta que las actividades que concluyen en el mismo evento hayan**  terminado. En la terminología de la teoría de redes cada actividad está representada por un arco dirigido y cada evento está simbolizado por un nodo. La longitud del arco no necesita ser proporcional a la duración de la actividad ni **tiene que dibujarse como una linea recta.** 

**La siguiente figura muestra un ejemplo de una representación común de cierta**  actividad (i, j) con su evento inicial i y su evento de terminal j.

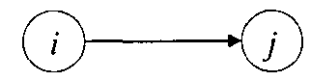

En la siguiente figura se muestra otro ejemplo donde las actividades (1,3) y (2,3) deben terminarse antes que pueda comenzar la actividad (3,4).

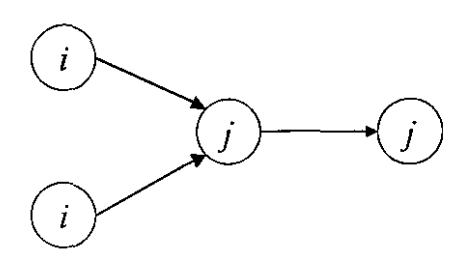

**Las reglas para construir el diagrama de redes se resume en:** 

Regla 1: Cada actividad está representada por una y sólo una flecha en la red. **Ninguna actividad puede representarse dos veces en la red. Esto es distinto del caso donde una actividad se descompone en segmentos; en este caso**  cada segmento puede estar representado por una flecha separada.

Regla 2: Dos actividades diferentes no pueden identificarse por los mismos **eventos terminal y de inicio. Una situación como ésta puede surgir cuando dos**  o más actividades deben ejecutarse simultáneamente. La siguiente figura **muestra un ejemplo donde las actividades A y B tienen los mismos eventos, inicial y terminal.** 

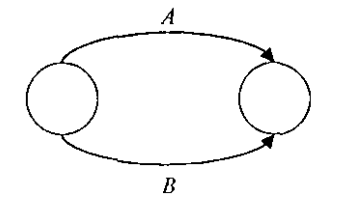

**Para resolver el problema anterior, el procedimiento es introducir una actividad**  ficticia, ya sea entre A y cualquiera de los eventos inicial o terminal, o entre By **cualquiera de los eventos inicial o terminal. Las representaciones modificadas, después de introducir la actividad ficticia O se muestran en la siguiente figura:** 

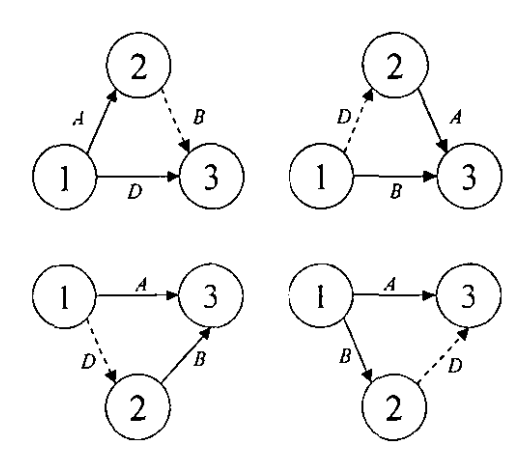

Como resultado de usar D, las actividades A y B ahora pueden identificarse, ya **sean por tener eventos iniciales diferentes o por tener eventos finales diferentes. Debe notarse que una actividad ficticia no consume tiempo o recursos. Las actividades ficticias también son útiles al establecer relaciones lógicas en el diagrama de redes, las cuales no pueden representarse correctamente de otra manera.** 

Suponga, por ejemplo, que en cierto proyecto los trabajos A y B deben preceder a C, por otra parte, el trabajo E esta precedido por el trabajo B **solamente. En la siguiente figura se muestra la representación incorrecta, ya que aunque la relación de A, By Ces correcta, el diagrama implica que E está**  precedida tanto por A como por B.

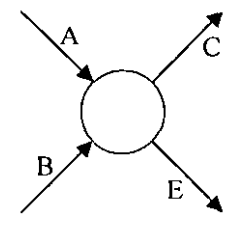

**La representación correcta usando una actividad ficticia D, se muestra en la**  siguiente figura, ya que D no consume tiempo (o recurso) estan satisfechas las **relaciones de precedencia indicadas.** 

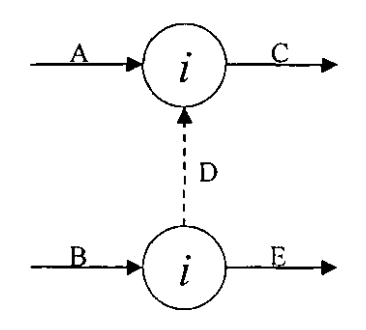

**Regla 3: A fin de asegurar la relación de precedencia correcta en el diagrama**  de redes, las siguientes preguntas deben responderse cuando se agrega cada **actividad a la red.** 

- **a) ¿Qué actividades deben terminarse inmediatamente antes de que esta actividad pueda comenzar?**
- b) ¿Qué actividades deben seguir a esta actividad?
- c) ¿Qué actividades deben efectuarse simultáneamente con esta actividad.

Esta regla se explica por si misma. Realmente permite verificar (y volver a **verificar} las relaciones de precedencia cuando se avanza en el desarrollo de la**  red.

**De manera ilustrativa, se construirá un diagrama de redes que comprenda las actividades A, B. C, ... , L que satisfagan las siguientes relaciones:** 

1.- A, B y C son las actividades iniciales del proyecto que comienzan **simultáneamente.** 

2.- A y B preceden a D.

- 3.- B precede a E, F y H.
- 4.- F y C preceden a G.
- 5.- E y H preceden a 1 y J.
- 6.- C, D, F y J preceden a K.
- 7.- K precede a L.
- 8. 1, G y L son las actividades finales del proyecto.

**Como se observa para este caso, es necesario que se elabore una manera**  más fácil de visualizar las precedencias de cada actividad, para ello, se **procede a realizar una matriz de precedencias.** 

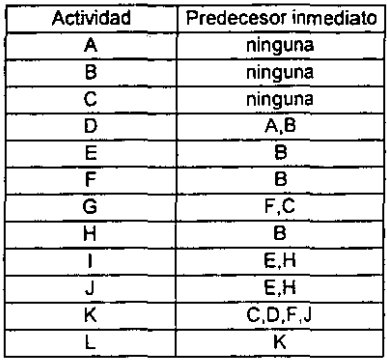

Las actividades ficticias D1 y D2 se usan para establecer relaciones de **precedencia correctas. 03 se utiliza para identificar las actividades E y H con**  eventos finales únicos. Los eventos del proyecto están numerados de tal manera que su orden ascendente indica el sentido de progreso del proyecto. El diagrama de redes resultante se muestra en la siguiente figura.

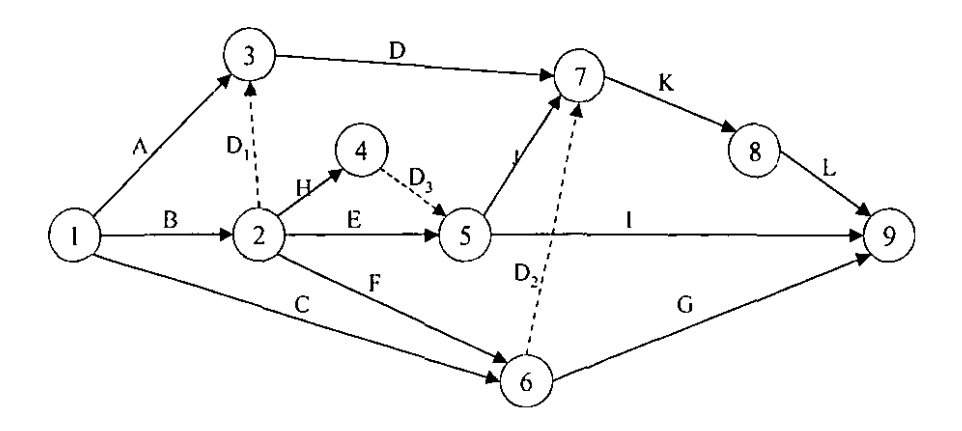

## 2.4 DETERMINACION DE LA RUTA CRITICA

La aplicación de PERT-CPM deberá proporcionar un programa de ejecución, especificando las fechas de inicio y terminación de cada actividad. El diagrama de flechas constituye el primer paso hacia el logro de esa meta. Debido a la interacción de las diferentes actividades, la determinación de los tiempos de inicio y terminación, requiere cálculos especiales. Estos cálculos se realizan directamente en el diagrama de redes de la programación de actividades, usando aritmética simple. El resultado final es clasificar las actividades de los proyectos como críticas o no criticas. Se dice que una actividad es crítica si una demora en su comienzo causará una demora en la fecha de terminación del proyecto completo. Una actividad no critica es aquella en donde el tiempo entre su fecha de inicio más próxima y de terminación más tardia (según lo permita el proyecto) es más grande que su duración real. En este caso, se dice que la actividad no critica tiene un tiempo de holgura.

Una ruta critica define una cadena de actividades críticas, las cuales conectan los eventos inicial y final del diagrama de redes. En otras palabras, la ruta critica identifica todas las actividades criticas del proyecto.

La red comienza en el nodo inicio y termina en el nodo final. El tiempo requerido para ejecutar cada actividad se indica dentro de cada nodo. Los cálculos de ruta critica incluyen dos fases. La primera fase se llama cálculos hacia adelante. donde los cálculos comienzan desde el nodo inicio y se mueven al nodo final. En cada nodo se calcula el número que representa el tiempo de ocurrencia más próximo de la actividad correspondiente. En la segunda fase, llamada cálculos hacia atrás, comienzan los cálculos desde el nodo final y se retrocede hacia el nodo inicio. El número calculado en cada nodo representa el tiempo de ocurrencia más tardío del evento correspondiente. De lo anterior se desprenden las siguientes definiciones:

- Inicio Temprano (ES) : es la fecha más temprana que una actividad puede comenzar si sus predecesores toman la cantidad de tiempo que se tenía esperado que tomaran.
- Terminación Temprana (EF) : es la fecha mas temprana posible que una actividad puede terminar si comienza en su ES y toma el tiempo estimado.
- Inicio Tardío (LS): representa la fecha más tardía en que una actividad puede comenzar sin que se retrase el proyecto.
- Terminación Tardío (LF) : es el punto en el tiempo más tardío que una actividad puede terminar sin que la duración del proyecto se extienda sí sus sucesores toman la cantidad de tiempo estimada.

El método para determinar la ruta critica se ilustrará con un ejemplo práctico. Considérense los datos contenidos en el siguiente cuadro.

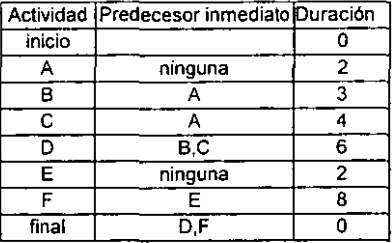

Los cálculos hacia adelante se desarrollan a continuación:

## INICIO TEMPRANO -TÉRMINO TEMPRANO

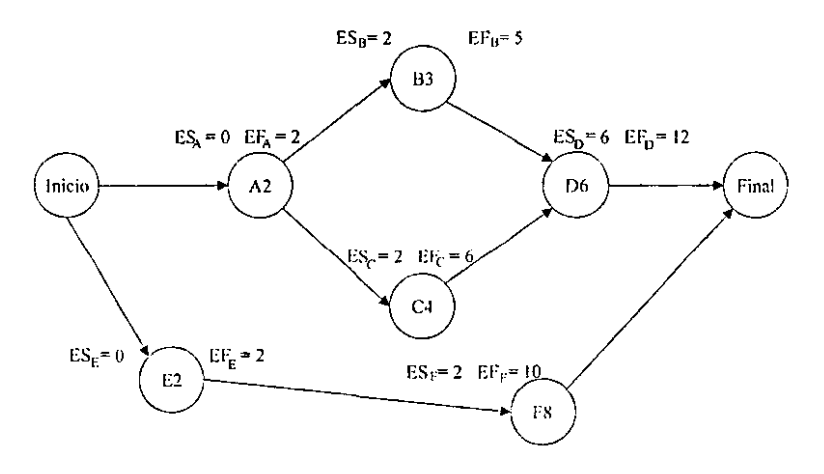

Sea ES; el tiempo de inicio temprano de la actividad del nodo i. Por consiguiente, ES¡ representa el tiempo de ocurrencia más próximo del nodo i. Si i=inicio, entonces convencionalmente, para los cálculos de ruta critica, ES<sub>inicio</sub>=0. Sea D<sub>i</sub> la duración de la actividad i. Entonces, los cálculos hacia delante se obtienen de la fórmula:

 $EF_i = ES_i + D_i$ , donde  $ES_{inicia} = 0$  y  $EF_i$  es el tiempo de terminación temprana.

Por consiguiente, a fin de calcular ES¡ para el nodo j, deben calcularse primero las terminaciones de todas las actividades i que entran a la actividad j, y en consecuencia, el inicio de la actividad j se obtiene de la formula:

 $ES_i = max$  (  $EF_i$ ); para toda actividad i que llegue al nodo j.

Los cálculos hacia adelante aplicados a la figura de arriba, proporcionan los siguientes resultados:

```
ES_A = max (EF_{inicio} = 0) = 0EF_A = ES_A + D_A = 0 + 2 = 2ES_B = max (EF_A = 2) = 2EF_B = ES_B + D_B = 2 + 3 = 5ES_C = max (EF_A = 2) = 2EF_C = ES_C + D_C = 2 + 4 = 6ES<sub>D</sub> = max (EF<sub>B</sub> = 5; EF<sub>C</sub> = 6) = 6EF_D = ES_D + D_D = 6 + 6 = 12ES_F = max (EF_0 = 0) = 0E_{\text{F}} = E S_{\text{F}} + D_{\text{F}} = 0 + 2 = 2ES_F = max (EF_E = 2) = 2EF_F = ES_F + D_F = 2 + 8 = 10ES_{final} = max (EF<sub>D</sub> = 12; EF<sub>F</sub> = 10) = 12
EF_{final} = ES_{final}
```
Con estas operaciones terminan los cálculos hacia adelante. El cálculo hacia atrás se desarrolla a continuación:

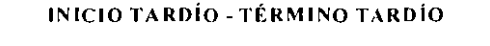

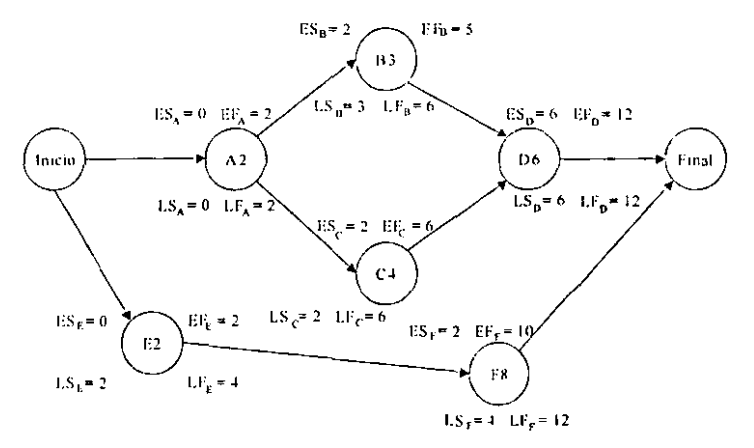

Los cálculos hacia atrás comienzan desde el evento "final". El objetivo de esta fase es calcular LS¡, el tiempo de inicio tardío para las actividad que esta en el evento i. Por consiguiente, si i=final, LS<sub>final</sub> = ES<sub>final</sub> inicia el cálculo hacia atrás. **Entonces, los cálculos hacia atras se obtienen de la siguiente manera** 

**LS¡ = LF¡ - D¡. donde LFfina1= LSfinal y LFi es el tiempo de termino tardío.** 

Por consiguiente, a fin de calcular LS; para el nodo i, deben calcularse primero las terminaciones tardias de todas las actividades j que llegan a la actividad i, Y **en consecuencia, la terminación tardía de la actividad i se obtiene de la formula** 

 $LF_i$  = min ( LS<sub>i</sub>) : para toda actividad j que llegue al nodo i.

Los cálculos hacia atrás aplicados a la figura de arriba, proporcionan los **siguientes resultados:** 

 $LF_F = min (LS<sub>final</sub> = 12) = 12$  $LS_F = LF_F - D_F = 12 - 8 = 4$  $LF_E = min (LS_F = 4) = 4$  $LS_E = LF_E - D_E = 4 - 2 = 2$  $LF<sub>D</sub>$  = min (LS  $_{final}$  = 12) = 12  $LS_B = LF_0 - D_0 = 12 - 6 = 6$  $LF_B = min (LS_D = 6) = 6$  $LS_B = LF_B - D_E = 6 - 3 = 3$ LF<sub>c</sub> = min (LS<sub>D</sub> = 6) = 6  $LS_C = LF_C - D_C = 6 - 4 = 2$ LF<sub>A</sub> = min (LS<sub>B</sub> = 3; LS<sub>C</sub>=2) = 2  $LS_A = LF_A - D_A = 2 - 2 = 0$ LF<sub>inicio</sub> = min (LS  $_F$  = 2; LS  $_A$  = 0) = 0 **LS inicio = LFinício** 

Esto completa los cálculos hacia atrás. Ahora pueden identificarse las actividades de ruta critica usando los resultados de los calculas hacia adelante **y hacia atrás. Una actividad i, esta en la ruta critica si satisface la condición de que su inicio temprano es igual a su inicio tardio, esta condición realmente indica que no existe tiempo de holgura para realizar la actividad i.** 

En el ejemplo que se muestra, las actividades inicio-A-C-D-final, definen la ruta **crítica. Este es realmente el tiempo más corto posible para terminar el proyecto. Nótese que las actividades 8, E y F no son críticas. Se debe observar también que la ruta crítica debe formar una cadena de actividades conectadas,**  la cual abarca la red desde el "inicio" hasta el "final".

## 2.4 DETERMINACION DE LAS HOLGURAS.

 $\overline{\phantom{a}}$ 

Siguiendo la determinación de la ruta crítica, deben calcularse las holguras de **las actividades no críticas. Naturalmente, una actividad critica debe tener holgura cero. De hecho, esta es la principal razón para que sea crítica.** 

Existen dos tipo importantes de holguras: holgura total (HT) y holgura libre (HL). La holgura total HT; para la actividad i es la diferencia entre el máximo tiempo disponible para realizar la actividad ( $LF_fES_i$ ) y su duración (D<sub>i</sub>), esto es,

$$
HT_i = (LF_i-ES_i) - (D_i)
$$

La holgura libre se define suponiendo que todas las actividades comienzan tan pronto como sea posible. En este caso, HL; para la actividad i es el exceso de tiempo disponible (ES<sub>i</sub> – ES<sub>i</sub>) sobre su duración (D<sub>i</sub>), esto es,

$$
HL_i = (ES_i - ES_i) - (D_i)
$$

Los cálculos de ruta critica para la red anteriormente mostrada, junto con las holguras para las actividades no criticas pueden resumirse de una forma conveniente mostrándolos en una tabla.

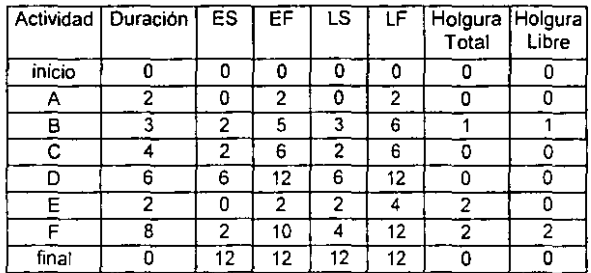

La tabla da un resumen típico de los cálculos de ruta crítica. Incluye toda la **información para construir el programa. Se debe notar que una actividad critica**  debe tener holgura total cero. La holgura libre debe también ser cero cuando la **holgura total es cero. Sin embargo, esto no aplica en forma inversa, en et sentido de que una actividad no critica puede tener una holgura libre cero, esto**  se puede ver en la tabla, donde la actividad no crítica E tiene una holgura libre **cero.** 

El producto final del calculo de la red es la construcción del programa de ejecución o diagrama de tiempo. Este diagrama de tiempo puede convertirse fácilmente en un programa de calendario apropiado para el uso del personal que ejecutará el proyecto.

## 2.5 NIVELACION DE RECURSOS Y CONSTRUCCION DEL PROGRAMA

El objetivo de la fase de ejecución es construir un diagrama de tiempo que **muestre los tiempos de iniciación y terminación para cada actividad, as! como**  su relación con otras actividades del proyecto. Este programa, debe señalar las actividades criticas (en función del tiempo) que requieren atención especial si el proyecto debe terminar oportunamente. Para las actividades no criticas, el programa debe mostrar los tiempos de holgura que pueden ser utilizados **cuando tales actividades se demoran, o cuándo se deben usar eficientemente los recursos limitados.** 

La construcción del programa de ejecución debe hacerse dentro de las **limitaciones de los recursos disponibles, ya que no es posible realizar**  actividades simultáneas debido a las limitaciones de personal y equipo. Aquí es donde las holguras totales para las actividades no criticas llegan a ser útiles. Cambiando una actividad no critica (hacia atrás y hacia adelante) entre sus limites máximos permisibles, se pueden abatir los requisitos máximos de **recursos. En cualquier caso, aun en ausencia de recursos limitados, la práctica común es usar las holguras totales para nivelar los recursos sobre la duración**  del proyecto completo. En esencia, esto significaría una fuerza de trabajo más estable comparada con el caso donde la fuerza de trabajo (y equipo) variará **drásticamente de un día a otro.** 

**La información necesaria para construir el programa se resume en la tabla presentada en la sección anterior.** 

El primer paso es considerar el programa de actividades críticas. Después se **consideran las actividades no críticas indicando sus limites de tiempo ES y LF en el programa. Las actividades críticas se indican con barras llenas. Los limites de tiempo para las actividades no criticas se muestran con barras punteadas, indicando que tales actividades pueden programarse donde sea dentro de esos intervalos, siempre y cuando no se alteren las relaciones de precedencia.** 

**La siguiente figura muestra el programa correspondiente. Los números mostrados en las actividades representan sus duraciones.** 

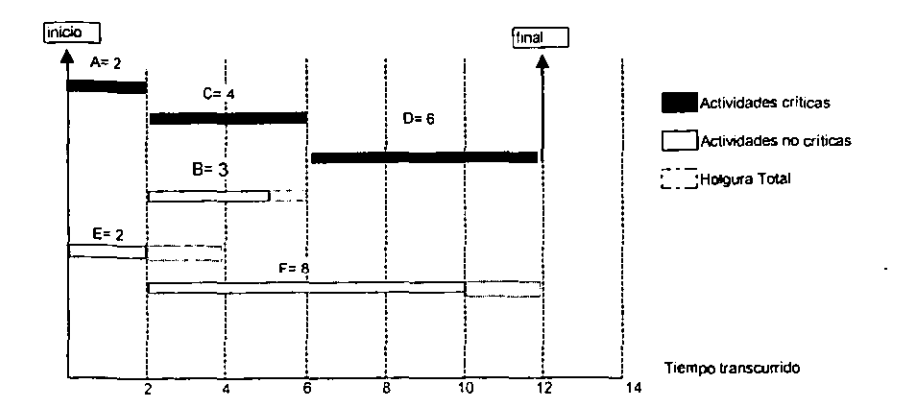

----------------

Las funciones de las holguras total y libre en la programación de actividades no criticas se explican en términos de dos reglas generales:

- 1. Si la holgura total es igual a la holgura libre, la actividad no critica se puede programar en cualquier parte entre los tiempos de inicio más temprano y de terminación más tardío (extensiones de tiempo punteadas en la figura).
- 2. Si la holgura libre es menor que la holgura total, el inicio de la actividad no critica se puede demorar en relación con su tiempo de inicio más temprano. en una cantidad no mayor que el monto de su holgura libre, sin afectar la programación de sus actividades inmediatamente sucesivas.

En el ejemplo anterior, la regla 2 se aplica a la actividad E únicamente, mientras que todas las demás se programan según la regla 1. La razón es que la actividad E tiene una holgura libre cero. Por lo tanto, si el tiempo inicial para E no es demorado más allá de su tiempo de inicio temprano (t=O), la actividad inmediatamente sucesiva F se puede programar en cualquier momento entre su tiempo de inicio temprano (t=2) y su tiempo de terminación tardío  $(t=12)$ . Por otra parte, si el tiempo de inicio de E se demora más allá de t=O, el inicio más próximo de F deberá retrasarse relativo a su tiempo de inicio más próximo cuando menos en la misma cantidad. Por ejemplo, si E comienza en t=1, y termina en t=3, entonces F se puede programar en cualquier parte entre t=3 y t=12. Este tipo de restricción no se aplica a ninguna de las actividades no críticas restantes porque todas ellas tienen holgura total y libre iguales. También se puede observar este resultado en la figura anterior, ya que E y F son las únicas dos actividades sucesivas cuyas extensiones de tiempo permisibles se superponen.

En esencia, tener holgura libre menor que la holgura total nos da una advertencia de que la programación de la actividad no deberá terminarse sin antes verificar su efecto en los tiempos de inicio de las actividades

**inmediatamente sucesivas. Esta valiosa información sólo puede asegurarse a**  través del uso de los cálculos de ruta critica.

**Para ver el efecto de la nivelación de los recursos, supongase que los requisitos de los trabajadores para las diferentes actividades se especifica en el siguiente cuadro.** 

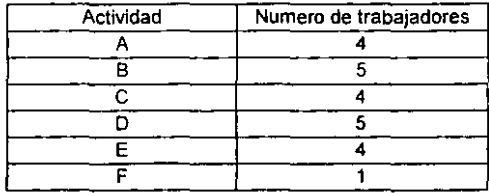

Por lo tanto, se necesita elaborar un programa de tiempo que nivele los requisitos de trabajadores mientras dure el proyecto. La siguiente figura en la sección (a), muestra las necesidades del personal sobre el tiempo si las **actividades no criticas se programan tan pronto como sea posible, mientras**  que la sección (b) muestra los requerimientos de estas actividades si se programan tan tarde como sea posible.

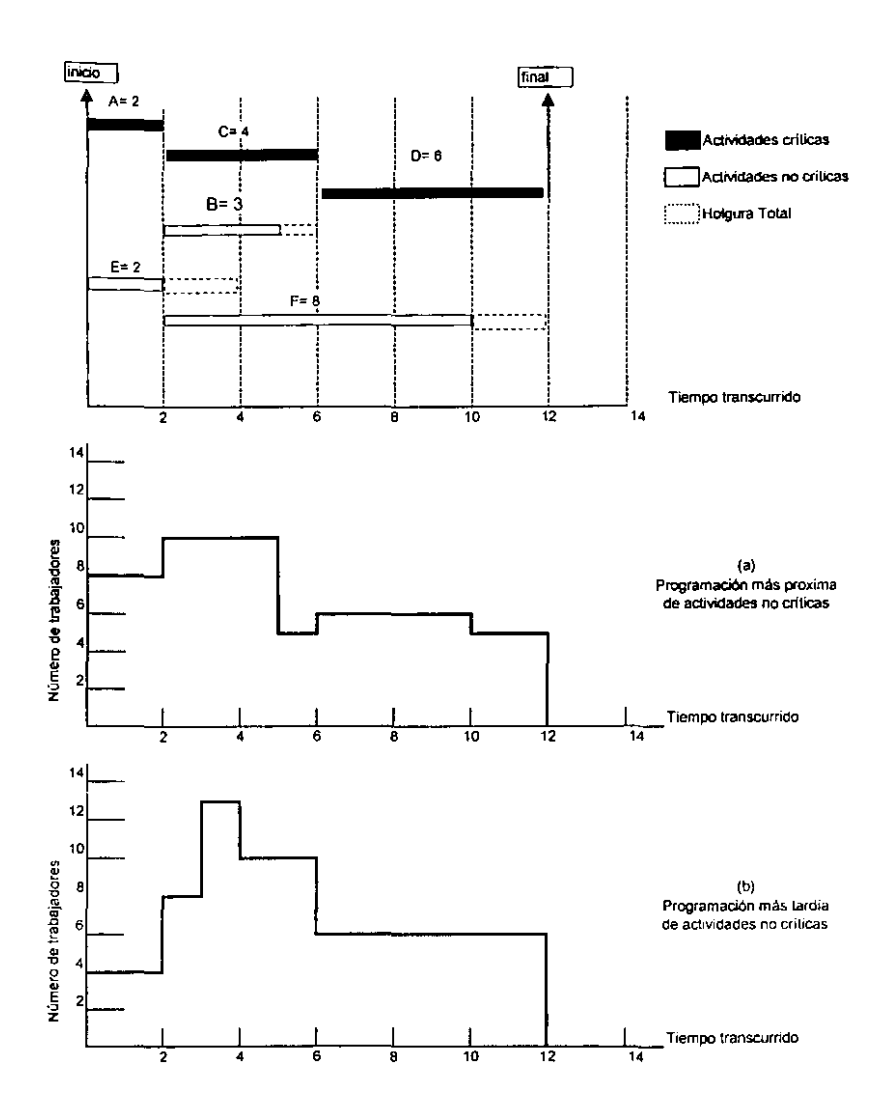

El proyecto necesita por lo menos de 5 hombres, como lo indican las necesidades de la actividad critica D. La programación más temprana de las actividades no criticas se traduce en una necesidad máxima de 10 personas, mientras que la programación más tardía de las mismas actividades necesitaría un máximo de 13 hombres. Esto ilustra que las necesidades máximas dependen de cómo se utilicen las holguras totales de las actividades no criticas. En la figura anterior, sin embargo, Independientemente de cómo se localicen las holguras, la necesidad máxima no puede ser menor a 10 hombres, puesto que el intervalo para las actividades B y F coinciden siempre en cierto momento con el tiempo para la actividad critica C. Las necesidades de personal que utiliza la programación más temprana puede mejorarse volviendo a programar la actividad E en un tiempo de inicio t=1 con la actividad  $F$  sucesora con un tiempo de inicio  $t=4$ , y la actividad B con un tiempo de inicio t=3. Este nuevo requisito se muestra en la siguiente figura, donde se observa que el nuevo programa resultante, es una asignación más uniforme de recursos.

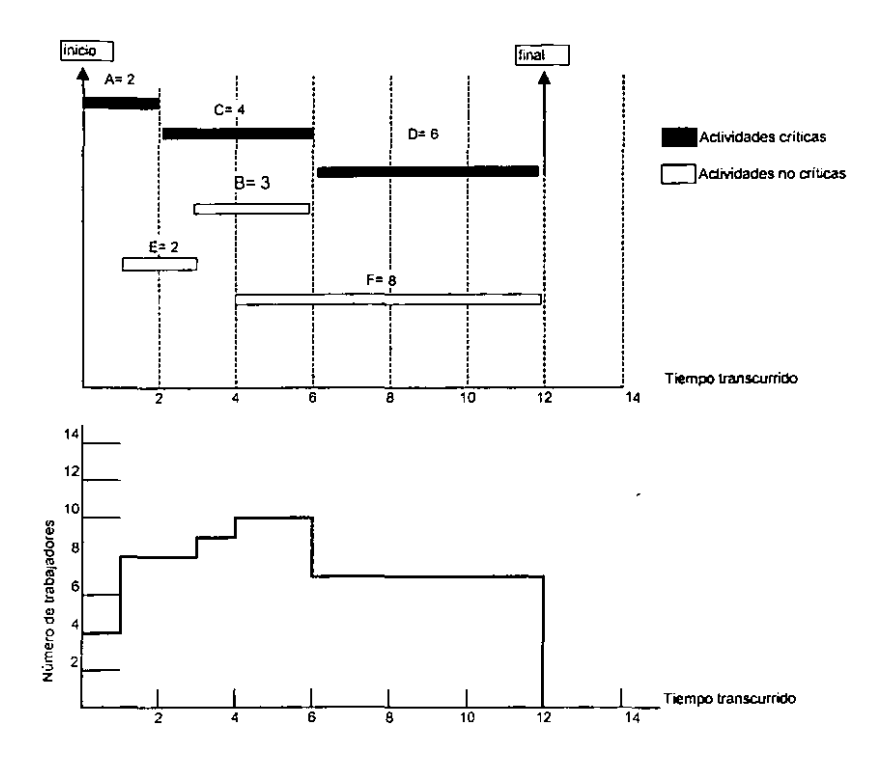

En algunos proyectos. el objetivo puede ser el mantener la utilización máxima de los recursos debajo de un cierto límite en lugar de simplemente nivelar los recursos. Si esto no puede lograrse volviendo a programar las actividades no críticas, será necesario ampliar el tiempo de algunas de las actividades críticas, con lo cual se reduciría el nivel diario requerido del recurso.

## 2.6 CONSIDERACIONES DE COSTO.

Cuando se programa un proyecto mediante el método de redes, es posible calcular las actividades con datos de los recursos y costos integrada a la programación. Una vez que los datos básicos están en su lugar, es posible con mucho menos esfuerzo producir informes de costo a partir de una entrada de porcentaje de terminación conforme se hace cada actualización a la red del
proyecto. Surgirán inevitablemente dificultades conforme a la estimación de los **recursos, que normalmente forma el marco de trabajo del sistema de control de costos de una compatiía la cual genera cantidades** *y* **costo de recursos por**  componentes. Es dificil adaptar este marco de trabajo para que corresponda con las actividades de la red y que normalmente vienen dictadas por las **secuencias tecnológicas en lugar de las secuencias de costo. Por consiguiente, las relación costo-actividades de la red deben basarse en métodos de análisis**  de costo adecuados para su traducción al diagrama de red. Hay cuatro métodos para que las redes puedan aplicarse al control de costos.

- Costos estrictamente limitados. Con este método, los costos se distribuyen entre varias actividades de la red. El tamaño de las actividades dependerá del nivel de detalle requerido al informar con propósitos de control de costos.
- Costos semiestrictamente limitados. Con este tipo de red para el control de **costos, éstos se relacionan con un intervalo de tiempo que cubre cierto numero de actividades. Aquí son importantes la duración y el numero de actividades que ocurrirán en la red. Cuando se actualiza la red, se vuelve a**  determinar la duración y se distribuyen los costos en el tramo revisado de tiempo. Los eventos inicial y final del intervalo de tiempo a los que se ha **atribuido un costo se conocen como piedras miliares del costo. Los gastos**  entre las piedras miliares del costo pueden ser no lineales y esto habrá de considerarse para dar un fiujo de costo realista.
- Costos semifiexible. Con este método de control de costos por red se asigna **un costo a un intervalo de tiempo comenzando en un evento inicial**  seleccionado. El tiempo del evento depende del progreso de las actividades **relacionadas anteriores y periódicamente se actualiza. Este costo se**  relaciona con un intervalo tiempo independiente del tiempo y costos de la **actividad, sólo se necesita identificar el evento en el cual comienza el costo.**
- Costos flexibles. En este método sólo parte del costo de un proyecto se maneja por el control de costo basado en la red, y otras partes del costo se **controlan de una forma convencional, en donde se lleva por aparte un registro de horas-hombre, de materiales o equipo que se utiliza.**

**Con independencia de que método se seleccione, cada asignación de costo debe enlazarse a un centro de costos al que se debe informar al final de cuentas. Sin embargo, si el sistema se va a usar para controlar los recursos individualmente, entonces se debe dividir adicionalmente cada sección del proyecto en recursos insumos, esto es, por ejemplo en horas-hombre, cantidad de materiales, horas-equipo y subcontratistas. A cada recurso se le asigna un**  costo y se relaciona con el insumo presupuestado en horas-hombre, cantidad de materiales, horas-equipo y subcontratistas; una buena interfase entre costos y actividades de la red, se refiejara según se haya hecho una buena planeación de la estructura de desglose de trabajo, WBS.

**Una característica que frecuentemente es discutida en la elaboración del programa, es el análisis de duración-costo para cada actividad. En los análisis anteriores, se ha asumido que la necesidad de tiempo para completar una actividad era fija. Algunas veces esta consideración puede aplicarse, pero generalmente, se puede alterar el tiempo necesitado para completar una actividad mediante la asignación de más recursos a la tarea a ejecutar. Por** 

ejemplo, una actividad (la pintura de una casa) puede asignársele 6 dlas. Sin embargo, este tiempo puede reducirse si se asignan más pintores a la tarea o **si se reprograma considerando que se trabaje tiempo extra. De esta forma,**  generalmente, el tiempo para la mayoría de las actividades puede reducirse, **usualmente a un costo incremental. De esta forma, se puede examinar la**  posibilidad de reasignar recursos para acortar el tiempo total del proyecto.

Para ejemplificar esto, con el mismo problema que se ha estado utilizando en **las secciones anteriores, consideraremos los costos por actividad en un**  programa regular y por aparte en un programa acelerado. Los datos se **presentan en el siguiente cuadro.** 

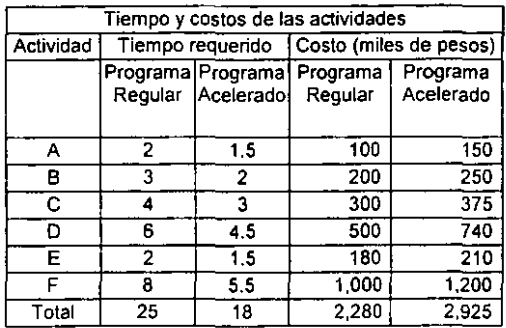

**Como se mostró en las secciones anteriores, la ruta crítica es ACD y tiene una**  duración de 12 dias. Esto es bajo la suposición que el programa regular se **utiliza para cada actividad. En este caso, el costo asociado es la suma de los**  costos para el programa regular que da un total de \$2,280. Supóngase que se **requiere acortar el tiempo de duración del proyecto, un tiempo más corto se puede obtener mediante 1a programación acelerada de ciertas actividades que llevaría a incurrir en un costo adicional. La pregunta es ¿Cuáles actividades deberán reducirse a su programa acelerado?.** 

**Las actividades que no están en la ruta crítica cuentan con una holgura, por lo**  que reducir estas actividades no tendría ningún sentido ya que no harian efecto alguno en la duración total del proyecto. Por lo tanto, se necesita examinar solo aquellas actividades que están en la ruta critica. Reduciendo el tiempo de **cualquier actividad que este en la ruta crítica, implicará una reducción en el**  tiempo total del proyecto. En el siguiente cuadro se muestran las tres **actividades críticas, los días que se ahorran por cada una de ellas asi como sus costos incrementales debido al programa acelerado.** 

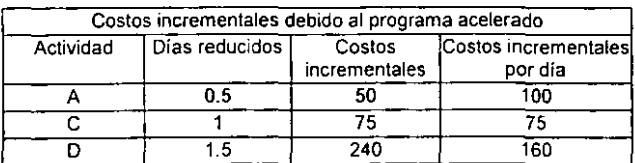

**La ultima columna del cuadro anterior contiene el costo incremental por día en**  una actividad en el programa acelerado. De este cuadro, se observa que Ja actividad que puede reducirse de una manera menos costosa es Ja C. El costo por dla de esta actividad es tan solo de \$75, comparada con Jos \$100 y \$160 de A y D respectivamente. Si Ja actividad C se realiza en programa acelerado, el tiempo para completar el proyecto se reduce en un dia. Entonces, ahora las rutas criticas serian ACD y ABD, cada una con una duración de 11 días. El costo de este programa acelerado seria de \$2355 considerando Jos \$75 adicionales de poner la actividad C sobre una base de reducción.

**Si se deseara cortar aún más el programa, se tendría que poner mas**  actividades sobre una base de reducción. Las actividades criticas son ahora A, B, C y D. LA actividad C no se puede reducir más, reducir la actividad B acortaría la ruta ABD pero dejaría sin cambio a la ruta ACD en 11 días, por lo que no se cortaría el tiempo total del proyecto; por lo tanto, el proyecto puede **reducirse únicamente acortando la actividad A o la D. Revisando el cuadro anterior, se observa que la actividad A tiene un costo reductor menos caro,**  esta reducción es de medio día con un costo adicional de \$50, haciendo el costo total de \$2405.

Si se deseara reducir la duración total del proyecto todavía más, la actividad D se pondría sobre una base de reducción, sin embargo, esto eliminaría la necesidad de tener a A y a C juntas sobre una base de reducción dado que Ja ruta EF se volvería critica con 10 días y si A, C y D se consideran simultáneamente en el programa acelerado, la ruta ACD tomaría únicamente 9 **días, asi que debe revisarse cual de estas actividades se movería de regreso a**  su programa regular. Asumiendo que C y D son aceleradas. la ruta ACD duraría 9.5 días y la ruta EF sería la crítica con 10 días. Reduciendo a C y D daría como resultado un costo total de \$2595. Sin embargo, si suponemos que A y  $D$  son aceleradas, y  $C$  es restringida a su programa regular, la ruta ACD tomaría 10 días y habrían dos rutas criticas ACD y EF; reduciendo a A y D daría como resultado un costo total de \$2570. De esta manera, con el objetivo **de tener un programa de 1 O días, poner sobre una base acelerada a A y O sería la alternativa que tiene un costo menor. Este ejemplo ilustra lo complejo de hallar un lntercambio optimo de tiempo-costo. El siguiente cuadro sumariza**  los cálculos realizados y llega hasta una reducción de 9 dias, que es el tiempo de duración minima posible para el proyecto.

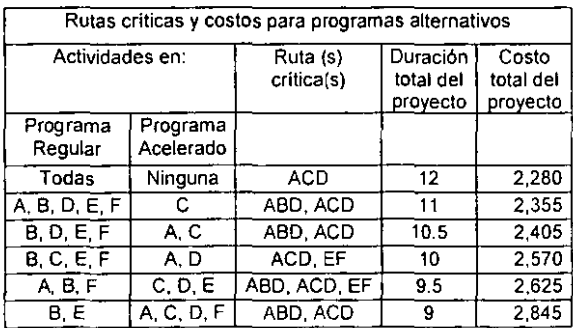

La determinación del intercambio tiempo-costo desarrollada ha sido deliberadamente simplificada para entender de una manera más adecuada lo que sucede, sin embargo, no hay razón de por que considerar únicamente dos programas para una actividad: el regular y el acelerado; puede haber varios niveles alternativos en adición a estos dos programas, de hecho, se puede asumir una continuidad de posibilidades, la siguiente figura muestra una relación tipica de línea recta utilizada con la mayoría de los proyectos.

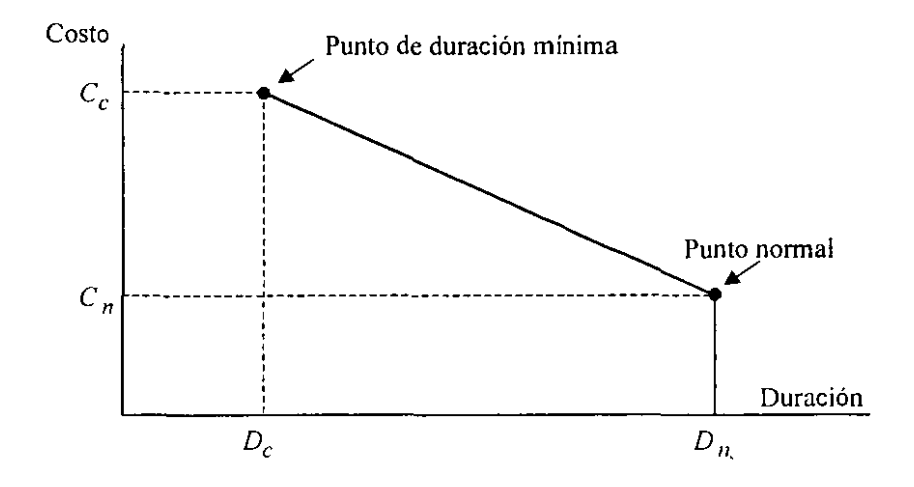

El punto (Dn, Cn) representa la duración Dn y su costo asociado Cn si la actividad se ejecuta en condiciones normales. La duración Dn puede disminuirse aumentando los recursos asignados y, por lo tanto, aumentando los costos directos. Existe un limite llamado tiempo de duración mínima, más allá del cual, ninguna reducción adicional puede efectuarse en la duración. En este punto cualquier aumento de recursos aumentará únicamente los costos, sin reducir la duración, este punto esta indicado en la figura en el punto (Oc, Ce).

Después de definir las relaciones tiempo.costo, se asignan sus duraciones normales a las actividades del proyecto. Se calcula luego la ruta critica correspondiente y se registran los costos directos asociados. El siguiente paso es considerar la reducción en la duración del proyecto, puesto que tal reducción puede efectuarse solamente si una actividad crítica puede disminuir, la atención debe enfocarse en dichas actividades. A fin de lograr una reducción en la duración al mínimo costo posible, se debe comprimir tanto como sea posible la actividad critica que tenga la pendiente tiempo-costo más pequeña.

El resultado de reducir una actividad es un programa nuevo, quizá con una nueva ruta critica. El costo asociado al nuevo programa debe ser mayor que el del inmediato anterior. El nuevo programa debe considerarse ahora para reducción, seleccionando la actividad crítica (sin duración mínima) con la mínima pendiente. El procedimiento se repite hasta que todas las actividades críticas estén en sus tiempos de duración mínima. El resultado final de los cálculos anteriores es una curva de tiempo-costo para los diferentes programas y sus costos correspondientes. Una curva característica se muestra con línea continua en la siguiente figura (esta línea representa únicamente los costos directos asociados).

Es lógico suponer que cuando aumenta la duración del proyecto, los costos indirectos deben aumentar también como se muestra en la siguiente figura con linea punteada. La suma de estos dos costos (directo + indirecto) da el costo total del proyecto. El programa óptimo corresponde al costo total mínimo

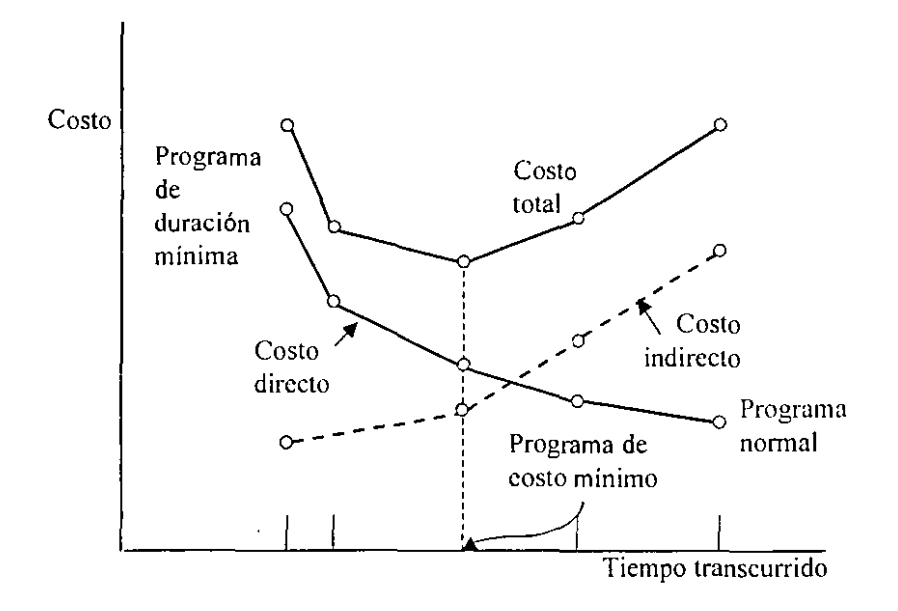

Una vez que se han nivelado los recursos y que se ha asociado un costo a las actividades del proyecto en una relación de duración-costo del proyecto más favorable, se puede establecer un programa de ejecución objetivo (programa target) que permitirá llevar un control del avance del proyecto. Así mismo, se puede proceder a preparar un plan de contingencia que servirá para hacer frente a las ocurrencias que no se contemplaron en la programación y/o a cubrir el riesgo que existe debido a la naturaleza del proyecto. El procedimiento y la cantidad de recursos asignados al plan contingente, se estudian en el capitulo siguiente.

### 2.7 CONTROL DEL PROGRAMA DE EJECUCION.

La fase final en la administración de proyectos es la de control. Esto incluye el uso del diagrama de red y a la gráfica de tiempo para hacer reportes **periódicos del progreso. La red puede, por consiguiente, actualizarse y analizarse y si es necesario, determinar un nuevo programa de ejecución para**  la parte restante del proyecto, así como realizar pronósticos preliminares de la ejecución restante del proyecto.

Hay cierta tendencia a pensar que el diagrama de redes puede descartarse tan pronto se haya desarrollado el programa de tiempo. Esto no es asl, en efecto, un uso importante del diagrama de redes ocurre durante la fase de ejecución ya que raras veces sucede que la fase de planeación desarrollará un programa **de ejecución que pueda seguirse exactamente durante la fase misma de ejecución. Muy a menudo algunos de los trabajos se demoran o se aceleran,**  esto, depende de las condiciones reales del proyecto. Tan pronto como tales disturbios ocurren en el plan original, se hace necesario desarrollar un nuevo programa de ejecución para la parte restante del proyecto.

Es importante seguir el progreso del proyecto en el diagrama de redes, y no solamente en la gráfica de tiempo. El diagrama de tiempo se utiliza **principalmente para verificar si cada actividad esta en tiempo. El efecto de una**  demora en cierta actividad sobre la parte restante del proyecto, se puede visualizar en el diagrama de red; suponga que en cuanto el proyecto progresa **en el tiempo, se descubriera que la demora de algunas actividades hace necesario desarrollar un programa totalmente nuevo, ¿cómo puede efectuarse esto usando el presente diagrama de redes?, la necesidad inmediata es actualizar el diagrama de redes asignando valores cero a las duraciones y recursos de las actividades que se han terminado y a tas actividades parcialmente terminadas se les asignan tiempos y recursos equivalentes a sus partes no terminadas, repitiendo los cálculos usuales sobre el diagrama de redes con sus nuevos elementos, se puede determinar la nueva gráfica de**  tiempos y cambios posibles en los recursos y la duración del proyecto, de esta **forma, tal información se utiliza hasta que es necesario actualizar el programa de tiempos nuevamente. Cabe mencionar que en el caso de desarrollar un plan contingente, éste también requiere de una evaluación y revisión periódica para realizar los ajustes correspondientes conforme vaya avanzando el**  proyecto.

**En situaciones reales se requieren normalmente muchas revisiones de la**  gráfica de tiempo y del diagrama de redes en las primeras etapas de la fase de **ejecución, posteriormente, sigue un periodo estable en el cual se requiere una menor revisión del programa actual.** 

**Entonces, el control se centrará en las tareas de determinar el equipo de trabajo y la frecuencia de las revisiones, determinar el contenido de las**  **revisiones para el análisis y los reportes, monitorear el avance del trabajo y los costos reales. comparar el avance y los costos con el programa de ejecución**  objetivo, asl como hacer una evaluación de la ejecución del proyecto.

Una vez que se esta controlando el proyecto y se compara el avance objetivo planeado con el real de la ejecución, se puede también, pronosticar el avance que se espera y de esta forma realizar ajustes al programa objetivo planeado. **Para mayor referencias en cuanto a realizar pronósticos, se agrega en el**  presente trabajo, un apéndice de los principios básicos de pronosticación.

Los cálculos de ruta crítica son bastante simples, no obstaste que proporcionan valiosa información que simplifica la programación de proyectos complejos, sin embargo, debido a la complejidad matemática, no se ha desarrollado aún ninguna técnica que proporcione la solución óptima al problema de nivelación **de recursos y a la relación duración-costo del proyecto, esto es, la minimización de los recursos máximos necesarios para la relación de duración**costo mínima. En lugar de esto, es posible utilizar la disponibilidad de sistemas especializados para planear, ejecutar y controlar proyectos.

#### **CAPITULO 3: INCERTIDUMBRE EN PROBLEMAS DE RUTA CRITICA**

En este capitulo se introduce el termino probabilistico en la técnica PERT-CPM, con lo que se puede tener un mejor estimado con el tiempo que se prevé durará la ejecución del proyecto. Por medio de la simulación se puede llegar a crear un resultado esperado para la duración del proyecto, y empleando el método Monte Cario, es posible hacer un histograma de frecuencias acumuladas que permitirá tener un mejor enfoque de las incertidumbres asociadas tanto a las duraciones de las actividades como al costo de éstas. Asi mismo, por medio de probabilidades asociadas a diagramas de influencia, se puede dar una cuantificación a los riesgos que por naturaleza propia, no es posible asignarles un valor de riesgo en particular. Por último, se presenta una los para elaborar un plan de contingencia con base al riesgo que asuman las partes involucradas en la responsabilidad del proyecto.

## 3.1 CONSIDERACIONES DE PROBABILIDAD.

 $\sim$ 

Siendo más realistas en las suposiciones concernientes a los tiempos de las actividades, consideraremos que éstas no son conocidas (o controlables) con absoluta certeza. Se asume entonces, que los tiempos de las actividades pueden ser tratados como variables aleatorias. Por lo tanto, se necesita obtener la información relativa a las funciones de densidad de probabilidad asociadas a estas variables aleatorias, antes que pueda hacerse uso de ellas. Una técnica para obtener este tipo de información es el llamado enfoque múltiple.

En lugar de pedir un estimado de tiempo esperado para una actividad, se estiman tres tiempos:

> *a,=* Tiempo más optimista para la actividad i  $b_i$  = Tiempo más pesimista para la actividad i m,= Tiempo más probable para la actividad i

Entonces, la siguiente ecuación es utilizada para estimar el tiempo esperado para la actividad i,

$$
t_i = (1/6) (a_i + 4m_i + b_i)
$$

donde ti es el tiempo esperado para la actividad i. Por ejemplo, supongamos que los tiempos estimados para una actividad B son:

$$
a_B = 1
$$
  
\n
$$
b_B = 8
$$
  
\n
$$
m_B = 3
$$

entonces, el tiempo esperado para la actividad Bes:

$$
t_{B} = (1/6) (1 + 4 \times 3 + 8) = (1/6) (21) = 3.5
$$

El tiempo más probable para la actividad B es 3, pero el tiempo esperado para su ejecución es 3.5. Esto ocurre porque el tiempo pesimista es demasiado grande. La formula para el tiempo esperado es utilizada porque esta formula aproxima la media de una distribución beta cuyos puntos finales son a, y b, y cuya moda es m,. La distribución tiene las siguientes caracteristicas: es unimodal, es continua v tiene un rango finito. Intuitivamente, la formula da un peso a los puntos finales (a, y b;) asi como a la moda (m,) para calcular el tiempo medio de su terminación.

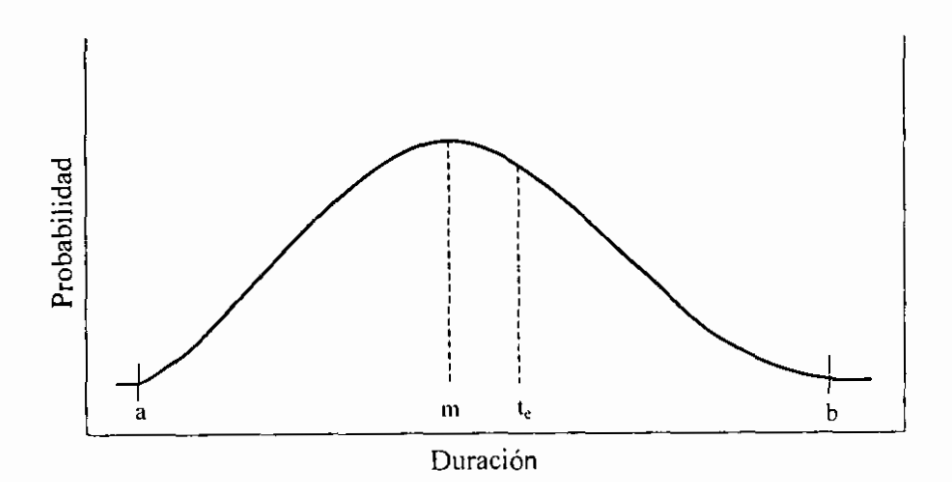

El enfoque de estimados múltiples considera que va a producir un estimado mejor del tiempo esperado para completar una actividad. En la práctica, no es obvio que el enfoque de estimados múltiples conduzca a un mejor valor esperado que el enfoque de un solo estimado; sin embargo, el enfoque de estimados múltiples permite considerar la variabilidad del tiempo de completar una actividad. La siguiente ecuación se utiliza para estimar la desviación estándar del tiempo requerido para completar una actividad, basada en los tiempos estimados pesimista y optimista:

$$
\sigma_i = (1/6) (b_i-a_i)
$$

donde o representa la desviación estándar del tiempo requerido para completar la actividad i. De nuevo, esta formula es solo una aproximación usada si el tiempo para completar una actividad tiene una distribución beta. El valor de la desviación estándar puede ser calculado para cada actividad en una ruta y usarlos para obtener un estimado de la desviación estándar de la duración de toda la ruta.

Por ejemplo, suponiendo que los tiempos estimados para el ejemplo del capitulo 2, fueran los que se presentan en la siguiente tabla.

 $\overline{\phantom{a}}$ 

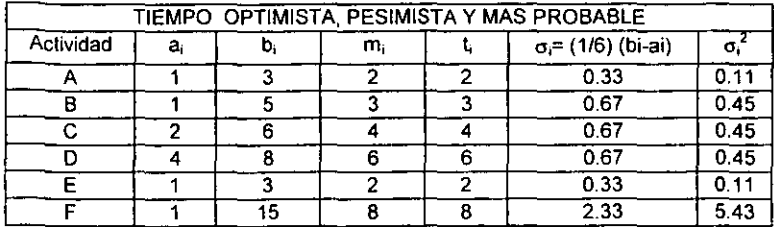

Los números en la tabla están arreglados de tal forma que el tiempo estimado ti, fuera el mismo que el del capitulo 2. De este modo, la ruta critica es aún ACD, con una duración esperada de 12 días. La ruta ABD tiene una duración esperada de 11 días, y la ruta EF tiene una duración esperada de 10 días. En la tabla anterior, también se muestra la desviación estándar para el tiempo estimado de cada actividad.

Si se calcula la desviación estándar de la duración de cada ruta y se asume que los tiempos de las actividades son variables aleatorias independientes e idénticamente distribuidos, entonces la varianza de la duración de las rutas, es la suma de las varianzas de las actividades en la ruta. Comenzando con la ruta **crítica, sumando las varianzas sobre esta ruta, se obtiene:** 

$$
\sigma^2_{ACD} = 0.11 + 0.45 + 0.45 = 1.01
$$

La desviación estándar de la duración de la ruta ACD es:

$$
\sigma_{ACD} = (1.01)^{1/2} = 1.005
$$

Si hay un número grande de actividades independientes en la ruta critica, la distribución del tiempo total de la ruta se puede asumir como normal. Para el ejemplo anterior, son únicamente tres actividades, asi que estrictamente hablando, la suposición de normalidad no seria apropiada, pero para fines de ejemplificar, los resultados se interpretarían de la siguiente manera: el tiempo que toma completar la ruta ACD es una variable aleatoria distribuida normalmente con una media de 12 días y una desviación estándar de 1.005 dias. Dada esta información, es posible usar las tablas de distribución normal acumulada para establecer la probabilidad de completar la ruta concerniente a varios tiempos para la ruta critica. Por ejemplo, la probabilidad de que la ruta ACD sea completada en 14 días es:

$$
F\left(\frac{X-\mu}{\sigma}\right) = F\left(\frac{14-12}{1.005}\right) = F(2) = 0.977
$$

del apéndice de tabla de distribución normal estandarizada.

Sin embargo, existe un problema mayor al realizar este tipo de análisis en la ruta critica. Aparte de las dificultades envueltas en asumir que todos los tiempos de las actividades son independientes con una distribución beta, no es necesariamente cierto que la ruta con la mayor duración esperada (por ejemplo la ruta critica) será en realidad la ruta con la mayor duración. En el ejemplo mostrado, la ruta no crítica EF tiene una duración esperada de 10 días. La varianza para esta ruta es:

$$
\sigma^2_{EF} = 0.11 + 5.43 = 5.54
$$

y la desviación estándar es:

$$
\sigma_{EF} = (5.54)^{3/2} = 2.35
$$

del apéndice de tabla de distribución normal estandarizada.

si asumimos que la distribución de esta ruta EF es normal, entonces la probabilidad de que la ruta EF sea completada en 14 días es:

$$
F\left(\frac{14-10}{2.35}\right) = F(1.70) = 0.955
$$

Entonces, ambas rutas, la ACD y la EF, tienen que ser completadas dentro de 14 días para que el proyecto sea completado en 14 días, ya que el proyecto no se completa hasta que todas sus actividades se han realizado. La probabilidad de que ambas rutas (ACD y EF) estén completadas en 14 días es:

$$
(0.977) \times (0.955) = 0.933
$$

Si estuviéramos contemplando únicamente la ruta critica, la probabilidad de no completar el proyecto en 14 días, hubiera sido de 1 - 0.977=0.023. Después de que se considera también a EF, la probabilidad de no completar el proyecto en 14 días es 1 - 0.933=0.067, que es casi tres veces el tiempo de la probabilidad de que la ruta critica no sea completada. Otra forma de describir esta situación es diciendo que si el proyecto toma mas de 14 días, la ruta EF tiene una mayor oportunidad de que sea la causante del retardo que lo que tiene la ruta ACD.

Otro punto por discutir, es la ruta ABD que podría también convertirse en la ruta más restringida, y se podría calcular la varianza para esta ruta de la misma forma en que se realizo para ACD y para EF. Sin embargo, hay dos actividades en común entre las rutas ABO y la ruta ACO (las actividades A y O), de esta forma, la duración de las dos rutas no son variables independientes. Para calcular la probabilidad de que ambas rutas, ABO y ACO, fueran completadas en menos de 14 días, se tiene que calcular la probabilidad de la unión de eventos

dependientes, lo cual complica demasiado el análisis, aun cuando el total del proyecto son únicamente seis actividades. El problema que se ha encontrado en un proyecto de seis actividades se amplifica grandemente cuando en un proyecto real se manejan cientos de actividades. Así que, existe un serio peligro en usar la media y la varianza de la ruta critica para estimar la probabilidad de que el proyecto será completado dentro de un tiempo especifico. Dado que algunas rutas no criticas pueden de hecho volverse restrictivas, la media estimada de completar el proyecto en algún tiempo obtenido, estudiando la ruta critica únicamente, se puede decir que es un estimado demasiado optimista, que es parcial y que el tiempo promedio de completar el proyecto tiende a subestimarse.

Afortunadamente, aun cuando los cálculos analíticos de la distribución de completar el proyecto en cierto tiempo es extremadamente dificil en una red de tamaño real, es relativamente fácil usando la técnica de simulación de Monte Cario para obtener información acerca de la probabilidad de la duración del proyecto cuando los tiempos de las actividades son inciertos.

Monte Cario es un método que produce aleatoriamente posibles resultados de un evento incierto. Un estimado de un proyecto puede ser también simulado utilizado este método. La simulación manipula valores y distribuciones de probabilidad para generar un rango posible de costos de proyecto, a partir del estimado base. Estos resultados, son agregados y posteriormente analizados. La mecánica de una simulación Monte Cario puede ser explicada sencillamente. La simulación se corre con un programa de computación que aleatoriamente selecciona un valor para la distribución supuesta de cada variable del modelo y las combina para producir un costo total. Este proceso se repite muchas veces. Mediante esta forma, se puede dibujar una distribución cuasi-continua del costo total del proyecto. Dicho en otras palabras, es más fácil asignar una probabilidad de distribución de costo para cada elemento individual presupuestado y agregar estas distribuciones usando una simulación, en lugar de asignar una sola distribución a todo el proyecto entero.

#### 3.2 SIMULACION DE LAS DURACIONES DE LAS ACTIVIDADES

Para resolver el problema descrito en la sección anterior es posible simular cualquier red de trabajo. En términos generales, los pasos procederian de la siguiente manera:

- 1. Usando (por ejemplo) una distribución normal para los tiempos de cada una de las actividades y usando la media y la desviación estándar para cada actividad **utilizando las ecuaciones expuestas en la sección anterior, se genera una**  variable aleatoria del tiempo que tomaría completar cada actividad en la red de trabajo.
- 2. Tomar los tiempos generados como tiempos reales para cada actividad, y usar el algoritmo de la ruta critica descrito en el capitulo dos para encontrar "la ruta critica real (a posteriori) y la duración total del proyecto".

3. Repetir los pasos uno y dos para un número grande de intentos, realizar un histograma de los tiempos de duración de proyecto y el porcentaje de tiempo que cada actividad estuvo en la ruta critica a posteriori.

Para ejemplo, supongamos que una simulación fue corrida cien veces para el ejemplo de la red de trabajo del capitulo dos, utilizando medias y desviaciones estándar de la sección anterior. La siguiente figura contiene una distribución acumulada representativa del tipo que podría resultar de la simulación. Aunque la información contenida en esta figura seria útil en decidir si el riesgo del proyecto es tolerable o no, no es de una ayuda directa en la decisión de cuánto deben ajustarse las actividades para acelerar el proyecto. Para este propósito, la simulación puede grabar el porcentaje de veces que cada actividad estuvo en la ruta crítica a posteriori, esto es, la ruta que en realidad resultaba ser critica en la corrida de una simulación dada. También se expone un cuadro con un ejemplo de dicho reporte.

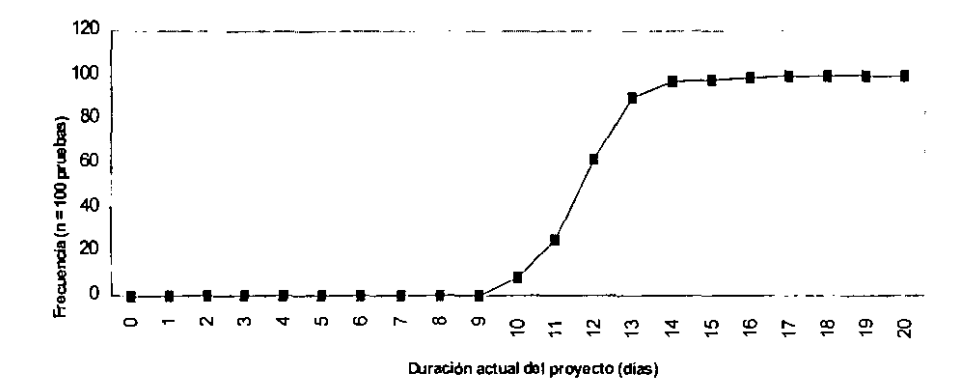

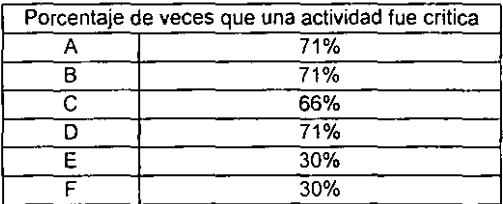

Las actividades E y F constituyen una ruta critica potencial, y por esto tienen porcentajes idénticos. Las actividades A y O están en serie en dos rutas (ABO y ACD), y por esto también tienen porcentajes idénticos. Las actividades 8 y C están en paralelo, y por esto la suma de sus porcentajes (5% + 66%) deben dar un 71%, que es el porcentaje para las actividades A y D en serie con B-C ligados paralelamente.

El cuadro anterior ha sido calculado usando el resultado entero de la simulación. Cuando se considera qué actividades deberían ser ajustadas para reducir el tiempo de completar el proyecto, tiene sentido considerar únicamente aquellos resultados de la simulación donde el proyecto fue retrasado mas allá de una duración objetivo deseada. Considerando doce días (la duración esperada de la ruta crítica) como nuestra duración objetivo, el siguiente cuadro muestra los porcentajes de tiempo que cada actividad fue critica, dado que el proyecto tomó más tiempo de doce días para ser completado. Nótese que estos porcentajes son diferentes a los del cuadro anterior. Dado que hay menos interés de reducir un proyecto cuando éste es completado antes de su fecha esperada, los resultados de la siguiente tabla serán más útiles para determinar cuáles actividades reducidas producirían la reducción más grande en retrasos, más allá de doce dias.

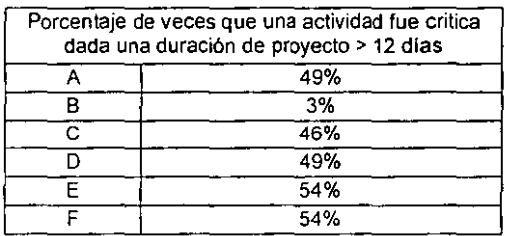

Para una red de trabajo grande, una simulación de un programa regular produciría una distribución como la representada en la figura anterior. Si la ejecución del proyecto necesita ser mejorada, un análisis como el del cuadro anterior indicaría el conjunto de actividades que en promedio, causarían retrasos en la mayoría de las veces. Entonces, después de que algunas actividades criticas fueran reducidas, la simulación podría repetirse para ver si la ejecución del proyecto ha sido lo suficientemente mejorada.

## 3.3. SIMULACIÓN DEL COSTO DEL PROYECTO.

Si existen costos estimados inciertos para cada actividad, es posible usar exactamente el mismo enfoque anteriormente referido para simular el costo de ejecución de una red de trabajo. Procediendo de la misma manera, se generarían variables aleatorias para el costo de cada actividad y simplemente se sumarían para obtener un valor correspondiente a los costos totales del proyecto en cada simulación. Este proceso puede repetirse para un gran número de simulaciones, y la distribución acumulada de los costos totales puede graficarse. Sin embargo

como se muestra en el siguiente ejemplo, existe una manera más simple para obtener la distribución acumulada de los costos totales.

Considérese los costos indicados en el siguiente cuadro bajo un programa regular (no ajustado o reducido). Ahora supóngase que estos costos son los valores medios, y que cada costo de una actividad es realmente una variable aleatoria normal con desviación estándar y varianza, también mostrados en el cuadro.

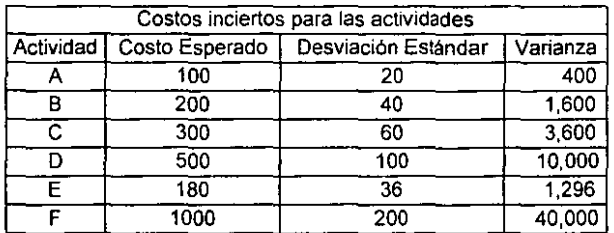

Si todos los costos inciertos son independientes de una actividad a otra, entonces, por conceptos de probabilidad básicos, se sabe que los costos esperados del proyecto es exactamente la suma de los costos esperados para cada actividad, y la varianza de los costos del proyecto es exactamente la suma de las varianzas de los costos de las actividades. La desviación estándar de los costos del proyecto es la raíz cuadrada de 56,896, que da como resultado 238.53 y la media es 2280. Una distribución de frecuencia acumulada del resultado de los costos del proyecto basados en la distribución normal con estos parámetros, se muestra en la siguiente figura, en la curva del caso independiente.

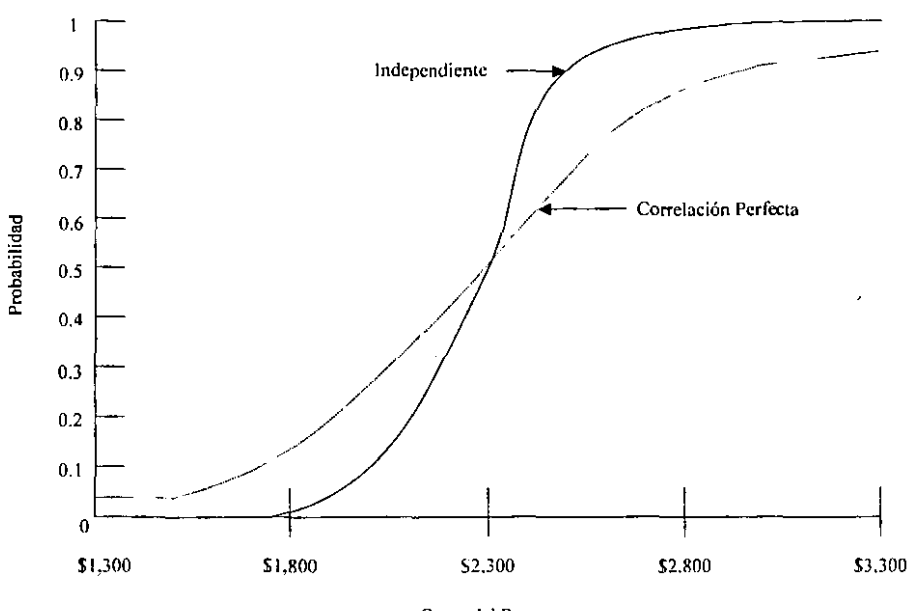

**Costo del Proyecto** 

En este caso, los costos totales esperados del proyecto son también la suma de los costos esperados de cada actividad individualmente, esto es, el costo total esperado es 2280.

También puede mostrarse que en este caso extremo de una perfecta correlación positiva, la desviación estándar del costo total es igual a la suma de la desviación estándar de los costos para cada actividad. De la tabla anterior, la desviación estandar del costo total del proyecto es 456. Una distribución de frecuencia acumulada de los resultados del costo del proyecto, basados en una distribución normal con estos parámetros, también se muestra en la figura anterior con la curva de nombre "correlación perfecta". Nótese que aunque la media de las dos distribuciones es la misma, con la correlación positiva perfecta entre todos los elementos de costo y la probabilidad de que el costo total del proyecto este muy arriba o muy abajo, la media se incrementa considerablemente (la distribución tiene mas variabilidad en el caso de la correlación perfecta) .

El caso de independencia (no correlación) y correlación positiva perfecta son dos casos extremos, la situación general probablemente cae entre alguno de estos dos extremos. El analisis para tratar con distribuciones correlacionadas multivariablemente es mucho más complejo, sin embargo, el ejercicio de calcular la distribución de frecuencia acumulada de los resultados de los costos del proyecto, bajo estos dos extremos, puede resultar muy útil.

## 3.4 ELABORACION DE UN PLAN DE CONTINGENCIA

El análisis de riesgo en los costos es el proceso de identificar y medir el impacto de las incertidumbres del proyecto o costos de proyecto anticipados. Mediante la ejecución de una análisis de riesgo de costos, se hace una mejor planeación de proyecto asi como un mejor presupuestación, recurriendo a la ayuda de las respuestas de preguntas como:

¿Cuál es la probabilidad de excederse en el presupuesto del proyecto (o en el programa) y por cuanta cantidad de dinero?

¿Cuáles son las mayores incertidumbres que están incrementando los costos o el programa de riesgo en el proyecto?

En adición, el proceso del análisis de riesgo en costos puede ayudar a comparar al equipo de trabajo con posibles soluciones alternas de diseño o proceso de trabajo.

Las actuales técnicas de modelaje de riesgo en costos son inefectivas cuando se enfrentan con riesgos externos en los proyectos. Los riesgos externos son aquellas incertidumbres que pueden influenciar en los costos del proyecto, pero no están incluidas usualmente en el estimado de costos, tales como los impactos regulatorios o los cambios de alcance del proyecto.

Por lo tanto, se pueden clasificar los riesgos mediante su propia naturaleza: externos e internos. Estos dos tipos de riesgo se definen más ampliamente en los siguientes párrafos.

Riesgos Internos. Los riesgos internos son aquellos que son inherentes en la realización de un proyecto. Estos riesgos normalmente pueden ser encontrados dentro del estimado de los costos del proyecto. Son valores cuantificables, los cuales están clasificados como riesgosos porque tienen una tendencia a cambiar durante el curso del proyecto. Estos riesgos pueden incluir cantidades de materiales, costos unitarios o factores de productividad. Los riesgos internos pueden también ser referidos como "datos riesgosos" porque éstos están asociados con un valor en el estimado del costo.

Riesgos Externos. Los riesgos externos no son comúnmente encontrados dentro del estimado del proyecto. Son factores que pueden influenciar las cantidades y costos de un proyecto, sin embargo, no están contabilizados directamente en el estimado de los costos de un proyecto. A diferencia de los riesgos internos, los riesgos externos están comúnmente relacionados a proyectos específicos e incluyen puntos tales como cambios regulatorios (debido a algún órgano normativo), cambios de alcance y envolvimientos públicos. Históricamente, los riesgos externos han sido excluidos o tratados mediante la ejecución de estimados múltiples con diferentes supuestos externos. Por ejemplo, si se espera

algún cambio en una normatividad, se realiza un estimado de costo suponiendo los requerimientos de la normatividad actual y otro estimado se realiza anticipando los requerimientos en el cambio de la normatividad.

Otra herramienta es el diagrama de infiuencia. Este diagrama, es una representación gráfica de las dependencias entre las variables inciertas, las decisiones y las probabilidades. El diagrama de infiuencia es particularmente de gran ayuda cuando se trata con riesgos que no son fáciles de identificar en el estimado de costos. Estos riesgos externos son comúnmente no cuantificables directamente y son mejor descritos a través del uso de probabilidades condicionales. Los diagramas de infiuencia son también ventajosos porque proveen una manera clara de representar gráficamente las relaciones entre riesgo y costos. Estos diagramas permiten una forma efectiva de comunicación de información para personas de distintas formaciones. La convención utilizada típicamente es la que se muestra a continuación:

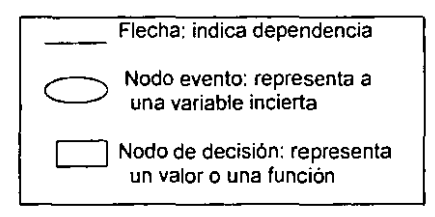

En la siguiente figura, con un diagrama de influencia se muestran los riesgos internos y externos en la realización de un proyecto para un deposito de desechos peligrosos (para una mayor referencia, ver el apéndice de Diagramas de lnfluecia representados como Arboles de Decisión). La realización de un deposito de desechos peligrosos ha sido históricamente sujeta a sobrecostos considerables. Estos sobrecostos se deben principalmente a que existen pocos proyectos similares de los cuales se pueda reunir información para hacer un estimado de costos, a cantidades de trabajo no descubiertas, a cambios regulatorios y otros muchos factores.

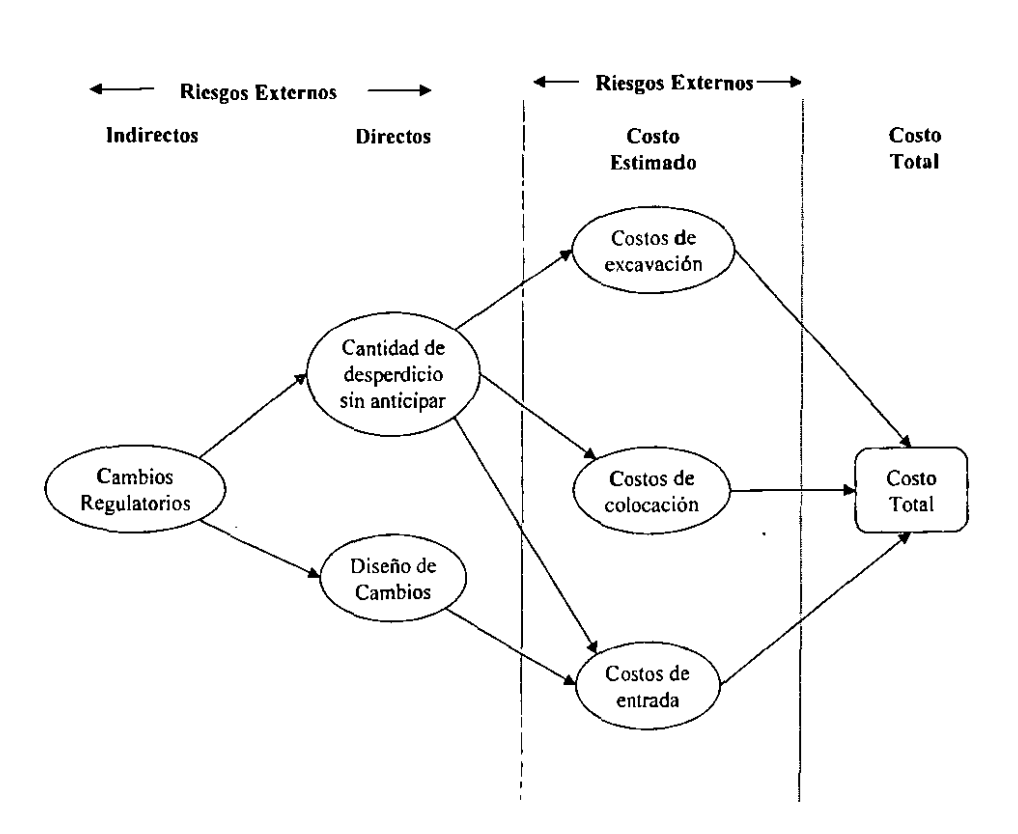

En la figura anterior se observa que la dependencia entre los nodos esta indicada por las flechas. Las líneas punteadas separan los riesgos externos e internos. Hay tres nodos que representan los riesgos externos: Cambios regulatorios, la cantidad de desperdicio sin anticipar y los cambios en el diseño. Los cambios regulatorios tienen una relación indirecta con los otros dos riesgos externos, mientras que los otros dos riesgos externos tienen una relación directa con los riesgos internos. La cantidad de desperdicio sin anticipar impacta en los tres conceptos básicos de los riesgos internos. Tomando la relación cantidad de desperdicio - Costos de excavación, aparenta que si la cantidad de desperdicio aumenta, habrá una excavación mayor y de esta forma, los costos de excavación serán mas altos. Viéndose de la manera inversa también aplica.

Un ejemplo de como el diagrama de influencia puede representar las relaciones de probabilidad se observa en la siguiente figura. Una parte del diagrama de influencia junto con un árbol de probabilidades muestra que cada relación entre los nodos tienen una probabilidad asociada a esta relación. El diagrama indica

que hay un 60% de oportunidad de tener una cantidad de desperdicio como se espera, Y un 40% de oportunidad de tener una cantidad de desperdicio mas de la esperada. Si la cantidad de desperdicio es como se esperaba, el costo mas alto para la excavación tendrá un mínimo de \$8 Millones y **un** máximo de \$9.5 Millones

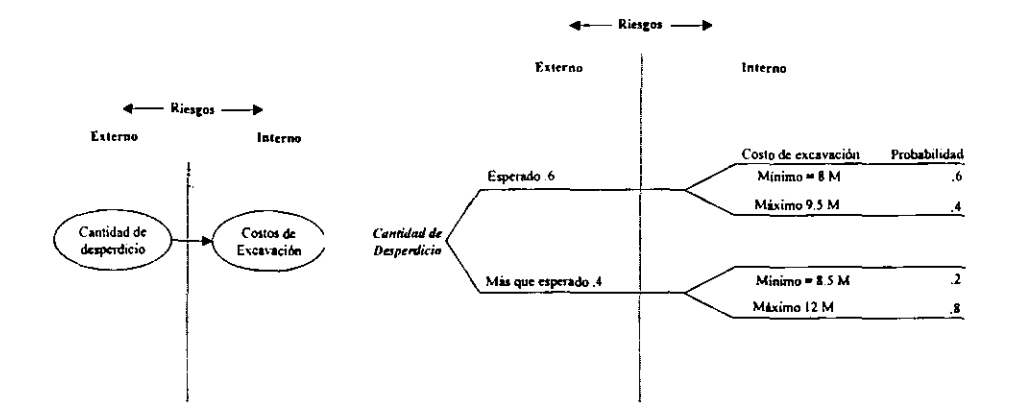

Una simulación Monte Cario es un método usualmente utilizado para evaluar el riesgo económico en un proyecto. Su fortaleza es su habilidad para determinar el grado de riesgo asociado con los elementos cuantificables del proyecto, sin embargo, es menos efectivo en analizar aquellos riesgos llamados externos. Para cubrir esta deficiencia, se puede utilizar la técnica Monte Cario en conjunto con diagramas de influencia y de este manera, modelar y evaluar el rango entero de los riesgos del proyecto.

Por lo tanto, es posible tener una medición aproximada de los riesgos internos y externos. Con el diagrama de infiuencia se puede cuantificar los riesgos externos y por medio de la simulación Monte Cario, se puede cuantificar los riesgos internos. Una vez que se estiman los costos del riesgo asociado a la realización del proyecto, es posible definir un monto de dinero asociado a un evento o eventos contingentes, dependiendo del riesgo que se quiera asumir.

Una contingencia es una provisión especial monetaria en el presupuesto y está indicada en el costo total de un proyecto para cubrir incertidumbres y elementos de tiempo y costo impronosticables dentro del alcance del proyecto. De esta manera, las características principales de una contingencia son:

- La contingencia resulta del análisis de probabilidad de estar por encima o por debajo de los elementos del proyecto presupuestados.
- La contingencia se puede considerar mediante la asignación de recursos (dinero o tiempo) para cubrir los elementos de riesgo evaluados.
- La contingencia se puede considerar mediante la asignación de recursos (dinero o tiempo) para cubrir los elementos de riesgo evaluados.
- La contingencia esta considerada en adición de los parámetros permisibles en el diseño de los equipos o materiales que normalmente se consideran en el estimado de costo.
- Durante la administración de la contingencia en el transcurso del proyecto, ésta puede estar representada por el riesgo remanente del proyecto.

En los siguientes cuadros se muestran los resultados de la simulación del proyecto anteriormente mencionado, estos datos se arrojan después de haber hecho mil iteraciones. En el primer cuadro están los principales parámetros de la simulación.

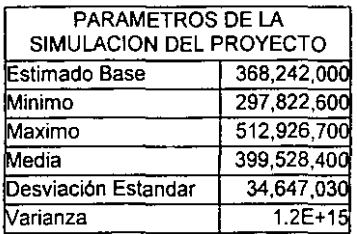

En el segundo cuadro están los datos correspondientes a los percentiles de probabilidad asociados, aunque el proyecto este por debajo de un cierto monto. El porcentaje asociado a la contingencia es el resultado de dividir la diferencia del monto estimado (dado un percentil) menos el estimado base, entre el estimado base.

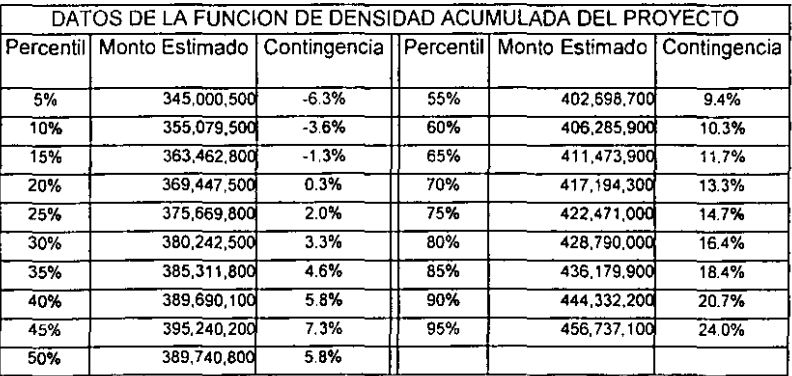

Por lo tanto, si deseamos estar preparados para no excedernos del estimado base con un 85 % de confiabilidad, la contingencia asociada representa un 19% del estimado base. La siguiente figura ilustra esto.

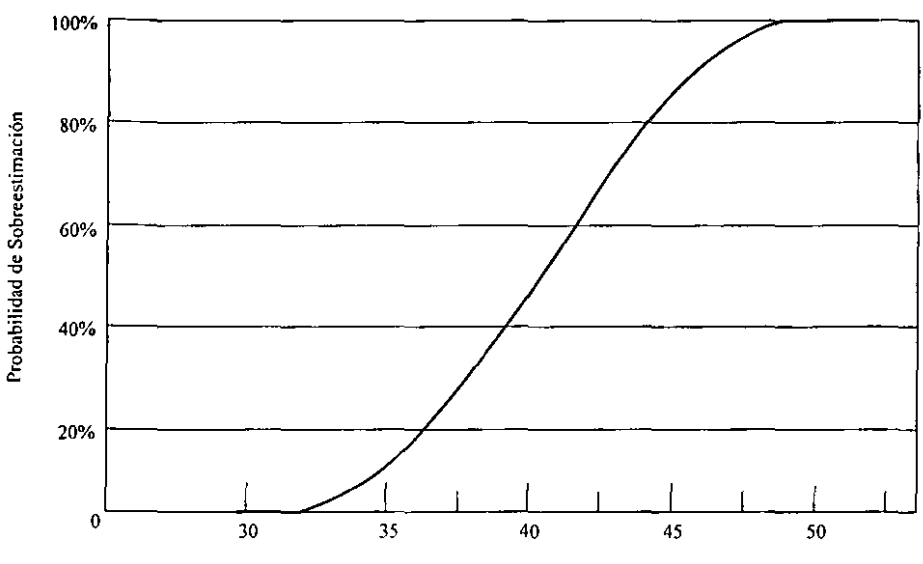

j.

**Contingencia en miles de millones de Dólares** 

**Base estimada= 368.2 mm, Contingencia a 85% de confiabilidad y Probabilidad== 19%** 

Para elaborar y administrar un plan de contingencia se deben tener en cuenta las **siguientes consideraciones:** 

Cualquiera que sea el tipo de estimado y aunque éste sugiera un rango de exactitud, esto no debe permitir que se subestimen los requerimientos de contingencia. La contingencia no esta asociada directamente con la exactitud de un estimado. Antes que sea calculada la contingencia, se debe hacer una evaluación del método que no sea sesgada, basándose en la exactitud de los limites indicados en esta evaluación, entonces se sugiere la contingencia que se debe tener dado un cierto grado necesitado de protección ante el riesgo.

Un valor fundamentado del análisis del riesgo, es aquel que indica la cantidad de contingencia requerida para alcanzar el nivel deseado de probabilidad de no exceder el presupuesto. Ante esto, el monto de contingencia estimado debe responder a las siguientes preguntas:

¿Está claramente definido el fondo de contingencia y entendido o acordado por las partes que asumen el riesgo? ¿Quién va a estar encargado de administrar la contingencia? ¿Están identificados los elementos asociados con la contingencia? ¿Se revisa y se evalúa periódicamente el riesgo remanente? ¿La contingencia remanente cubre al riesgo remanente?

Un tipo de contingencia que ocasionalmente se requiere, es la provisión para riesgos especiales, tales como eventos catastróficos o amenazas de huelga o aquellos riesgos externos definidos en la sección anterior. Dado que los costos de estas ocurrencias no pueden ser estimados, un valor razonable puede ser estimado con la metodología descrita anteriormente de los diagramas de influencia, y mostrarla por separado de la contingencia normal como una cobertura para riesgos especiales.

Una vez que la contingencia del proyecto ha sido calculada, se debe analizar periódicamente los resultados de ésta, entre las partes que asumen el riesgo. Los elementos claves de esta revisión se deben incluir: la reconfirmación de la evaluación de los limites de los elementos de riesgo, la estrategia de la ejecución del proyecto y su impacto en la contingencia, así como el nivel de riesgo total que las partes que asumen el riesgo quieren tomar.

Un punto importante a vigilar es la tendencia de que arbitrariamente se corte el monto de la contingencia debido a que los costos totales del proyecto están sobrepasando los limites preestablecidos del presupuesto sin realizar con antelación un análisis para saber cual es la causa de que este sucediendo esto. La única razón para reducir el monto de la contingencia es si se puede demostrar que los elementos de riesgo han tenido un menor nivel de riesgo asociado a estos, o si alguna de las partes que asumen el riesgo, acepta una probabilidad menor de estar por arriba del presupuesto en un proyecto.

La siguiente figura muestra los flujos de los costos del proyecto así como la contingencia para cada periodo que se esperan dado el programa del proyecto.

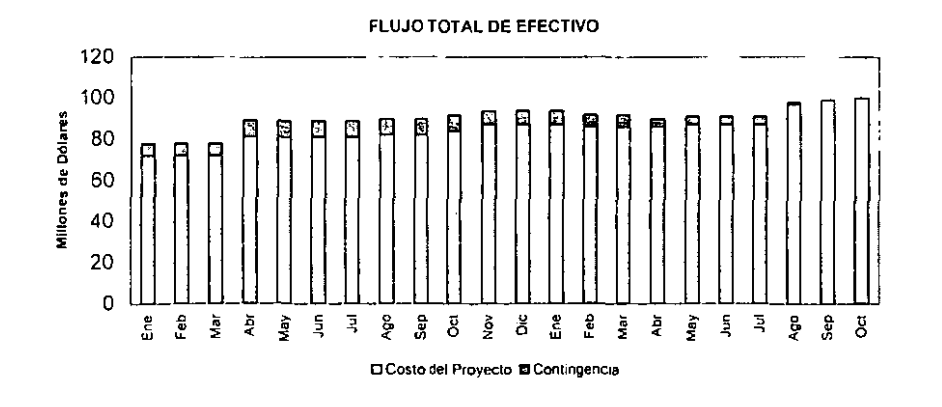

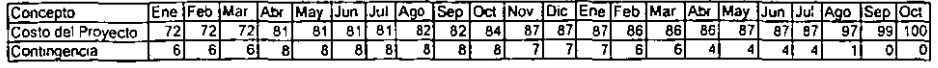

#### **CAPITULO 4: APLICACIONES COMPUTACIONALES EN ADMINISTRACION DE PROYECTOS.**

En esta sección se presentan las aplicaciones computacionales que existen para el desarrollo de la administración de proyectos. Básicamente hay dos tipos de software: los paquetes principales que incluyen todos los elementos que se describen en el capitulo 2, y la paquetería para hacer simulaciones por medio de iteraciones múltiples en los cálculos de los proyectos que abarca los conceptos expuestos en el capitulo 3.

## 4.1 POR QUE USAR UN SOFTWARE ESPECIAL

En la ejecución de un proyecto, se tiene que desarrollar un plan y determinar el nivel de detalle así como la frecuencia de monitoreo que son apropiadas para el proyecto mediante las preguntas siguientes

- ¿Cuál es la duración total del proyecto?
- ¿Qué necesito saber sobre los recursos en el proyecto?
- ¿Cuánto detalle en un plan es lo apropiado?
- ¿Qué tan frecuente se actualizará el plan?
- ¿Quién necesita recibir información sobre el progreso?
- ¿Qué tipo de reportes se prepararán?
- ¿Qué gráficos facilitaran la comunicación?
- ¿Cuánto tiempo se utilizará en la administración del proyecto?

Entonces, se tiene que determinar cómo se puede comunicar efectivamente, la información correcta a las personas correctas en el tiempo correcto. Para ello, se desarrollan los siguientes puntos:

- Hacer una lista detallada de actividades. Se estima cuánto tiempo se necesitará para cada actividad y se define que actividades están relacionadas con otras. Se asigna una persona responsable para cada actividad de modo que cuando se actualice el plan, se pueda saber a quien pedir la información precisa.
- Preparar un diagrama de redes que muestre las relaciones entre las actividades. Se crea un diagrama de redes mediante un proceso iterativo con quiénes ejecutaran el trabajo. La red se modificará varias veces hasta que la lógica de las secuencias tenga sentido y las actividades parezcan fluir **correctamente.**
- Identificar la ruta critica (la secuencia de actividades que requerirán el mayor  $\blacksquare$ tiempo para realizarse). Se busca realizar actividades en paralelo, considerando si se tienen los suficientes recursos para cumplir las diversas **tareas a un mismo tiempo.**

i.

 $\blacksquare$ Se construye un plan completo. Cuando se está satisfecho con el programa, se aplican los recursos a las actividades. Aunque el programa indica las acciones requeridas y cuándo tienen que ser ejecutadas, los recursos (personas, equipo, materiales y dinero) son los que hacen en realidad el trabajo. Hay que asegurarse que se tendrán los recursos requeridos cuando éstos se necesiten.

L.

- Considerar la relación de tiempo-dinero que representa el plan. Esto significa si se puede entregar el proyecto terminado más pronto si se dispusiera de **más dinero o más recursos. Se comparan costos, se enlistan los requerimientos y se checa los supuestos para refinar el plan.**
- Organizar la información del proyecto. Se categorizan las actividades por fase, responsable, departamento u otro campo que sea necesario. Se establecen prioridades, se tiene que hacer de una manera fácil para analizar la información, sumarizando detalles innecesarios. Se detallan los reportes para enfocarse a los elementos clave.
- Tener precaución. ¿Qué podria pasar que no se este anticipando?, ¿Qué pasaría si el presupuesto se redujera en un 10 %? ¿Si un diseño nuevo utiliza menos material pero no se contempla si en la elaboración es posible alcanzar las tolerancias? ¿Cuánto tiempo se lleva recalcular costos? Se anticipan cambios no porque algún desastre vaya a ocurrir, sino porque se quiere tener un plan contingente en el caso en que se requiera, esto es en el **sentido de saber como todos los elementos encajan en conjunto y pensar en**  la interacción de estos.

Aunque elaborar un plan es un primer paso muy importante, se requieren considerar puntos adicionales que están relacionados con la actualización y revisión continua de este plan, en caso de que éste fallara, a menos que el plan esté monitoreado regularmente y actualizado. Se simplificará este proceso mediante la codificación adecuada de las actividades, identificando políticas y procedimientos para los reportes de avance y de la información del programa. Los puntos adicionales que se tienen que considerar, son los siguientes:

- Actualizar actividades o manejar los recursos. Se necesita llevar un reporte de qué es lo que se ha hecho y cuánto ha costado, para que entre otras cosas, se pueda tener la información y se puedan mejorar futuros estimados de costos. Apuntar cuánto tiempo toma ejecutar cada actividad o recurso, **cuanto del trabajo se ha realizado hasta cierto punto y cuánto tiempo més se**  espera que requiera el finalizar todas las actividades.
- Comparar el avance real con el planeado. Esta es la mejor manera de saber si el proyecto va en curso de acuerdo al plan original. Si el proyecto va retrasado, se tiene que identificar el impacto que tendrá en el programa y desarrollar un curso de acción para moverse más rápido. Si no se puede

recuperar el tiempo, hay que asegurarse de estar conciente del retraso para que entonces se reajuste el programa.

-----· ------------

- Nivelar recursos. Esto se refiere a resolver conflictos con otras actividades que utilizan los mismos recursos. Verificar que el programa no requiere más que la disponibilidad de recursos: se necesitan nivelar los recursos planeados y examinar los perfiles de uso de recursos para determinar si el plan contiene picos o valles diflciles de manejar. Para ello hay que comprimir o extender las actividades para una mejor utilización de recursos, basados en los requerimientos de cada punto en el tiempo de ejecución del proyecto.
- Analizar los resultados. Después de programar y nivelar los recursos, se tienen que actualizar los gráficos utilizados tales como los diagramas de Gant. Se tienen que realizar reportes de la carga de los recursos y reportes de control. Se deben seleccionar reportes y gráficos que permitan monitorear el avance y los costos en un momento dado, que se puedan comparar el avance y los costos a lo previamente planeado, así como pronosticar tendencias para que se puedan recomendar acciones.
- Ajustar el programa. Si el proyecto después de una planeación, actualización y nivelación cuidadosas, se presenta retrasado o los recursos prometidos fueron reasignados o los costos están excediendo el presupuesto estimado originalmente o algún patrocinador retira fondos o por algún otro evento probable que ocurriera, entonces, se necesita implementar el plan de **contingencia y/o adaptar el programa a los requerimientos que ocasionen estas condiciones.**

De los puntos expuestos anteriormente, se muestro lo complejo y dificil que es administrar un proyecto, por lo que se requiere de un software que permita cubrir todos los aspectos de la administración de proyectos de una forma más sencilla y fácil. Hoy en día se cuenta con una gran variedad de paquetería especializada tanto para la planeación y control de un proyecto como para la estimación probable de costos y tiempo que se podría utilizar en la realización del mismo.

#### 4.2 PRIMAVERA PROJECT PLANNER

Primavera Project Planner (Primavera) es un software para la administración de proyectos. Primavera ayuda desde el momento en que se empieza a pensar sobre el proyecto. Construir la red de trabajo original y organizar los datos del proyecto en Primavera es sencillo. Se pueden añadir las actividades usando la pantalla de PERT para crear un proyecto utilizando un formato de diagrama de fluio, donde cada caja representa una actividad; luego se utiliza la pantalla de barras, la cual esta en el formato de una diagrama de Gannt, que es una escala de tiempo que sirve para revisar el programa.

Después de desarrollar una lista de actividades, fácilmente se pueden conectar entre ellas para definir la lógica de la red de trabajo, tan solo punteando al final de la caja o barra y arrastrando la relación al principio de la caja o barra sucesora. También, se puede seleccionar un grupo entero de actividades con el icono de liga en la barra de herramientas, y Primavera definirá una relación convencional automáticamente. De esta misma manera, también se puede activar la **característica de autolink para crear una relación convencional entre las**  actividades, conforme se vayan añadiendo en cualquiera de las dos pantallas.

Primavera también ayuda a estructurar los datos del proyecto. Esta flexibilidad en la estructura es gracias al poder del software. Se puede organizar el proyecto en grupos múltiples de gran significado según los requerimientos. Por ejemplo, se puede agrupar por responsable, por área, por fase, por recursos o por fechas. Se puede asignar un formato de presentación a cada agrupación y de esta forma enfocarse en la presentación, extrayendo únicamente la información que se necesite y cuando se requiera en la forma que sea más conveniente.

Cuando se quieren imponer restricciones en ciertas actividades para alcanzar ciertos objetivos o requerimientos, Primavera lo permite proporcionando 1 O tipos diferentes de restricción, tales como las fechas de inicio temprano o termino temprano que se le indiquen al programa. También se puede hacer uso de diferentes técnicas de optimización de asignación de recursos, por ejemplo, alargando (reduciendo) la utilización de éstos durante cierto periodo de trabajo, así como comprimiendo (incrementando) la utilización de éstos durante otros **periodos. Primavera otorga la flexibilidad en la programación sin cambiar los**  objetivos originales, ya que también se pueden extender los recursos en cualquier situación de tal forma que Primavera automáticamente puede suspender y reanudar el trabajo durante un periodo de trabajo no contiguo.

Fácilmente se puede imprimir la información y las figuras del diagrama de barras o del diagrama PERT. Se pueden hacer modificaciones al aspecto que aparece en pantalla. Si se quieren cambiar los elementos que despliega la pantalla, por ejemplo, la estructura del calendario del diagrama de barras, se puede hacer mediante las opciones de actualización.

También se pueden usar las plantillas de reporte y gráficos proporcionados en el programa, modificando el contenido y el formato para hacer una comunicación del proyecto conveniente e informativa. Producir una grafica de lógica, permite ver las relaciones entre las actividades; o crear un diagrama escalado de tiempo, muestra el progreso y la responsabilidad para cada actividad y resalta las actividades criticas. De igual forma, también se pueden diseñar y crear nuevos reportes o formatos para lograr cualquier requerimiento o condición especifica.

Primavera permite enlazar planes factibles a través de su extensivo enfoque de asignación de recursos. Define precisamente la asignación de un recurso sobre una actividad. Se identifican las actividades con el recurso que manejan y luego Primavera calcula el impacto en las limitaciones de recurso y las restricciones en tiempo del programa, de esta manera, se identifican los problemas potenciales asi como los retrasos. También es posible comparar el programa con una asignación **normal de recursos con un programa con una sobre asignación de recursos. Si se**  utiliza un exceso en la disponibilidad, se realiza un análisis rápido de "que pasaría si" con un ajuste gráfico en las duraciones o retrasando actividades y asi ver inmediatamente los efectos en la distribución de recurso.

Un punto importante de resaltar, es la posibilidad de manejar proyectos de una extensión y complejidad bastante grandes. Los siguientes puntos resumen las principales características de este software.

- En la implantación y la planeación del programa, ayuda a crear un programa incorporando fácilmente las actividades y las relaciones entre ellas, estableciendo el manejo de tareas y de recursos en las actividades y permitiendo asignar las características especificas en la implantación de cualquier programa, mediante una estructura de contabilidad de costos para regular los costos estimados del proyecto y distribuyendo recursos de una manera no lineal.
- En el ajuste y afine del programa, permite organizar los datos ya sea usando un WBS (estructura de trabajo), códigos para las actividades, o cualquier otro código que se asigne, así como modificar y añadir calendarios a los que se ajustara el programa.
- En la revisión y la administración del programa, se puede establecer un plan maestro y marcar el progreso en el manejo de las tareas y los recursos, utilizando los reportes y gráficos para tales efectos.
- En la comunicación de la información permite actualizar reportes y presentaciones así como organizar y filtrar datos.

La pantalla de primavera contiene una variedad de elementos que permiten accesar a la información fácil y rápidamente utilizando el teclado o el ratón de la computadora. Con estos elementos, se puede planear, organizar y administrar los proyectos como se comentó anteriormente, ya sea con el diagrama de barras o con el diagrama PERT. El diagrama de barras combina una hoja de actividades con una escala de tiempo, mientras que el diagrama PERT muestra el flujo lógico de las actividades. Utilizando la hoja de actividades se puede añadir, revisar o modificar renglones y columnas de datos, este diagrama muestra el programa con barras representando actividades a través de la escala de tiempo. Utilizando el diagrama PERT se construye el programa añadiendo las actividades y las relaciones según el flujo de lógica, con este diagrama se puede comunicar la **estructura del proyecto y hacer actualizaciones según el análisis de los miembros**  del proyecto.

Cuando se actualiza el diagrama de barras o el diagrama PERT mediante la modificación de las columnas, los colores, las formas, las letras, la selección de ciertas actividades y agrupamiento de éstas, se está creando una perspectiva (layout) especifica. Una perspectiva es una panorámica especifica de los datos del proyecto y se pueden definir tantas perspectivas como sea necesario. Por ejemplo, se puede crear una perspectiva solamente para actualizar los datos del programa y otra para analizar los recursos y los costos con otro conjunto de colores y letras.

La siguiente figura muestra las partes de una perspectiva utilizando el diagrama de barras de Primavera (a excepción de la barra de editar, los comandos son iguales en la pantalla tanto en el diagrama de barras como en el diagrama PERT). Se puede ajustar el tamaño de cada área del diagrama para enseñar mas o menos datos, por ejemplo, cuando se revisa el programa únicamente se muestra las barras en la escala de tiempo. Para actualizar la información en una actividad en particular, se pueden mostrar las columnas que se deseen.

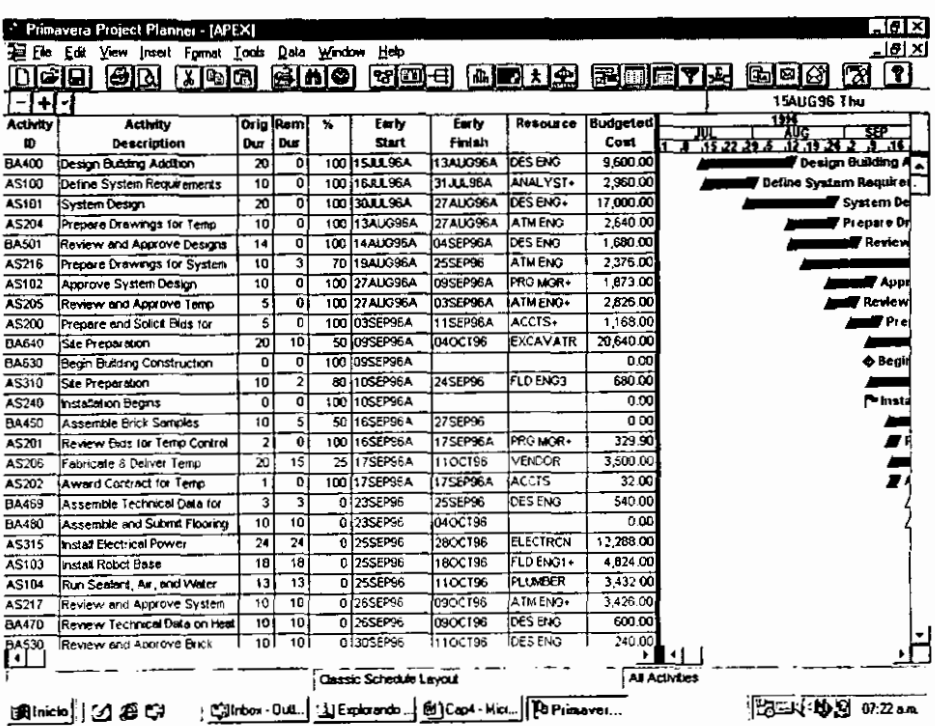

También se puede mostrar y añadir la relación entre actividades directamente en el diagrama de barras para producir un despliegue lógico en la escala de tiempo.

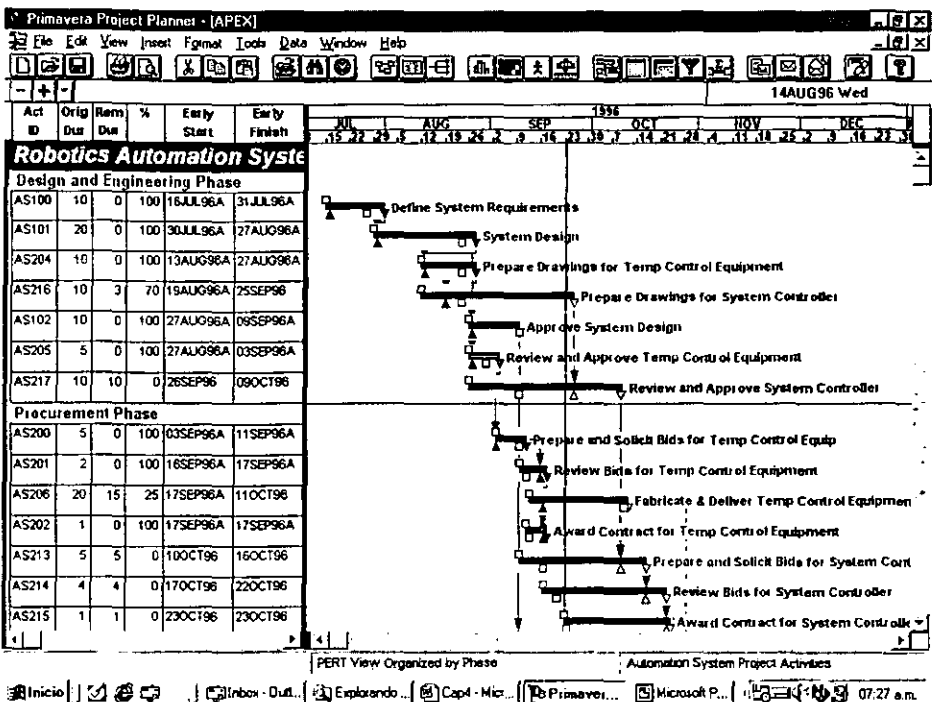

La siguiente figura muestra las partes de una perspectiva utilizando el diagrama PERT, aquí se puede examinar el flujo lógico de las actividades, construir la red de trabajo y cambiar la secuencia de los eventos del proyec

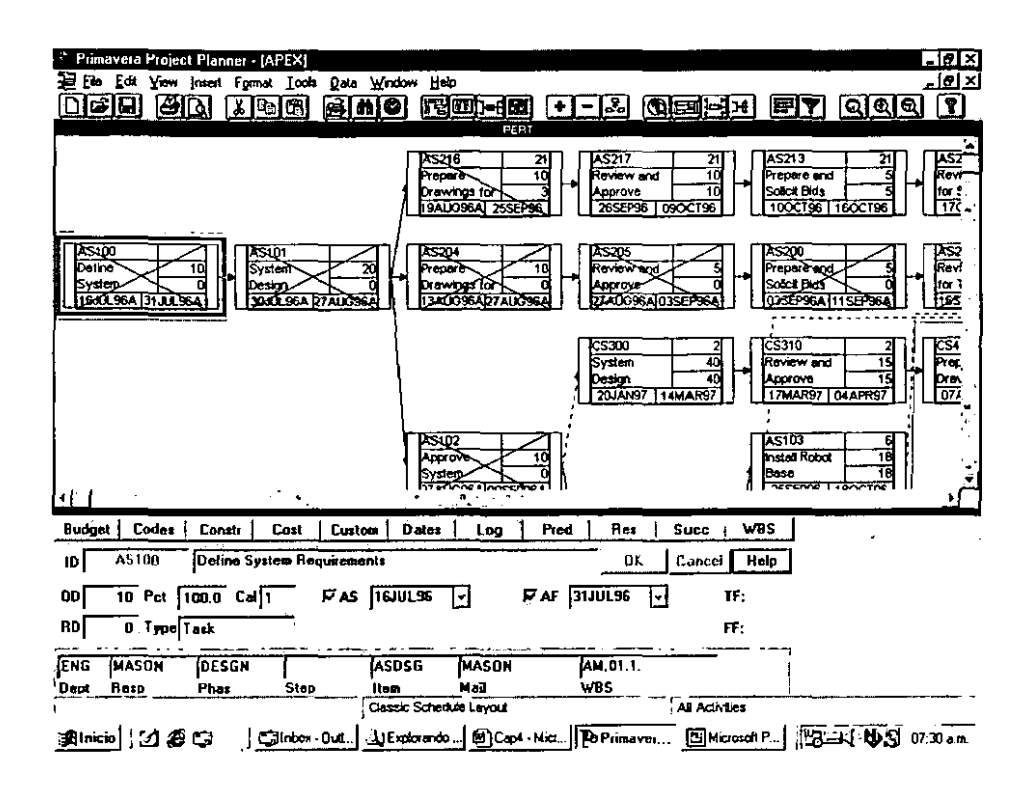

 $\sim$ 

Para revisar y modificar la lógica del diagrama PERT, se puede utilizar la herramienta trace logic y así detenerse o avanzar paso por paso hacia delante o hacia atrás sobre la cadena de las actividades. La siguiente figura muestra como se puede mover de una actividad a su sucesor y de ese sucesor, tambien a su sucesor correspondiente y en cada paso revisar el detalle de la actividad. De esta forma se puede determinar por ejemplo, por qué una actividad tiene una holgura negativa.

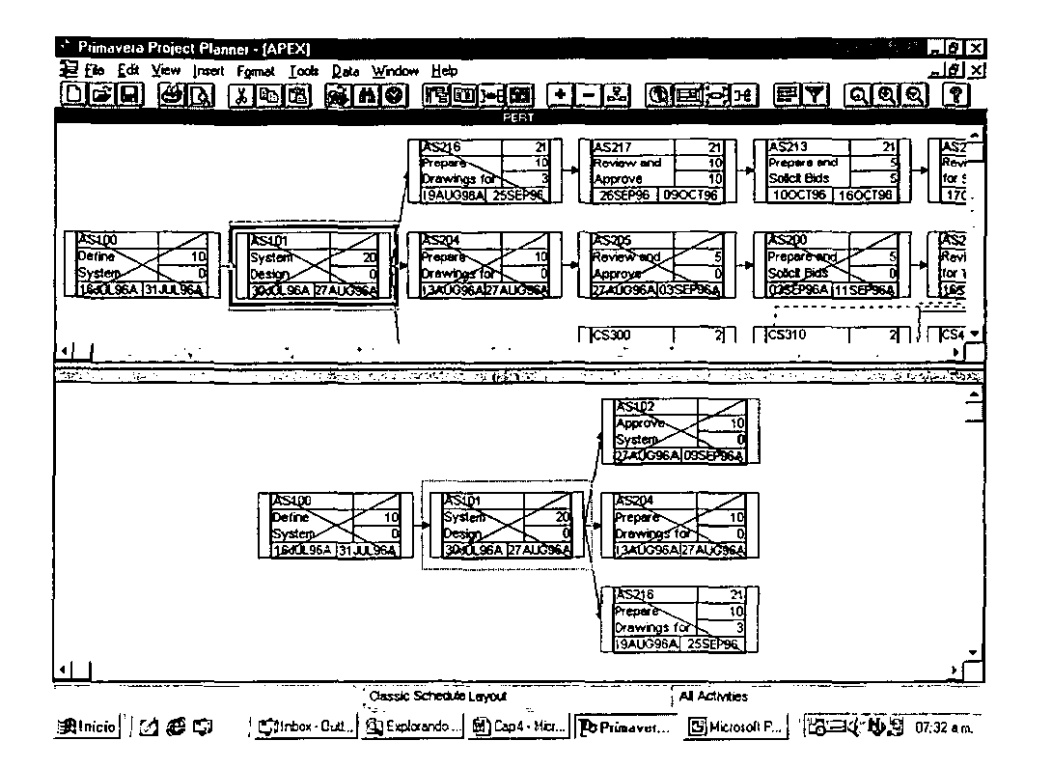

En la siguiente perspectiva, se observa el detalle para una actividad, de la información de sus sucesores y de sus recursos.<sup>5</sup>

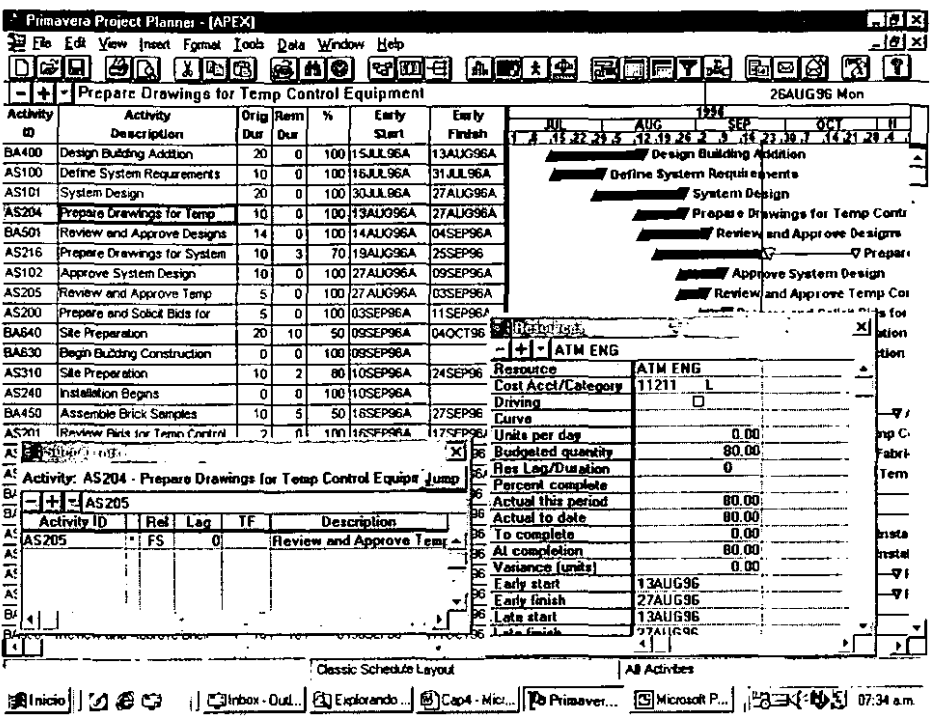

.<br>...

Respecto a la relación que guardan los recursos en el proyecto, en las siguientes figuras se observa la gráfica y la tabla de los recursos/costos del proyecto. Una grafica de recursos o de costos, utiliza la misma escala de tiempo que el diagrama de barras, de esta forma se puede analizar el nivel de recurso junto con el programa. Si la utilización del recurso excede la disponibilidad, se puede modificar la lógica estructural y ver los efectos en los recursos de una forma inmediata. Así mismo, en el cuadro de utilización de recursos o costos, se puede ver el consumo de estos elementos en cualquier periodo de tiempo en particular.

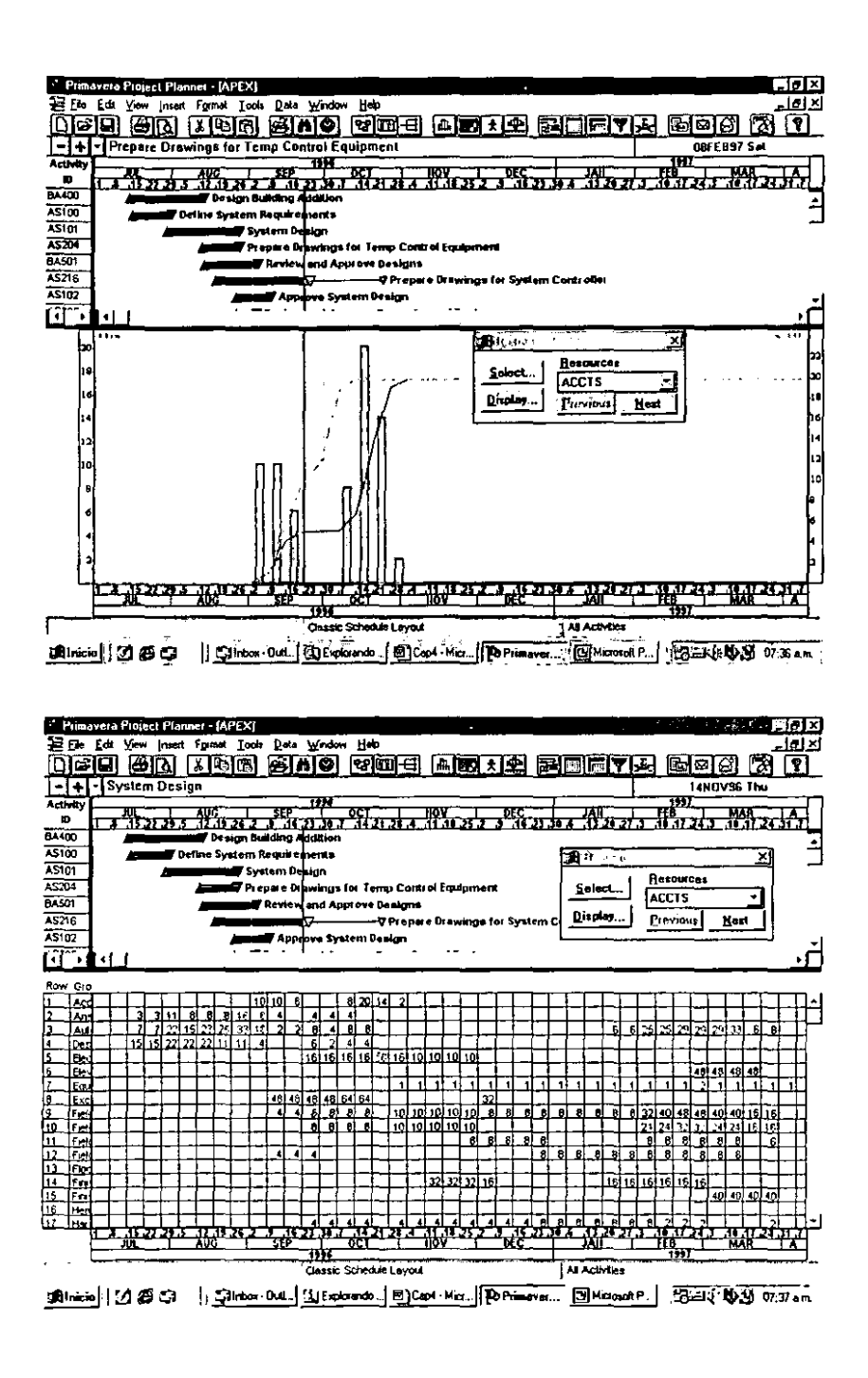

Por último, es posible resumir los detalles en el diagrama de Barras y mostrar el programa por las secciones que componen el grupo por el cual se resume el diagrama, en el siguiente ejemplo, las barras están resumidas según el responsable de la actividad.

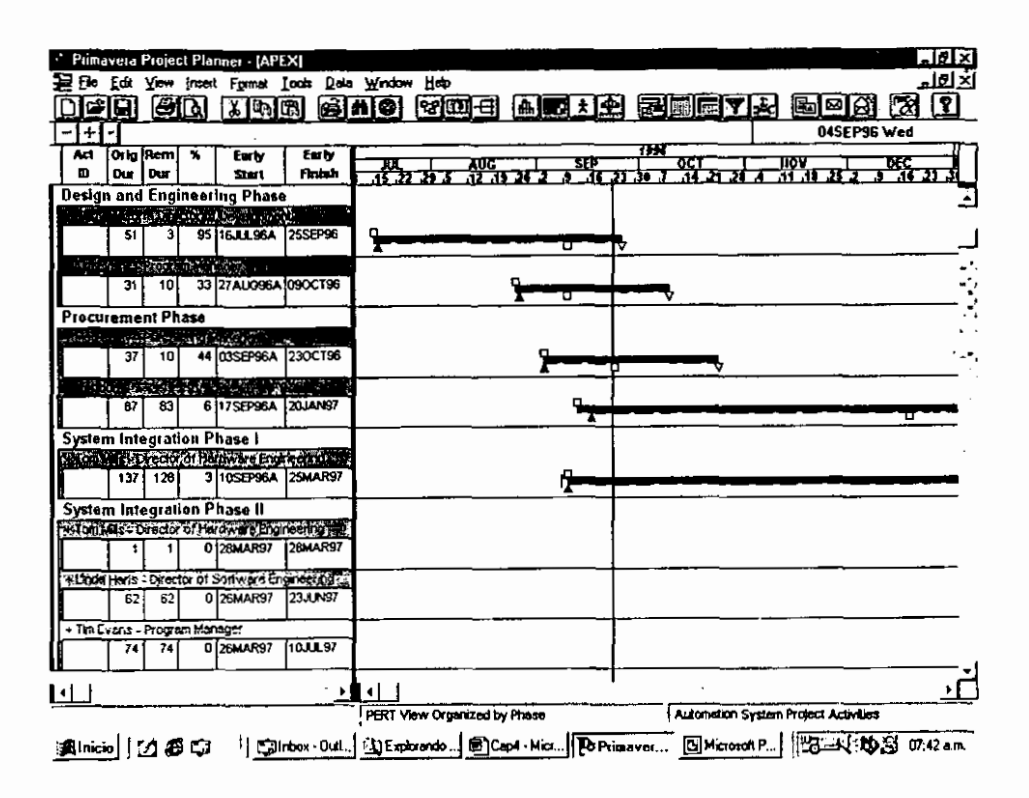

# 4.3 MONTE CARLO FOR PRIMAVERA

El software de análisis de riesgo y de simulación Montecarlo for Primavera integrado con el programa Primavera Proyect Planet, ayuda a analizar el riesgo y a modelar los planes de contingencia para un proyecto. Se puede determinar la probabilidad de cumplir con las fechas de entrega, modelar el rango de costos para los recursos, o calcular los posibles efectos de una falla.

Montecarlo ayuda a identificar los elementos de riesgo en los proyectos, cuantificar el impacto de riesgo en la duración del proyecto y en el costo, y evaluar enfoques alternativos para mitigar estos riesgos.

Incertidumbre y riesgos son partes intrínsecas de la vida diaria. Continuamente se trata con riesgos, asignando ya sea tiempo, mano de obra, materiales, o fondos, para cubrir esta incertidumbre. Aunque este tipo de planeación contingente es adecuada para algunas actividades, usualmente se ignora información importante.

Supóngase por ejemplo, que diariamente se consumen 35 minutos en el viaje de la casa a la oficina. Cuando el trafico fluye suavemente, el viaje toma tan solo 20 minutos. Cuando el trafico esta pesado, el mismo viaje sobre la misma ruta puede tomar mas de una hora; la mayoría de los días se parte a las 7:25 am. Con la seguridad de que se llegará al trabajo a las 8:00 am. Si se tiene programada una junta importante con un cliente a las 8:00 am., probablemente se ajustará el horario usual y se partirá de casa entre 7:00 y 7:15 am. para asegurarse de que se llegara a tiempo para la junta.

La confianza en el tiempo estimado de viaje afecta la decisión. La mayoria de los días se puede confiar en la regla de los 35 minutos (el tiempo más probable). Sin embargo, cuando se debe llegar a un cierto tiempo, cuidadosamente se examina el rango de los posibles tiempos de viaje desde un punto de vista pesimista (el mayor tiempo razonable que se puede imaginar) a un punto de vista optimista (el más corto tiempo que se puede considerar) y se ajustan los planes de acuerdo a esto.

En la administración de proyectos, se desarrolla un plan y se programan redes de trabajo consistentes en actividades que ocurrirán en un mundo sujeto a eventos imprevisibles que podrían afectar el programa. El sistema Montecarlo permite modelar los diversos factores que podrían causar o contribuir a la incertidumbre y al riesgo. En lugar de aceptar un solo estimado de la cantidad de tiempo requerido para ejecutar una tarea en particular, se desearia considerar el rango de posibles duraciones para esta tarea. Cuando Pimavera calcula las fechas tempranas y tardias de las actividades usando un solo estimado de tiempo, se puede identificar qué actividades son las críticas para completar el programa del proyecto. Cuando Montecarlo simula el rango de los estimados, se puede identificar las actividades que aparecen en la ruta critica en aproximadamente la mayoria de las veces, y aquellas que aparecen en la ruta critica la menor de las veces. Esta información puede ayudar a sensibilizar lo critico de una actividad (la probabilidad de que una actividad sea critica para completar el proyecto).

Tratando explícitamente con un rango de duraciones probables, se puede estimar el tiempo total para completar el proyecto de una manera mas acertada, y con un mayor grado de confiabilidad. Esta información permite predecir con un alto grado de confianza que un proyecto estará terminado en una cierta fecha, dado que las combinaciones de estos tiempos dentro de la lógica de la red de trabajo conduce hasta la fecha final del proyecto.
La siguiente grafica es un ejemplo de lo que Monte Carlo arroja como resultados. De esta figura se puede decir que hay un 84 % de certeza que el proyecto se finalice el 01 de diciembre o se puede decir que la probabilidad de terminar el proyecto el 20 de octubre es tan solo de 10 %.

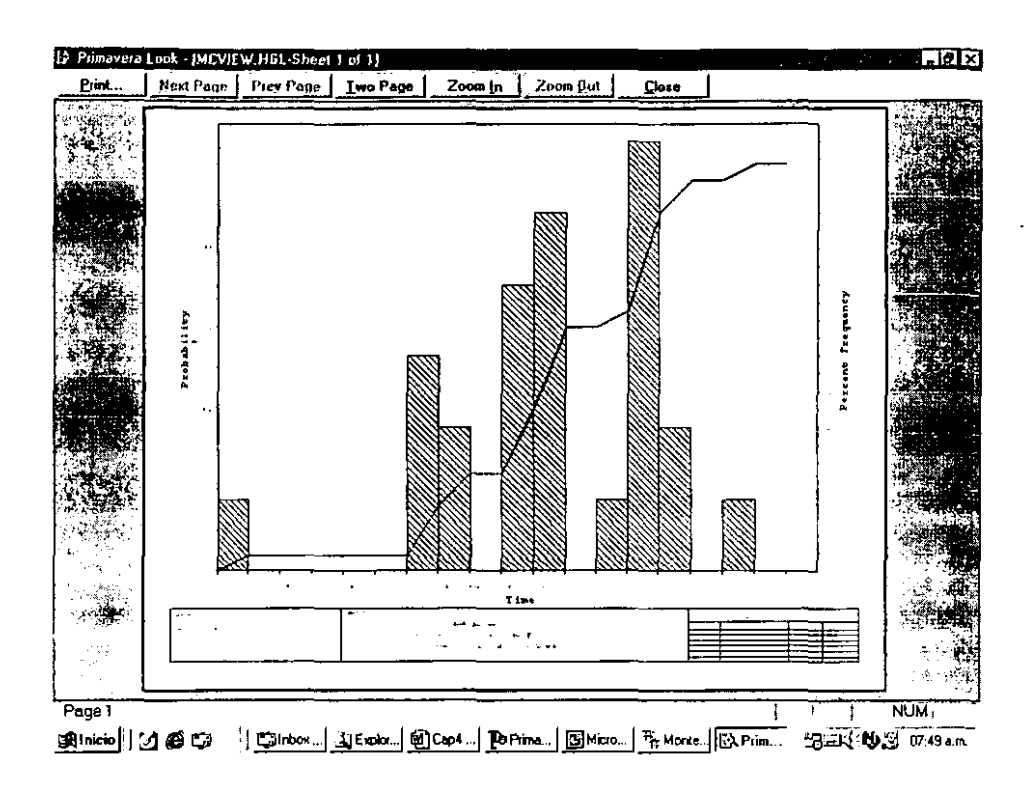

Los estimados puntuales son convenientes cuando se estima el costo de completar cada actividad. Sin embargo, con estos estimados, pronosticar el precio exacto de materiales, equipo, mano de obra y subcontratos mucho antes de que sean comprados, resulta demasiado difícil. Con Monte Cario se puede usar un rango de estimado para los costos unitarios y asi ayudar a entender el costo más probable del proyecto y establecer una contingencia apropiada que cubrirá cualquier combinación de estas incertidumbres si se llegaran a presentar durante el proyecto.

Monte Cario permite usar el rango de estimados para el tiempo de completar el proyecto y los costos de una manera confiable. Las personas familiarizadas con las tareas para llevar a cabo el proyecto proveen los estimados; ellos pueden identificar las incertidumbres dado que ellos conocen los contratiempos que se

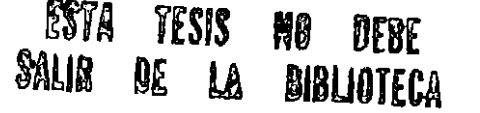

69

pueden presentar. Si se pueden identificar estas incertidumbres a tiempo, se tendrá suficiente tiempo para formular un plan que minimizara el impacto o mejor **aún, prevenga sus efectos.** 

------- --

**Para utilizar Monte Cario, no se necesita tener conocimientos o experiencia en**  estadistica. Los rangos de los estimados son simplemente los valores mayor y menor del estimador para el valor más probable. Si se conoce la cantidad de tiempo requerido para ejecutar una tarea que ya se ha realizado, estos valores servirán de apoyo para nuevos proyectos.

La información mínima que se necesita es la duración de tiempo que una actividad en particular podría requerir. Se necesitan tres valores: el tiempo optimista, el tiempo más probable y el tiempo pesimista. Utilizando una simple distribución triangular modificada, Monte Cario automáticamente asume que las actividades pueden ser ejecutadas en cualquier valor entre estos extremos (se pueden definir otras formas de distribución).

Cuando las distribuciones para todas las actividades en un proyecto han sido definidas, Monte Cario puede modelarlas. También, Monte Cario calcula la red de trabajo hasta 999.999 veces, dependiendo el grado de precisión que se requiera. Cada vez, Monte Cario simula la distribución de tiempo para cada actividad, así que las duraciones de las actividades pueden diferir en cada iteración; consecuentemente las fechas tempranas, las fechas tardías y las holguras también diferirán entre las iteraciones. Si el valor de la holgura para una actividad en una iteración es cero o negativa, la actividad es critica. Si, por ejemplo, una actividad es critica en 47 de 100 iteraciones, entonces tiene un 47% de ser critica. Los resultados obtenidos son equivalentes a usar el programa Primavera para calcular el programa 100 veces, con diferentes duraciones para las actividades cada vez. Monte Cario produce un rango de las duraciones del proyecto permitiendo decir "dado estos rangos estimados por actividad, este proyecto Serra completado en 18 meses 50 de 100 veces", u otra manera de interpretar los resultados son "el proyecto tiene un 50% de oportunidad de terminarse en 18 meses".

Las graficas producidas por Monte Cario son informativas y fáciles de leer. En la siguiente figura se observa una curva de tiempo acumulativa, se puede ver que la probabilidad de completar el proyecto para el 14 de Febrero es de 100%; esto significa que virtualmente no hay una combinación de los eventos o de la ejecución de estos, que de tal forma se pueda extender el proyecto mas allá de esta fecha. De cualquier manera, la grafica también muestra la probabilidad de completar el proyecto en alguna fecha más temprana.

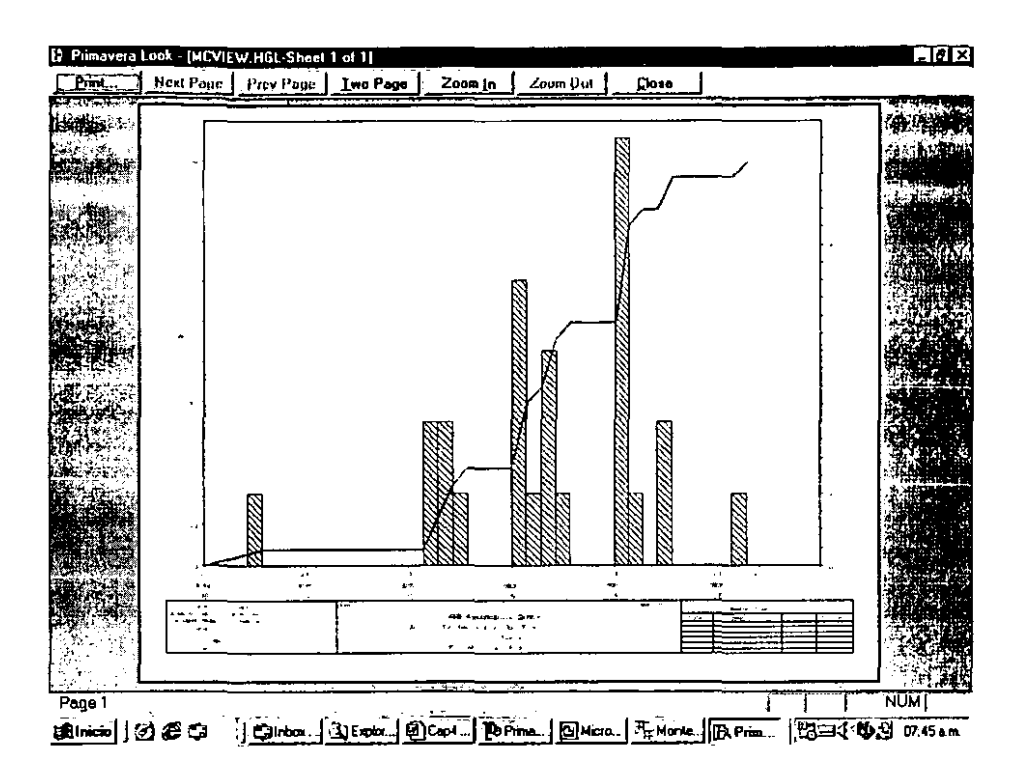

--------·---

Una opción de Monte Cario es que se puede especificar cuando se abre el proyecto con el programa Primavera y permitir usar los fechas tempranas del programa como fechas objetivos para Monte Cario. Incluir esta información, hace conveniente la comparación de la fecha objetiva con la probabilidad de completarse con las fechas computadas con Monte Cario.

Monte Cario usualmente mostrara que el proyecto probablemente finalizara después de las fechas calculadas con el programa Primavera. La disparidad es mas atribuible a estar pidiéndole al programa Primavera la pregunta incorrecta que algún otro factor. La pregunta correcta sería "¿Cuando finalizaremos el proyecto dada la combinación de incertidumbres en la ejecución que más probablemente se experimentará?".

Se puede obtener una curva de costo acumulativa de la misma forma. En la siguiente figura se observa que la probabilidad de completar el proyecto con un costo de \$2.1 millones es de tan solo 28%. Basándose en los factores cuantificados, la grafica indica que no se necesita estar preocupado de que el proyecto costara mas de \$2.3 millones. El estimado puntual deterministico, responde que \$2.1 millones costara el proyecto, pero no responde a la pregunta de "¿Cuanto es probable que cueste este proyecto si explícitamente tomamos en cuenta el rango de posibilidades de los precios y la productividad?".

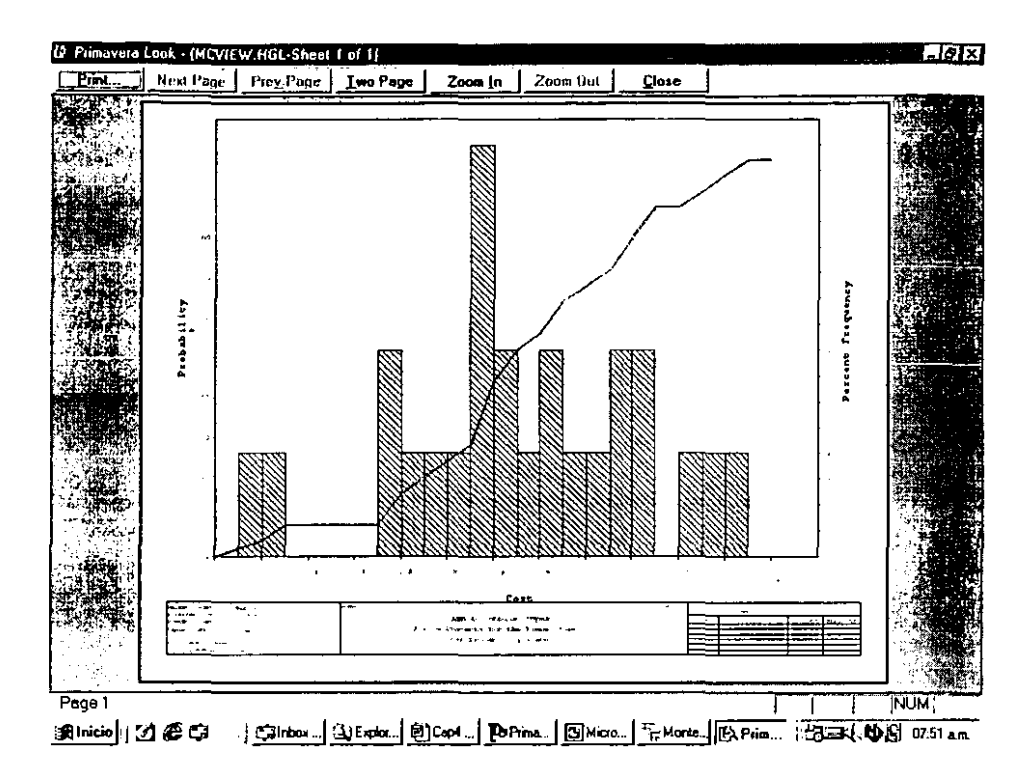

Si se combina la información de los tiempos y los costos de las actividades como se muestra en la siguiente grafica, se puede observar que la probabilidad de finalizar el proyecto con la fecha y costos objetivo establecidos de forma deterministica es muy pequeña; en la mayoria de los casos se excederán estos estimados puntuales. Cada punto en la grafica envolvente de costo-tiempo es un estimado puntual, y la mayoría de estos muestran una duración y/o costos más altos. Armados con esta información se puede incluir un fondo contingente en el presupuesto, o programar algún tiempo para direccionar eventos y circunstancias que probablemente ocurrirán durante el proyecto. De esta forma se puede dar una mayor realidad y confiabilidad a la ejecución del proyecto.

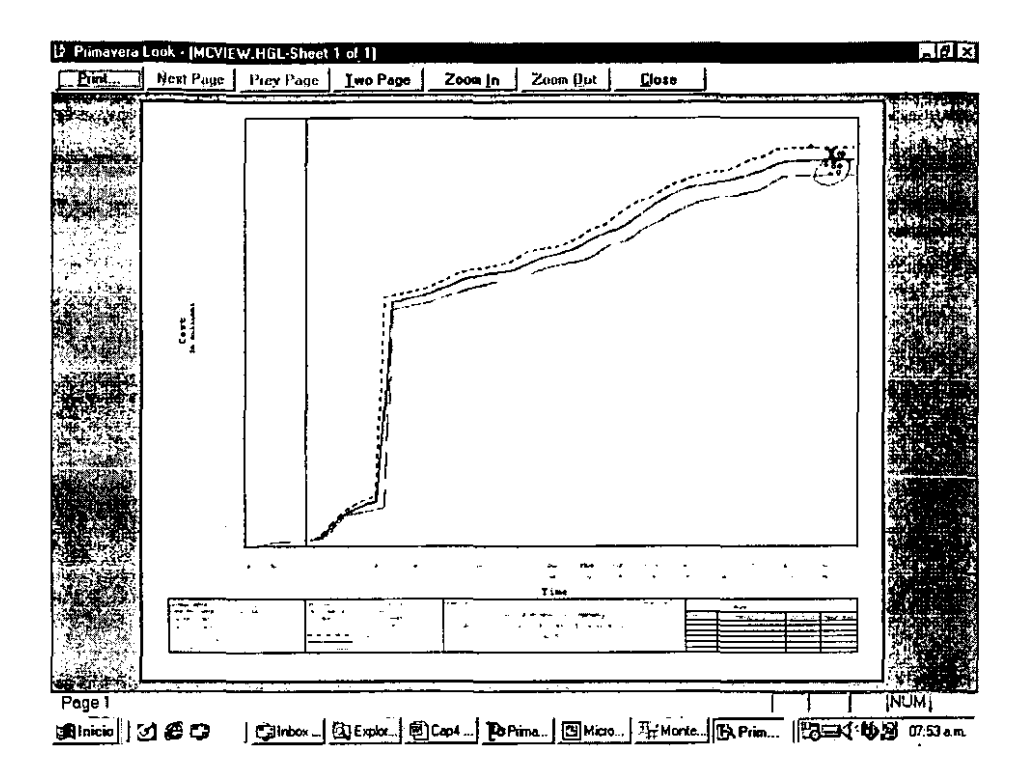

La gráfica anterior incluye un número pequeño de puntos o circulas. Cada punto representa un resultado posible simulado por Monte Cario. Para cada actividad, Monte Cario escoge una duración estimada y una utilización de recursos. Para cada recurso, su precio unitario se escoge al principio de cada iteración. Monte Cario estima cada actividad y recurso y luego computa el programa de la ruta critica. Cada corrida en la red de trabajo es entonces representada por un estimado puntual de la fecha y costos finales. Para facilitar el área de atención, la curva envolvente circunscribe los puntos que comprenden el 90% de los resultados posibles.

Se puede utilizar la información de tiempo/costo de la grafica anterior para cuantificar un nivel de riesgo aceptable. Basándose en el número de puntos encerrados en la grafica y el margen adicional de seguridad, se puede establecer un plan de contingencia. Se puede ajustar el resultado de Monte Cario estableciendo un presupuesto mas alto o una fecha de entrega mayor, siempre y cuando las partes interesadas en el proyecto estén de acuerdo.

El próximo paso es considerar la manera de reducir las incertidumbres en las duraciones o costos y por lo tanto reducir el riesgo. Las metodologías clásicas incluyen contratar un personal adicional que pueda aprender rápidamente, contratar gente experimentada en resolver los eventos inciertos anteriormente, comprar un seguro que provea fondos en caso de necesitarse, reducir el alcance del trabajo, hallar un equipo que proporcione una productividad mayor, y reprogramar el trabajo para una fecha mas apropiada. Este proceso se repetirá hasta encontrar un plan que sea aceptable a las necesidades de las partes interesadas en la ejecución del proyecto y esto estará en función de los los diferentes niveles de confiabilidad en que tan bien y que tan rápido se pueden recuperar de las sorpresas que se puedan suscitar.

 $\frac{1}{2}$  ,  $\frac{1}{2}$  ,

## CAPITULO 5. CASO DE ESTUDIO

En este capitulo se desarrolla la técnica PERT-CPM para el proyecto de un **mantenimiento a una planta con el software Primavera Project Planner y Monte**  Cario far Primavera. Se presenta la relación de actividades precedentes y **sucesoras para cada una de las actividades que componen el proyecto, así**  como el diagrama de redes del proyecto, el listado del programa y la gráfica de **tiempos. Por parte de los costos y los recursos se muestra un perfil de las necesidades de estos en el transcurso del tiempo. Finalmente, se expone la ruta critica más probable, así como las probabilidades asociadas a la fechas de terminación y a los costos finales del proyecto.** 

## 5.1 CASO: MANTENIMIENTO DE UNA PLANTA

**El caso describe las actividades que se llevan a cabo para el mantenimiento de**  una planta que tendrá que cesar su producción mientras se realiza este mantenimiento. Es un proyecto cuya escala de tiempo es manejada en horas y que contiene 58 actividades, las cuales se estima que se realicen en un total de 17 dias. El proyecto involucra el cierre de tres áreas de la planta para una **rutina de mantenimiento. Estas áreas están identificadas como tres miembros**  del proyecto: Calderas, Generador de Turbina y el Sistema Auxiliar.

Debido a que cada día de la planta cerrada significa ingresos perdidos para la compañia, es crucial que el mantenimiento pueda ser completado tan rápido **como sea posible. Por to tanto. esta duración tan corta de tiempo para terminar el proyecto, asi como la necesidad de una alta intensidad de utilización de recursos para la ejecución del proyecto, deberá ser planeada üsando las duraciones en horas, y en adición, la correcta asignación de la cuadrilla de**  trabajo y los reportes constantes de progreso, serán críticos para el éxito del proyecto.

**Los recursos deberán estar nivelados y las ordenes de trabajo se emitirán diariamente para asegurar que todos los recursos claves estén disponibles y**  listos para ejecutar el trabajo del próximo día.

**Por utilidad y para una eficiente comunicación entre el administrador del**  proyecto y los individuos del equipo de trabajo, cada actividad tiene asignada **un código que identifica su área y su componente. Los códigos son utilizados**  para organizar los datos del proyecto y producir reportes del programa a cada **cambio de turno, lo cual es crucial para marcar e! progreso del trabajo durante el mantenimiento.** 

**El progreso ya lleva los primeros tres días de su ejecución. Por lo tanto, las**  fechas del programa actual son comparadas con las fechas del programa **objetivo original para determinar que tan bien va la ejecución del proyecto de mantenimiento a la planta, y como van progresando los costos de ejecución en referencia al presupuesto original.** 

## 5.2 PROGRAMA DE EJECUCIÓN DEL CASO

Con la utilización del software, el programa se puede ir desplegando conforme **se vaya desarrollando el diagrama de redes. De esta manera, el diagrama**  completo, se observa en el reporte "Diagrama de Redes", donde las actividades iniciales del proyecto son la Limpieza *y* Aseguramiento de la Unidad y la Inspección de los Controladores de los Motores, y la actividad final es Correr la Prueba.

Después, se expone el reporte de "Actividades Predecesoras y Sucesoras", **donde para cada actividad as! como a sus predecesores y sucesores, se**  muestra la duración original estimada (columna 2), la duración remanente estimada (columna 3), el porcentaje de avance (columna 4), la condición de predecesora o sucesora (columna 5), la descripción de la actividad (columna 6), el inicio temprano y la terminación temprana (columnas 7 y 8), el inicio tardio y la terminación tardía (columnas 9 y 10), y por ultimo la holgura total.

A continuación de estos reportes, se adjunta la misma información pero en el reporte de la gráfica de barras que se anexa en conjunto con el reporte del listado de las actividades del programa ordenado por el inicio de éstas en el tiempo, los cuales a su vez, están ordenados de acuerdo al área del proyecto.

Los últimos reportes que se presentan del programa, son las graficas de **utilización de recursos y el avance de los costos de acuerdo como se tiene**  planeada y proyectada la ejecución del proyecto

## 5.3 SIMULACIÓN DEL PROGRAMA DE EJECUCIÓN DEL CASO

**Para el caso de la ruta crítica, se presenta un reporte de la principal ruta critica,**  esto de acuerdo a las probabilidades que tienen las actividades de llegar a **encontrarse en esta situación de actividad critica. Esto se realiza con el software Monte Cario far Primavera.** 

Para la fecha de terminación del proyecto, se presenta la gráfica de distribución de probabilidad acumulada de las fechas probables y de la duración del **proyecto. De esta forma, se puede observar que existe un 80º/o de culminar el proyecto a mas tardar el 24 de enero. De la misma manera, se presentan la**  probabilidad asociada a los costos totales de la ejecución del proyecto. De esta forma, se puede observar que la probabilidad de que los costos no sobrepasen las \$190 mil unidades monetarias es de tan solo 45%.

**Por ultimo, se presenta una gráfica envolvente que permite mostrar el rango de ocurrencia más probable de los costos totales y la fecha de termino del proyecto, esto es, se encierra en un circulo, el rango donde ocurren la mayoría**  de los resultados posibles. De aquí se observa que el proyecto es muy **probable que termine entre el 22 y el 26 de enero, así como que sus costos**  totales estén entre \$155 y \$210 mil unidades monetarias.

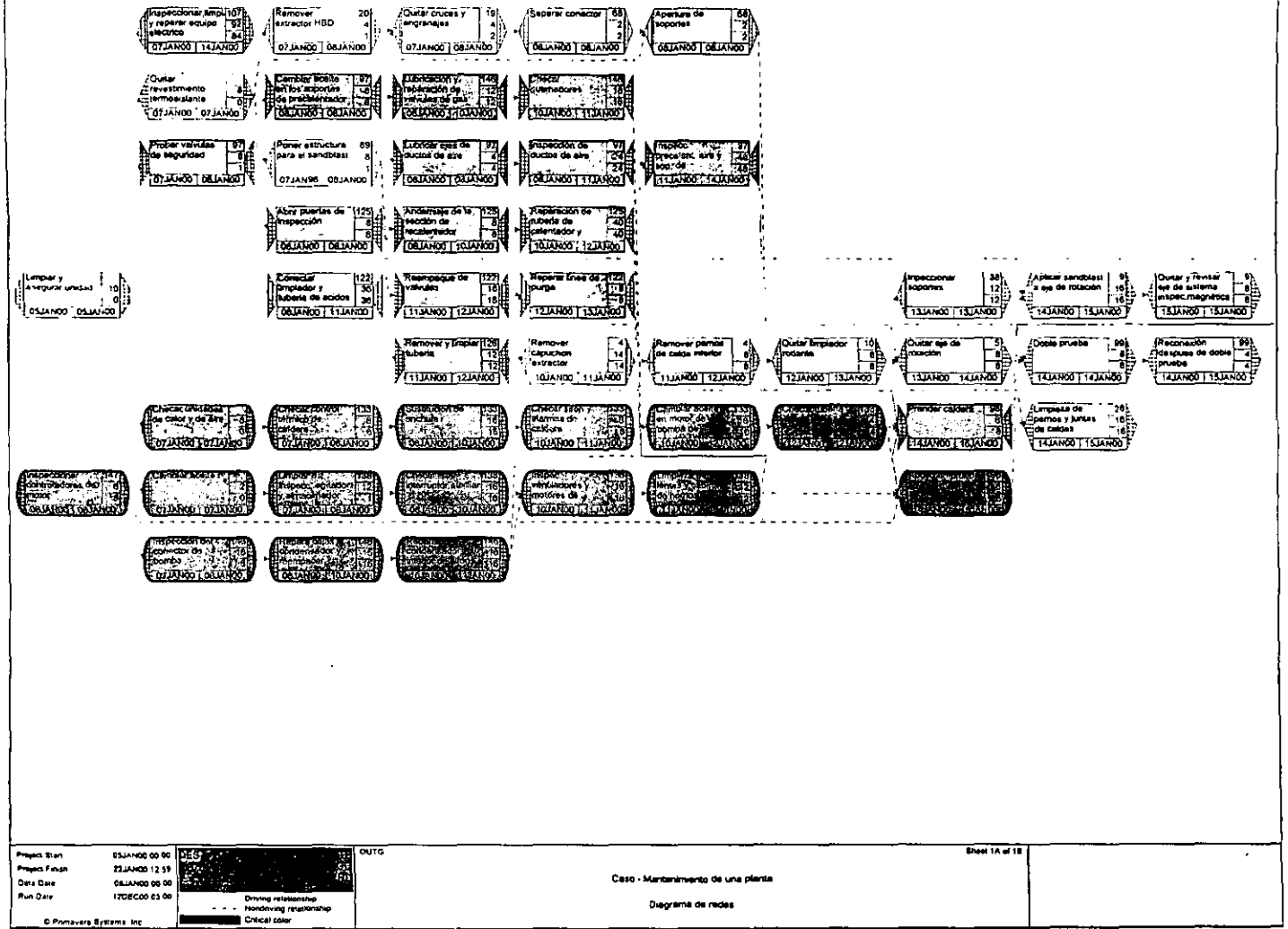

Ã.

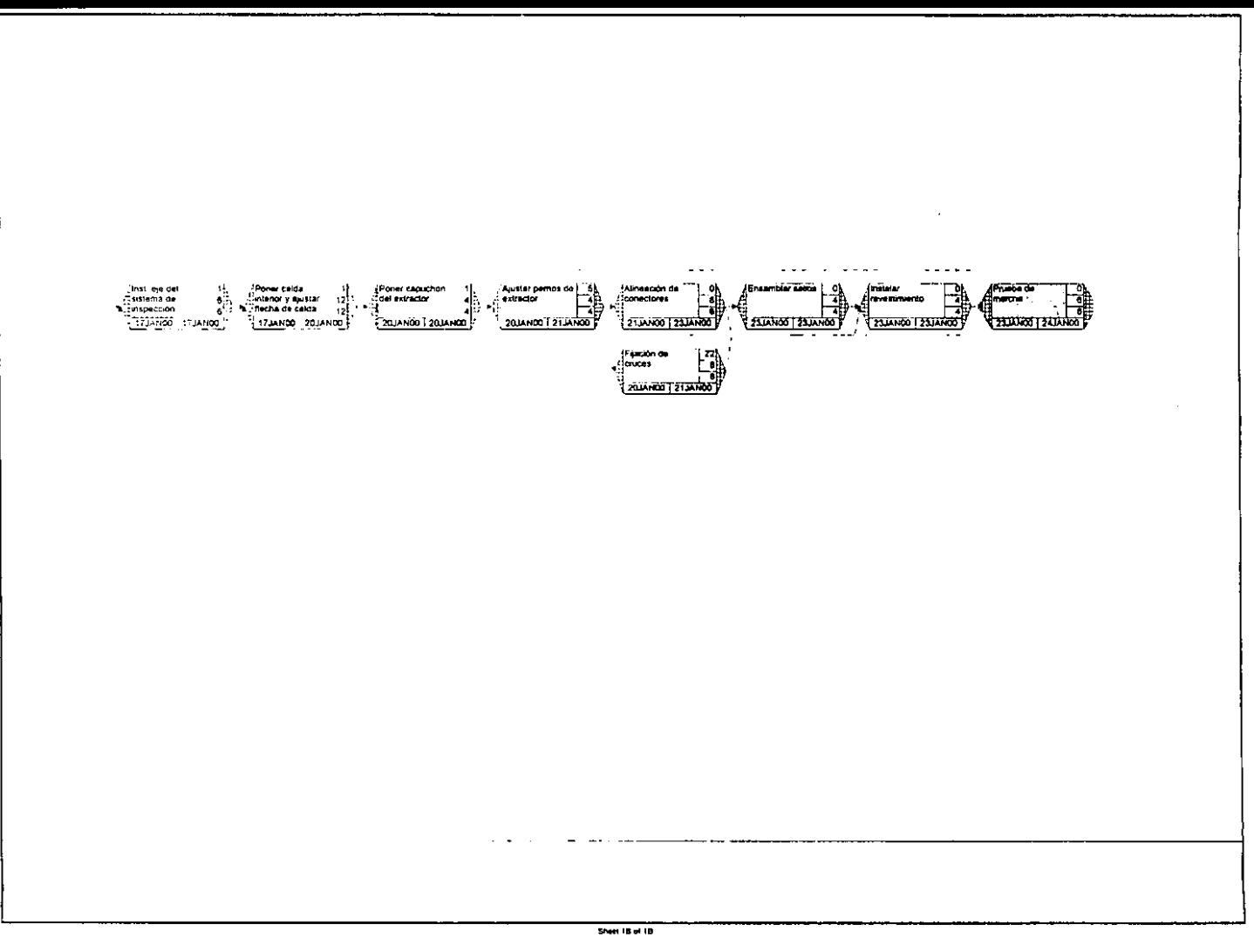

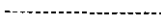

REPORT DATE 12DECOO RUN NO, 929 -----PROJECT SCHEDULE-----<br>3:20<br>ACTIVIOADES PREDECESORAS Y SUCESORAS

START DATE 5JANOO FIN DATE 22JANOO<br>DATA DATE 8100 PAGE MO. 12:59<br>DATA DATE 812AOO PAGE MO. 1

 $\bar{z}$ 

\_\_\_\_\_\_\_\_\_\_

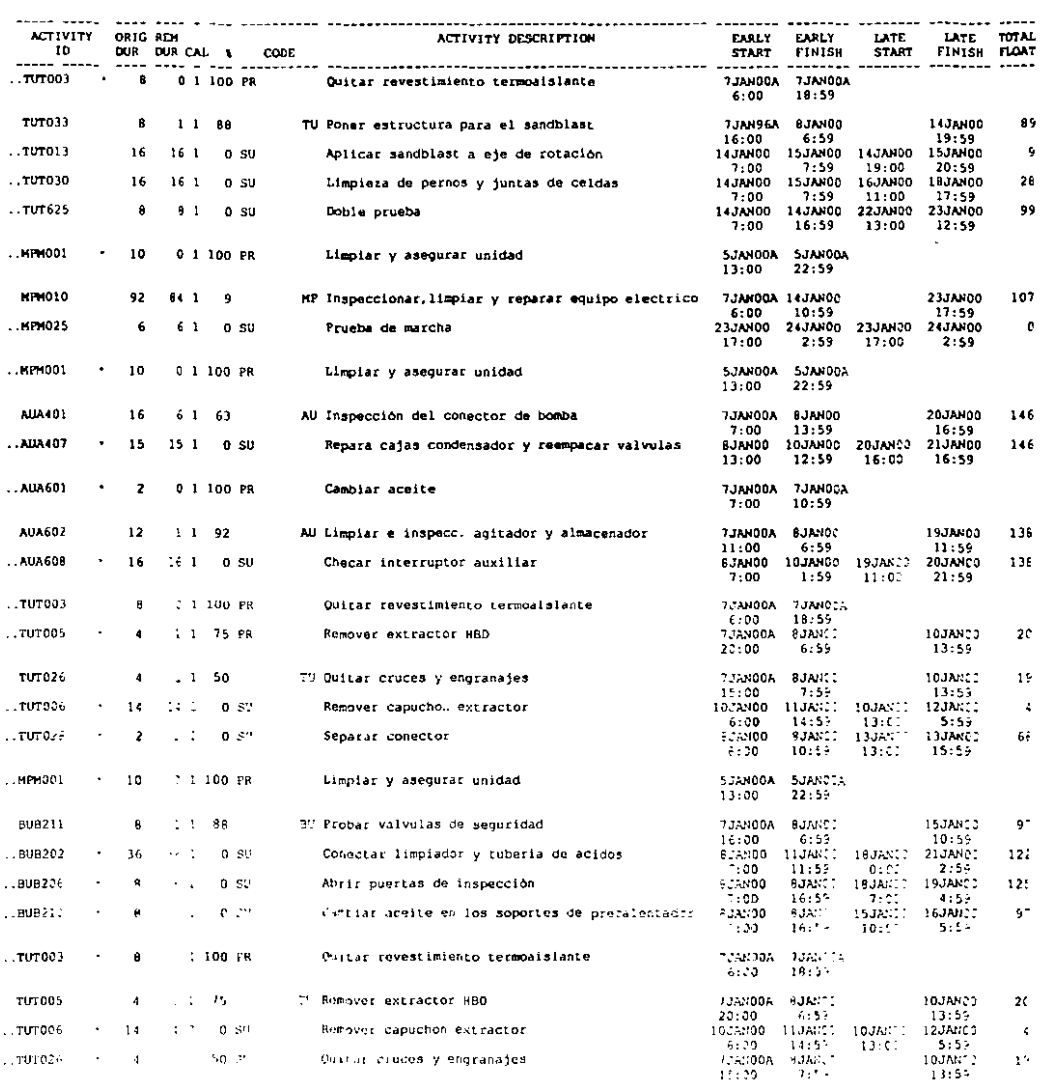

\_\_\_\_ \_\_\_\_\_\_\_\_\_ ------

 $\sim 100$ 

 $\mathbf{v}$ 

f

ļ

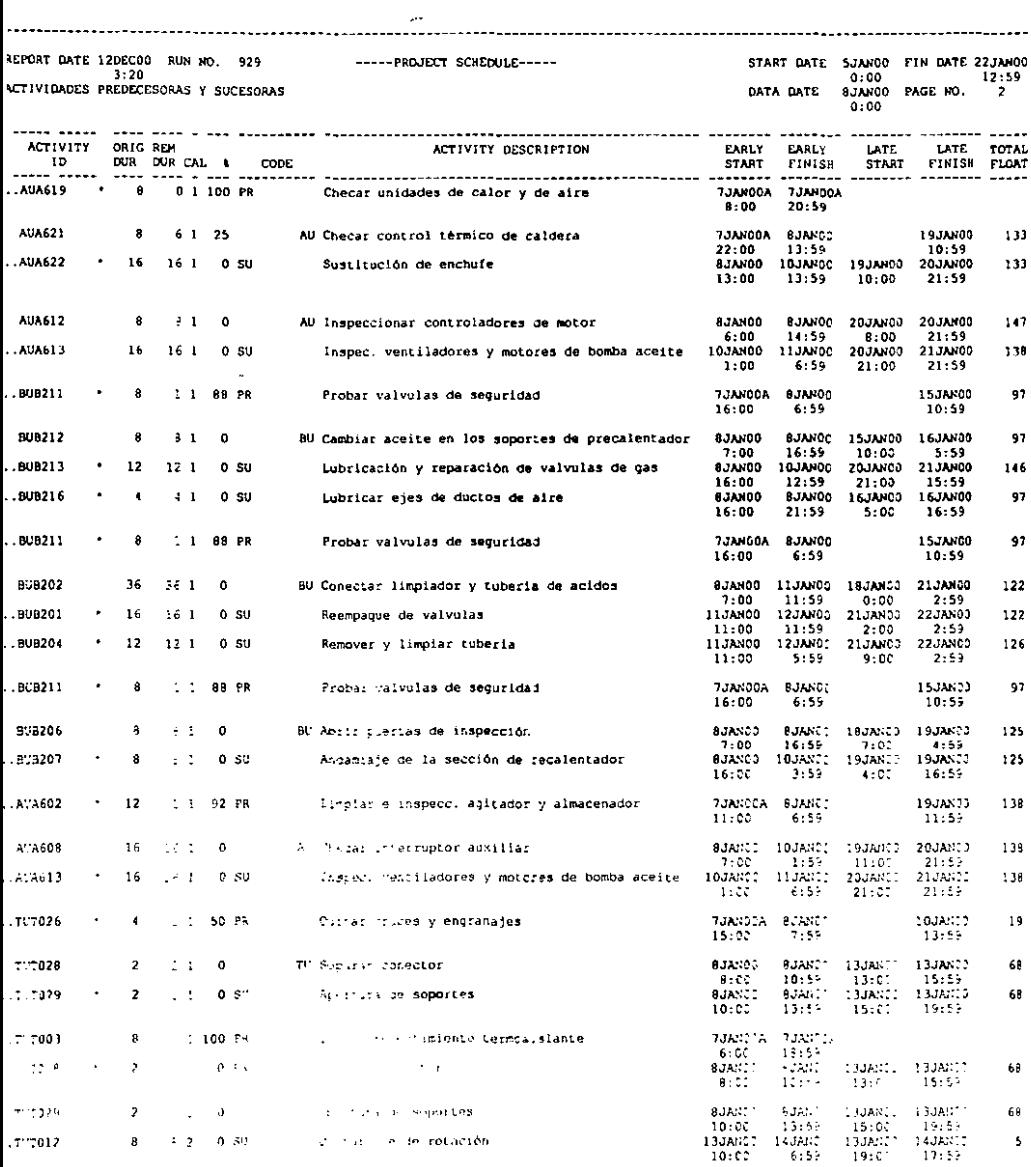

 $\sim 10^{-11}$ 

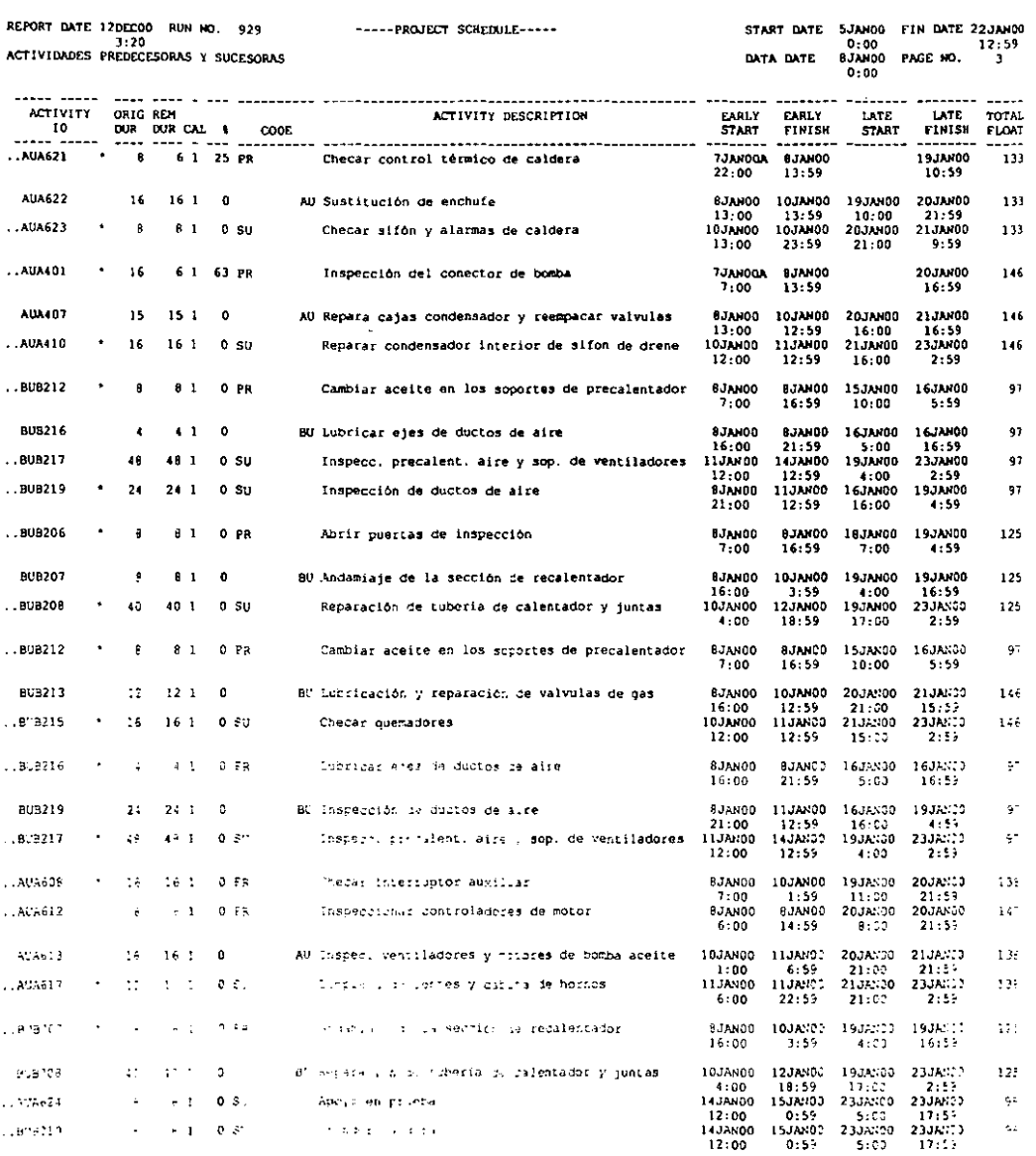

 $.4898212$ 

 $\rightarrow$  1 – 0.8

 $\sim$ 

 $\sim$  100  $\pm$  100  $\pm$  100  $\pm$ 

 $\mathcal{L}^{\frac{1}{2}}$ 

 $\bigg|$ 

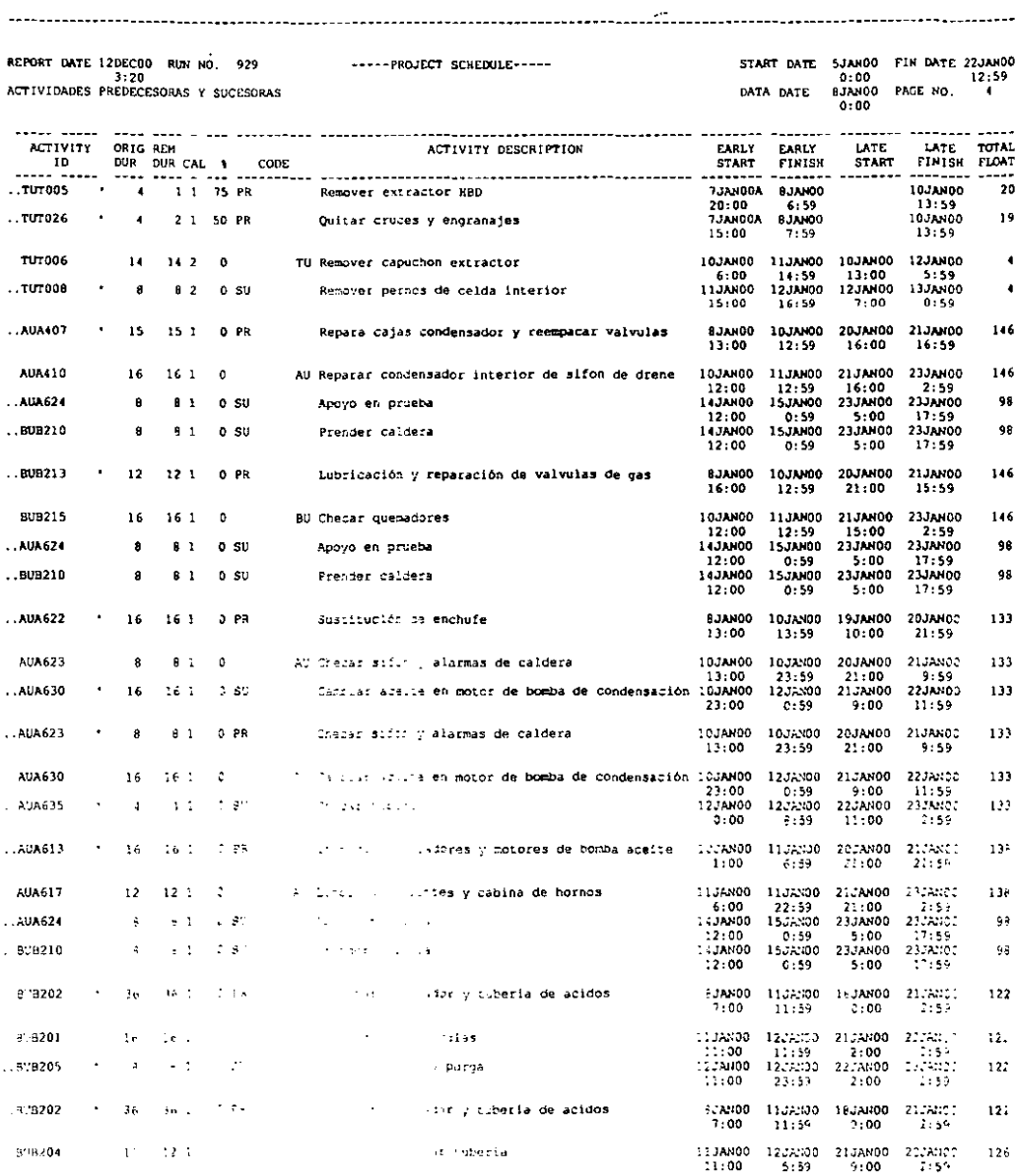

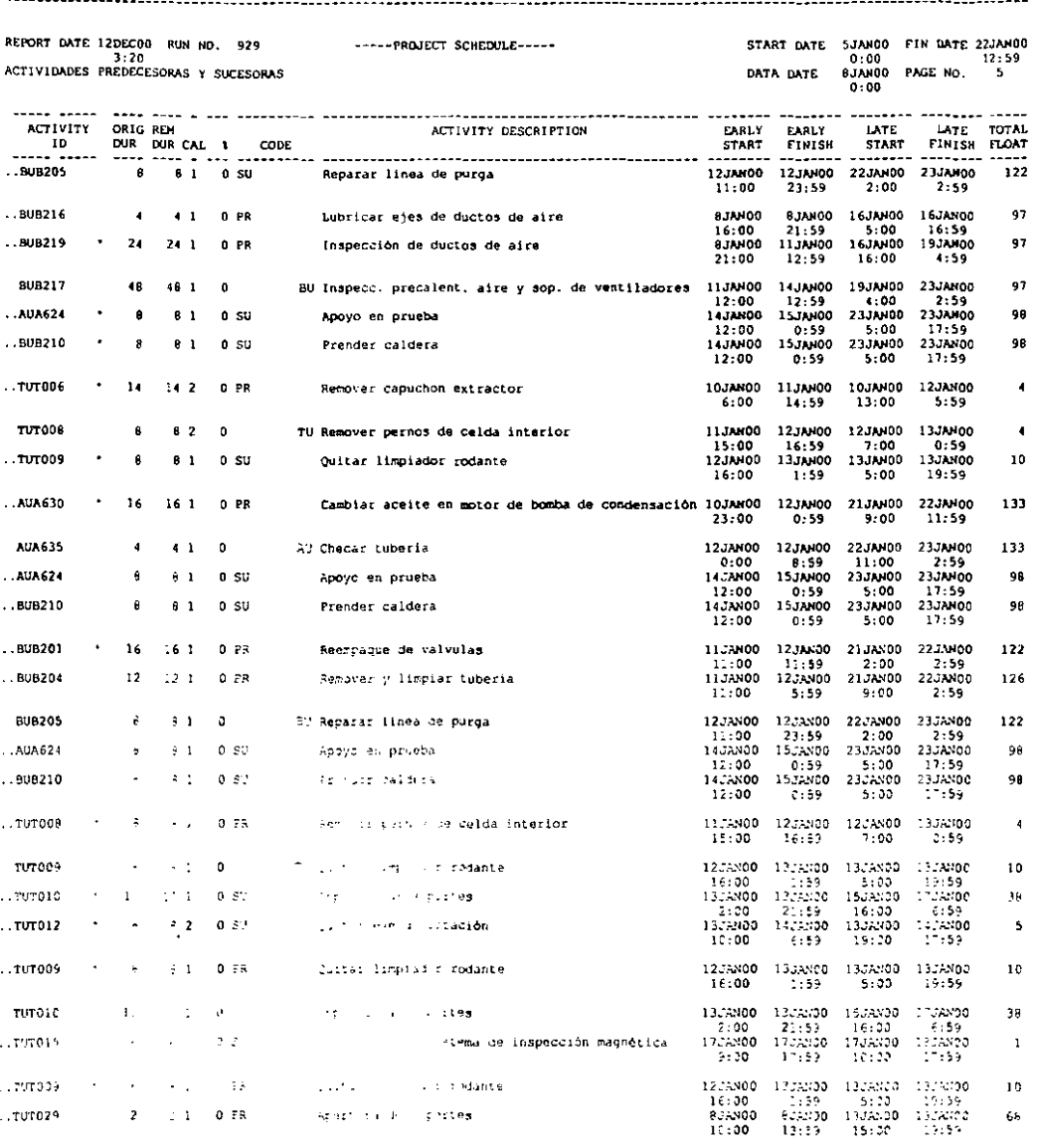

 $\ddot{\cdot}$ 

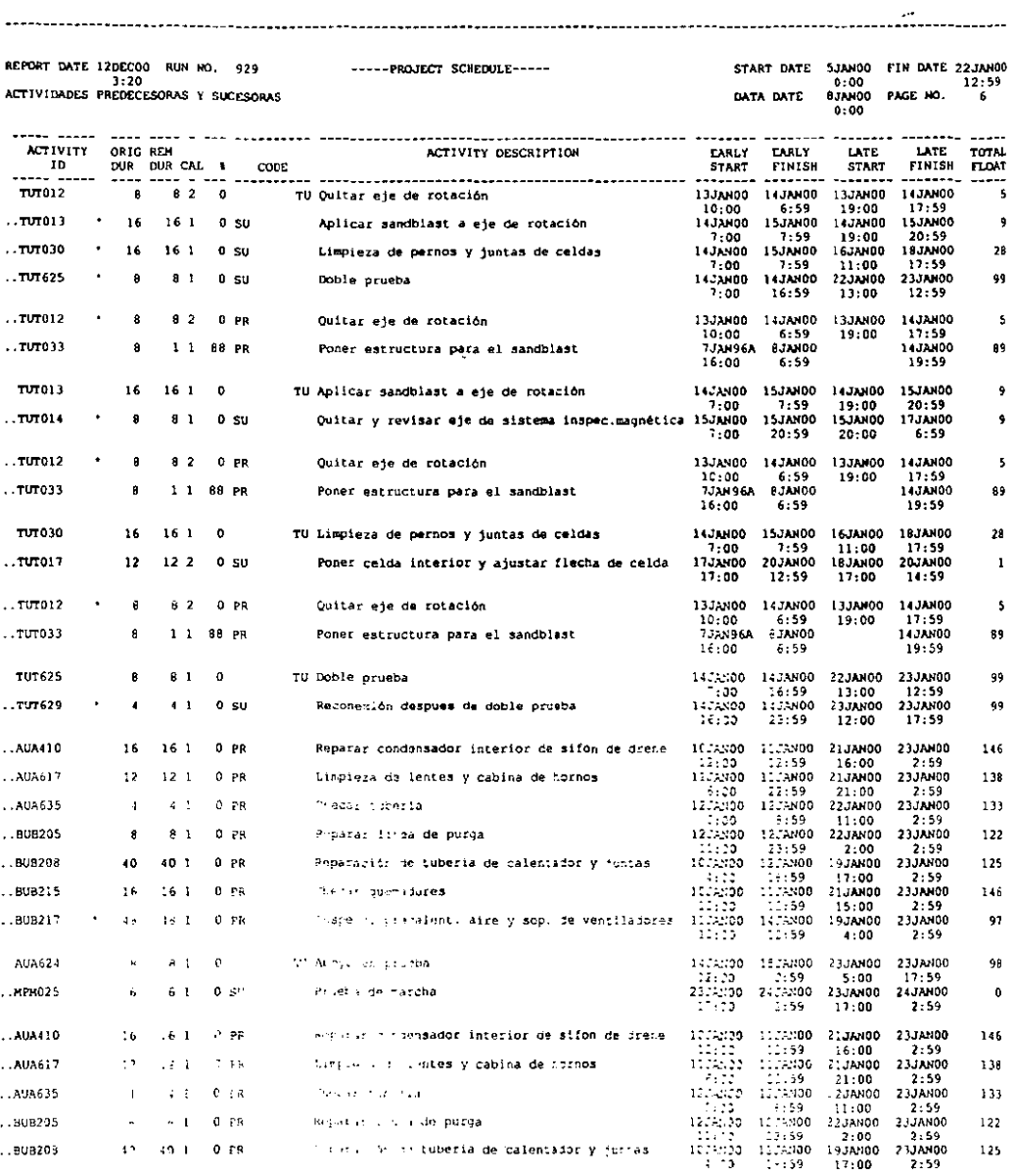

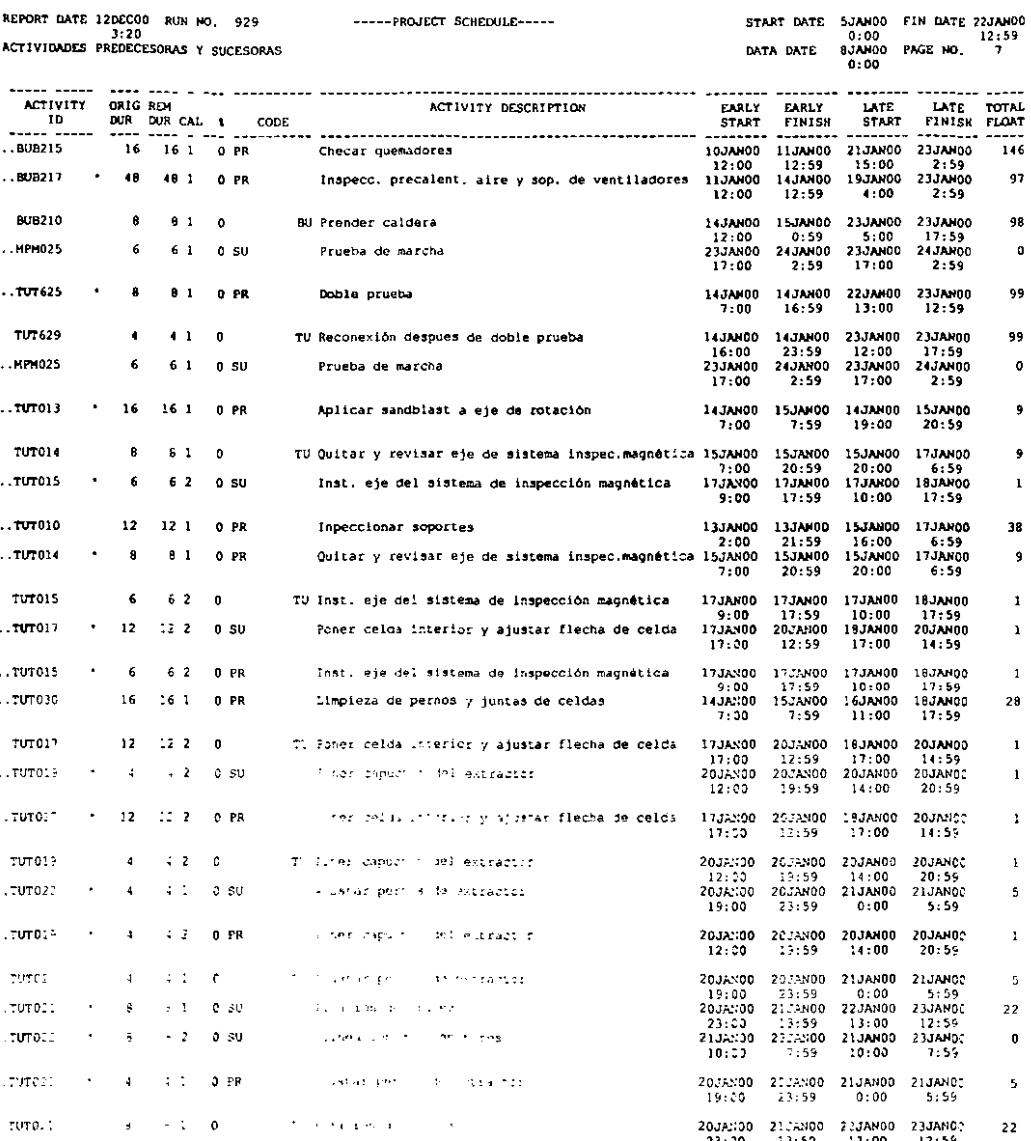

.........................

μ.

 $\overline{\phantom{a}}$ 

 $-$ ..

REPORT DATE 12DECOO RUN NO. 929 -----PROJECT SCHEDULE-----<br>3:20<br>ACTIVIDADES PREDECESORAS Y SUCESORAS

-----------------------

 $\mathbf{I}$ 

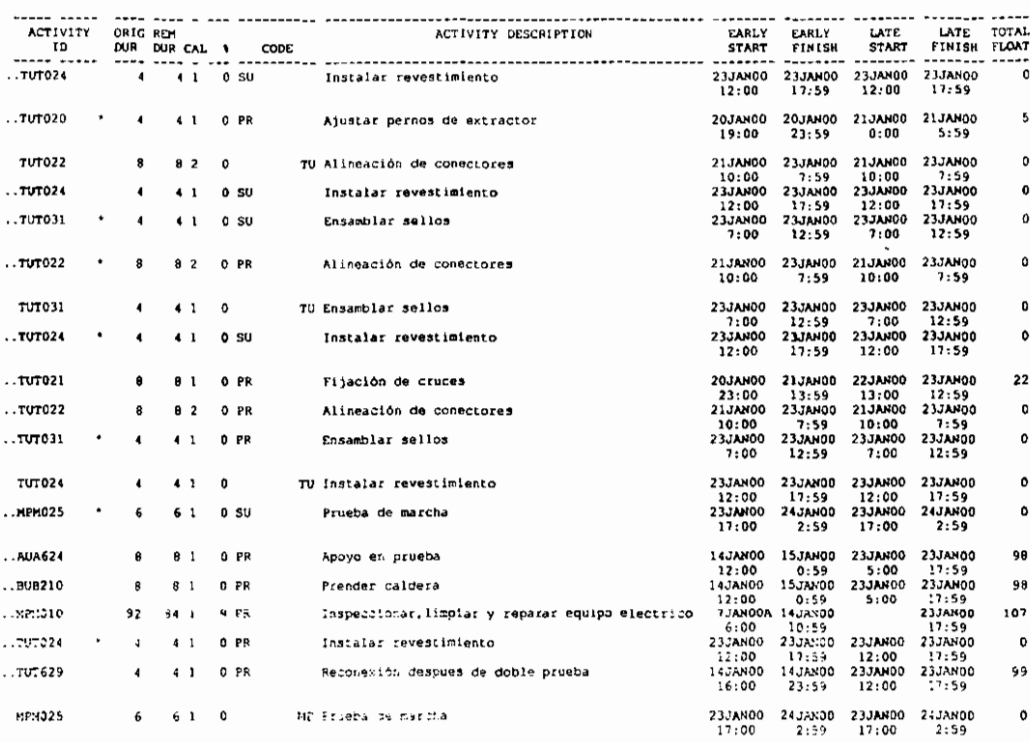

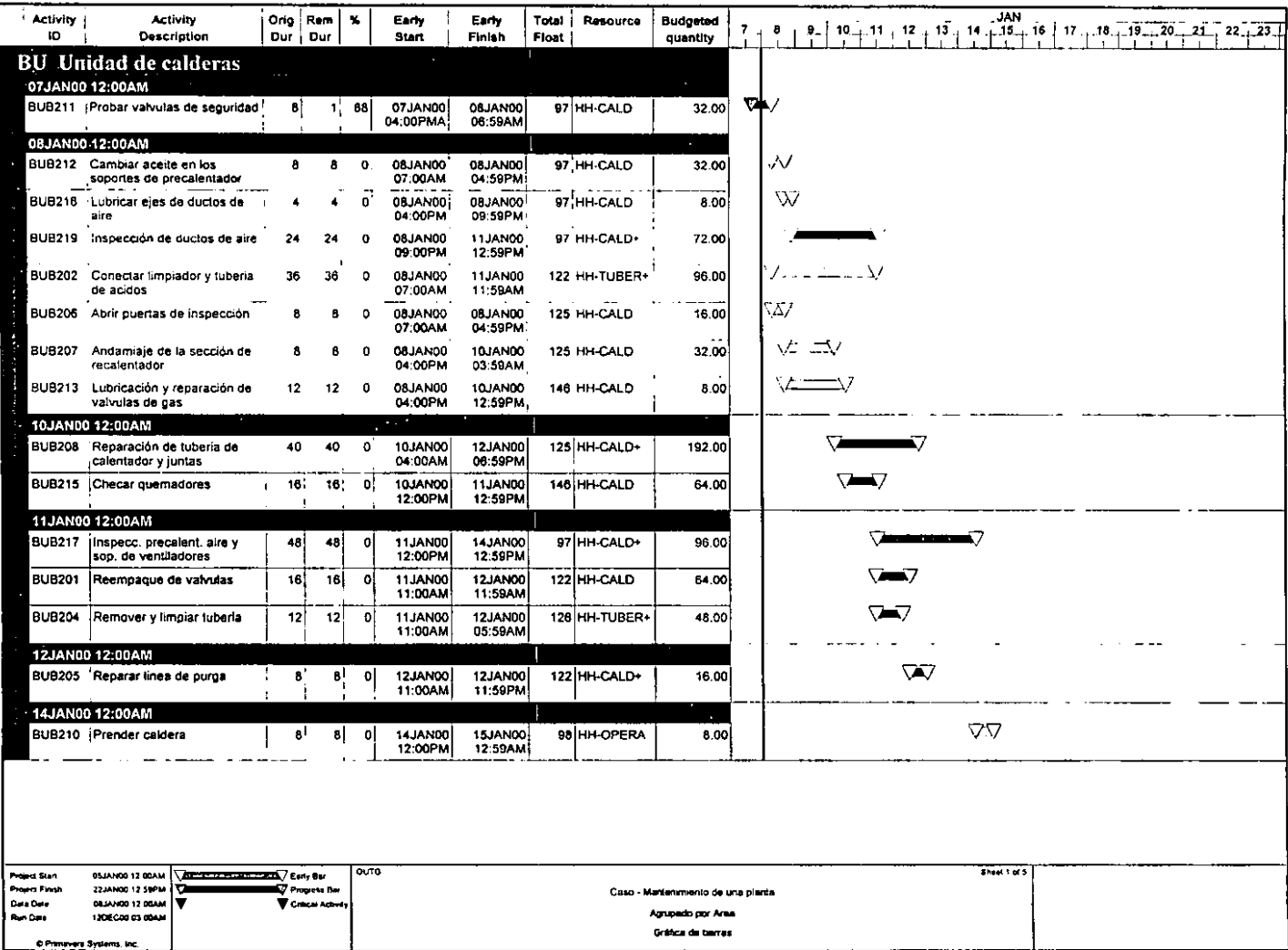

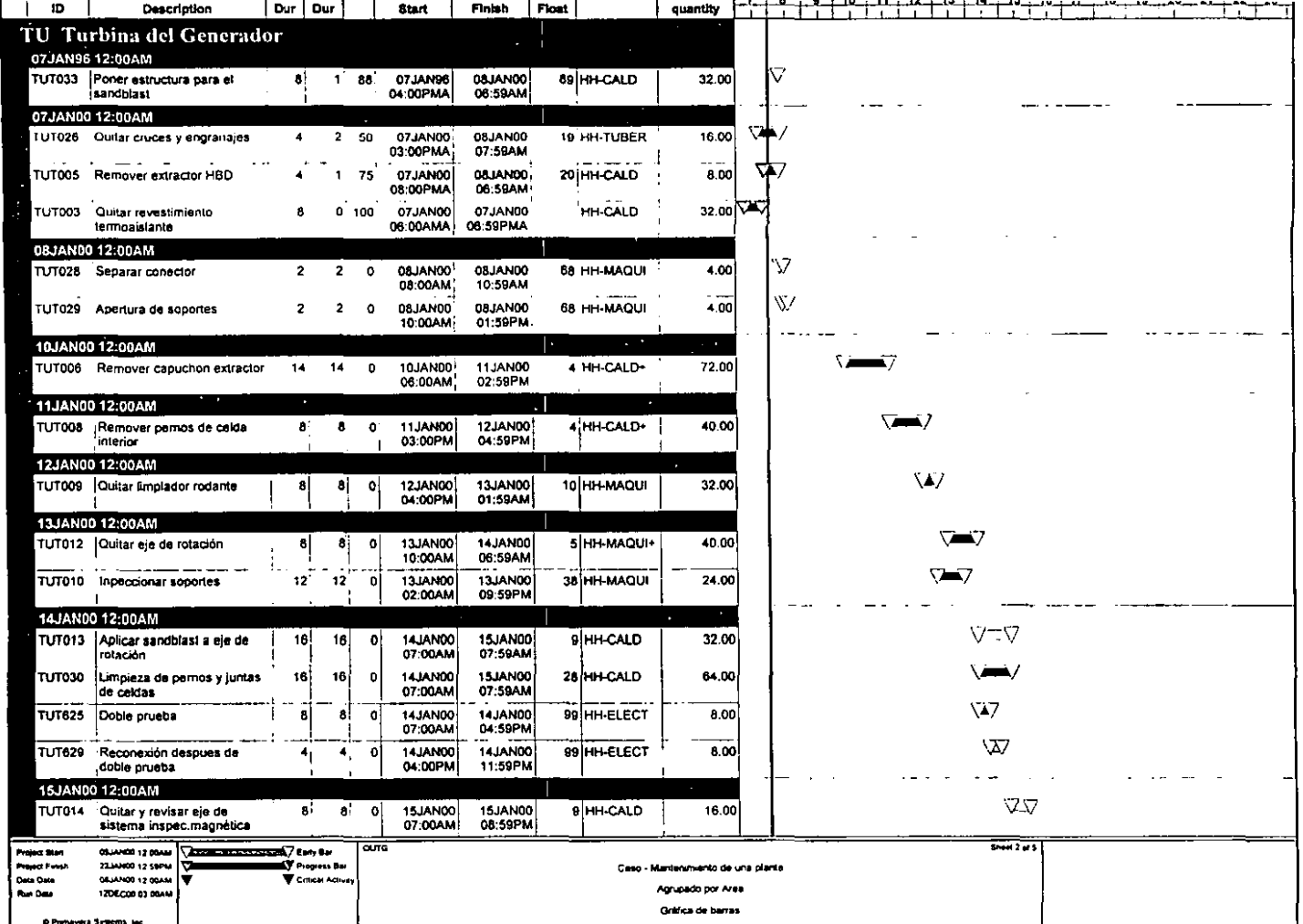

Å

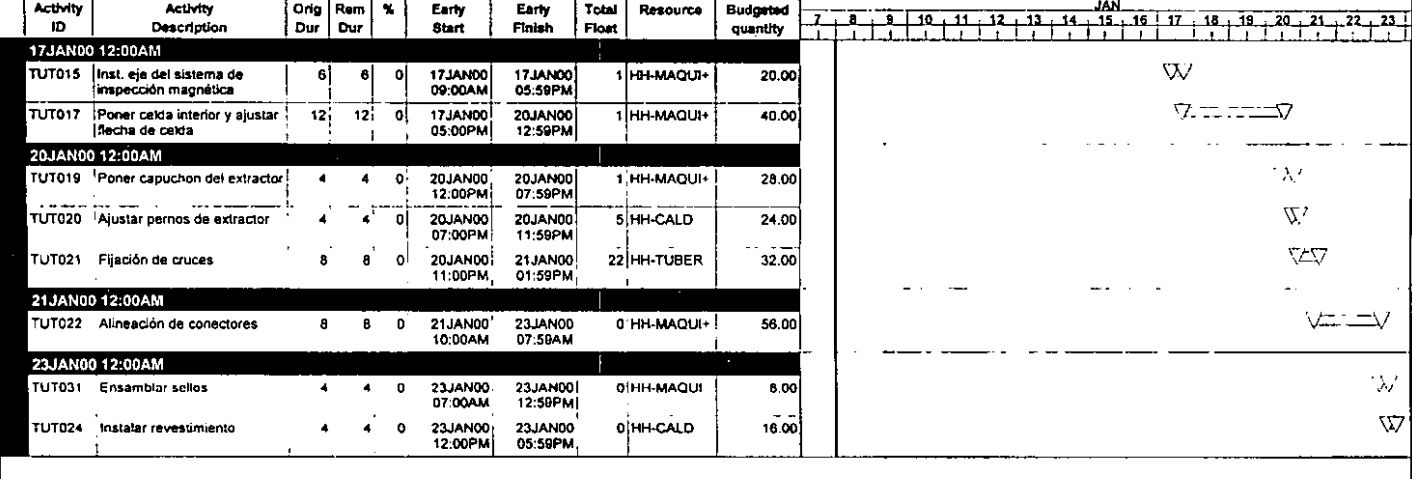

 $\overline{\phantom{a}}$ 

**Contract Contract** 

 $\leftarrow$ 

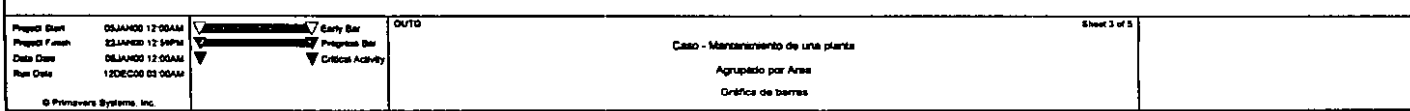

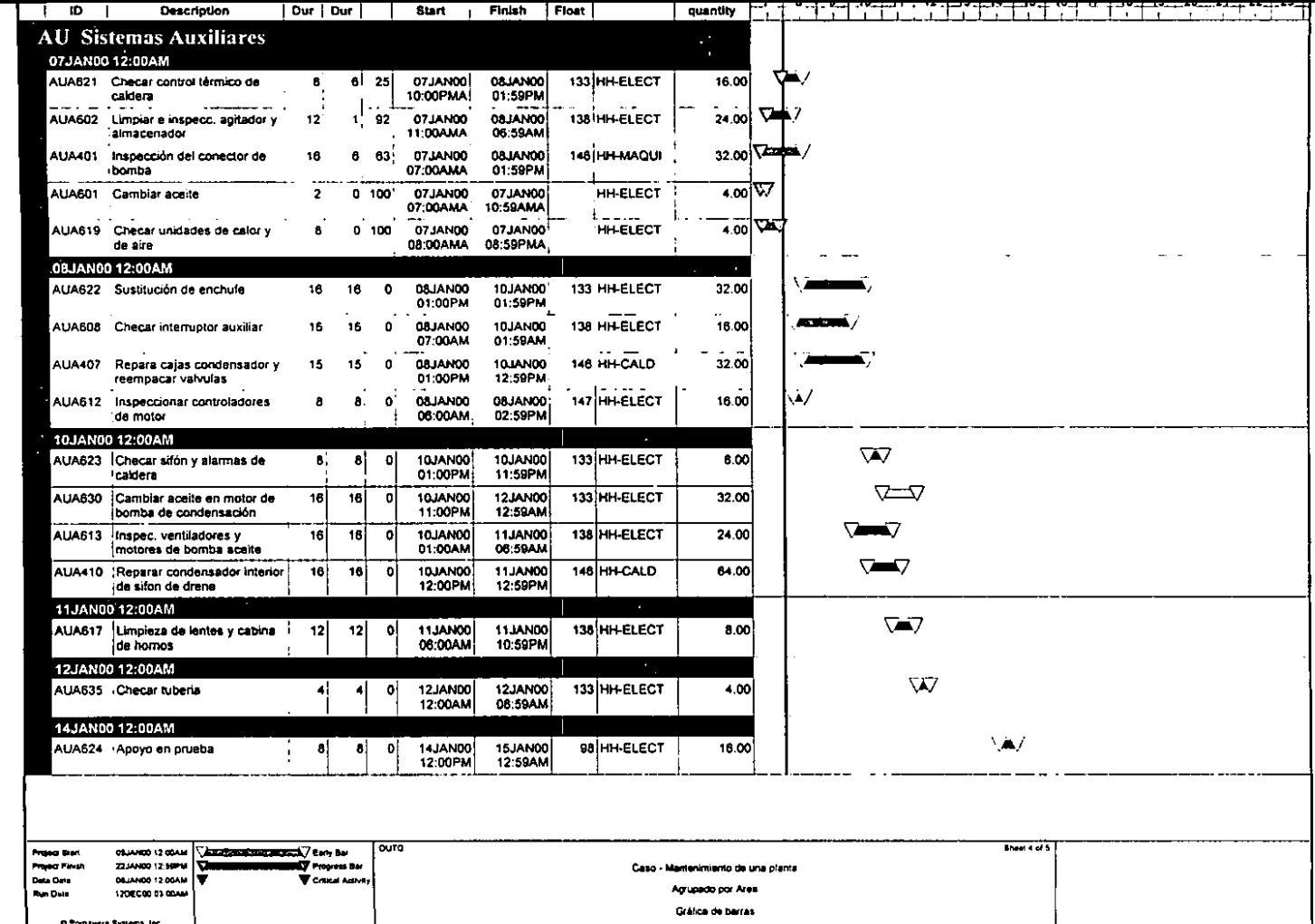

A

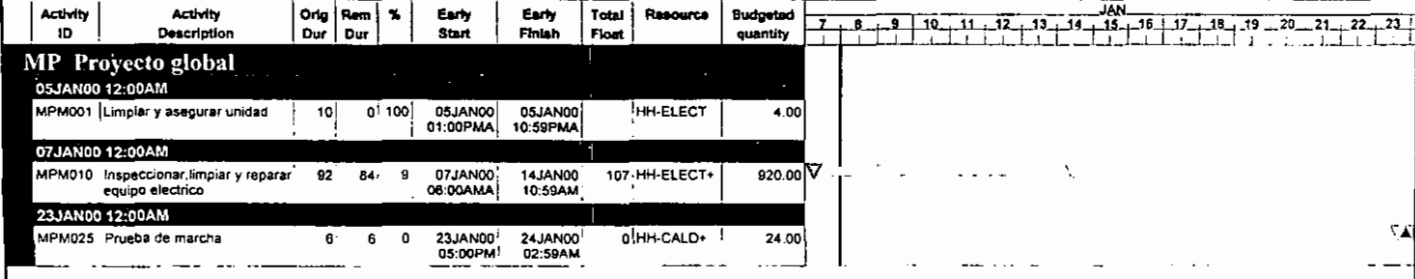

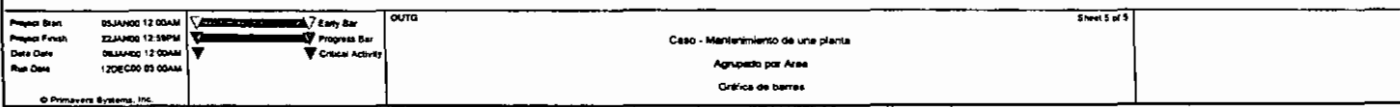

 $\sim 100$ 

Ļ.

REPORT DATE 1206C00 RUN NO. 928 -----PROJECT SCHEDULE-----<br> $3:19$ <br>LISTADO DE LAS ACTIVIDADES DEL PROGRAMA

------------------------------

 $\sim$ 

 $\ddot{\phantom{1}}$ Un

> h j.  $\mathbf{r}$

 $\overline{\mathbf{3}}$  $\tau$ h, <sub>7</sub>  $\overline{1}$ 

START DATE 5JANO0 FIN DATE 22JANO0<br>0:00 0:00 12:59<br>DATA DATE 8JANO0 PAGE NO. 1

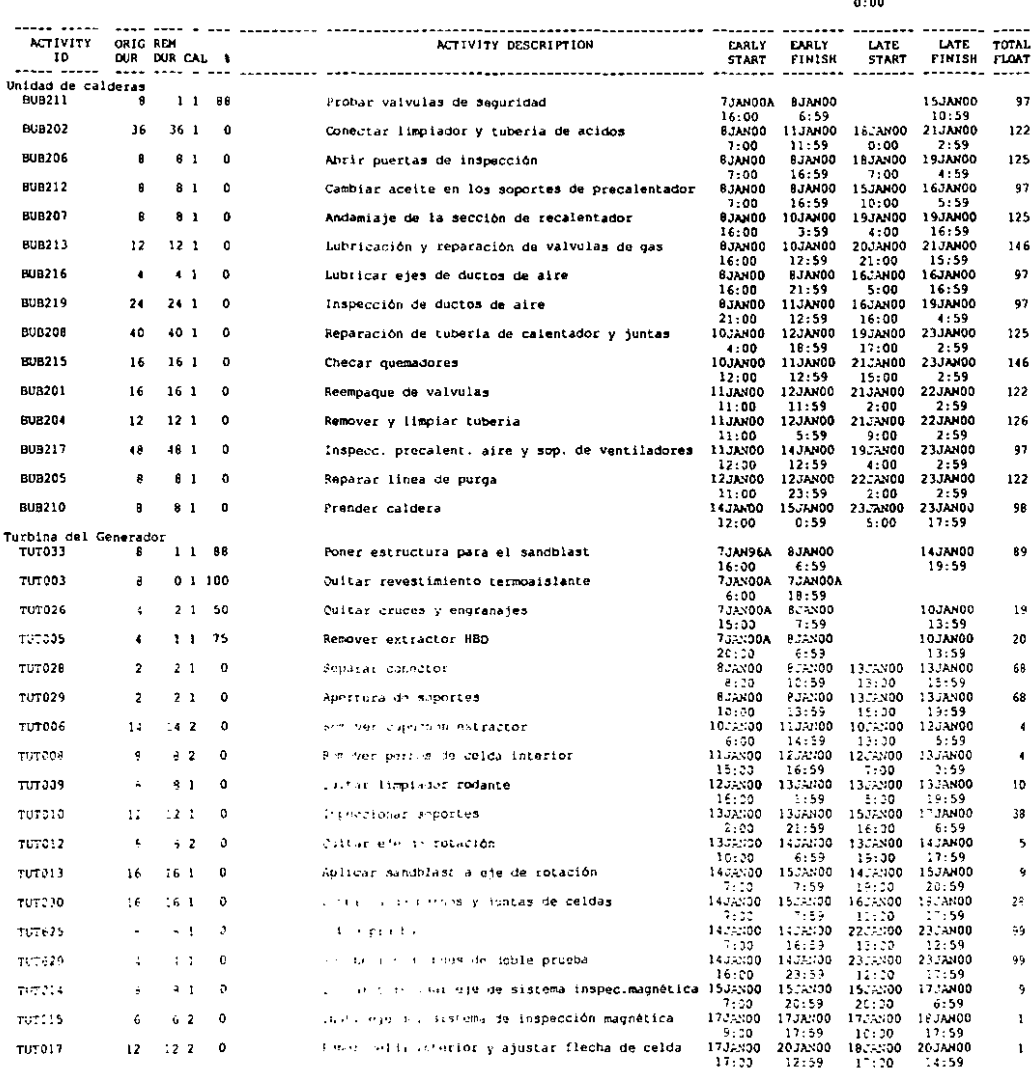

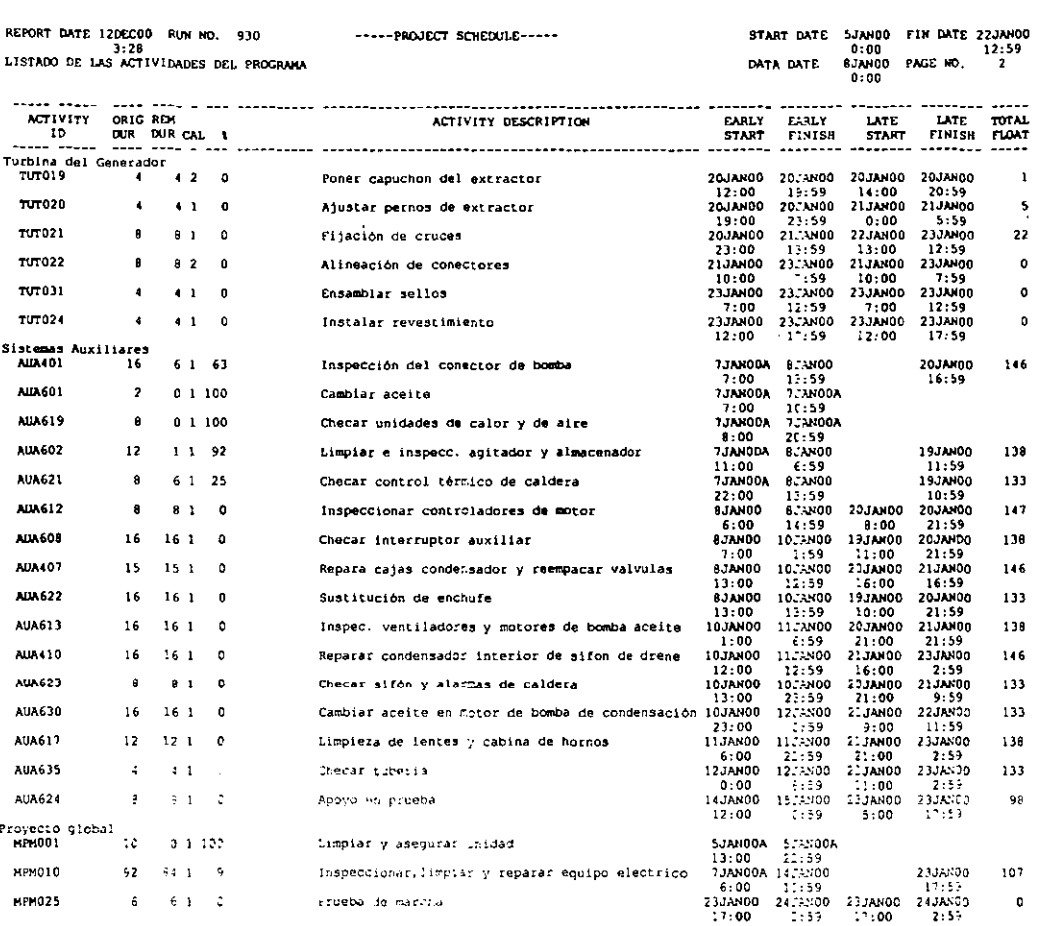

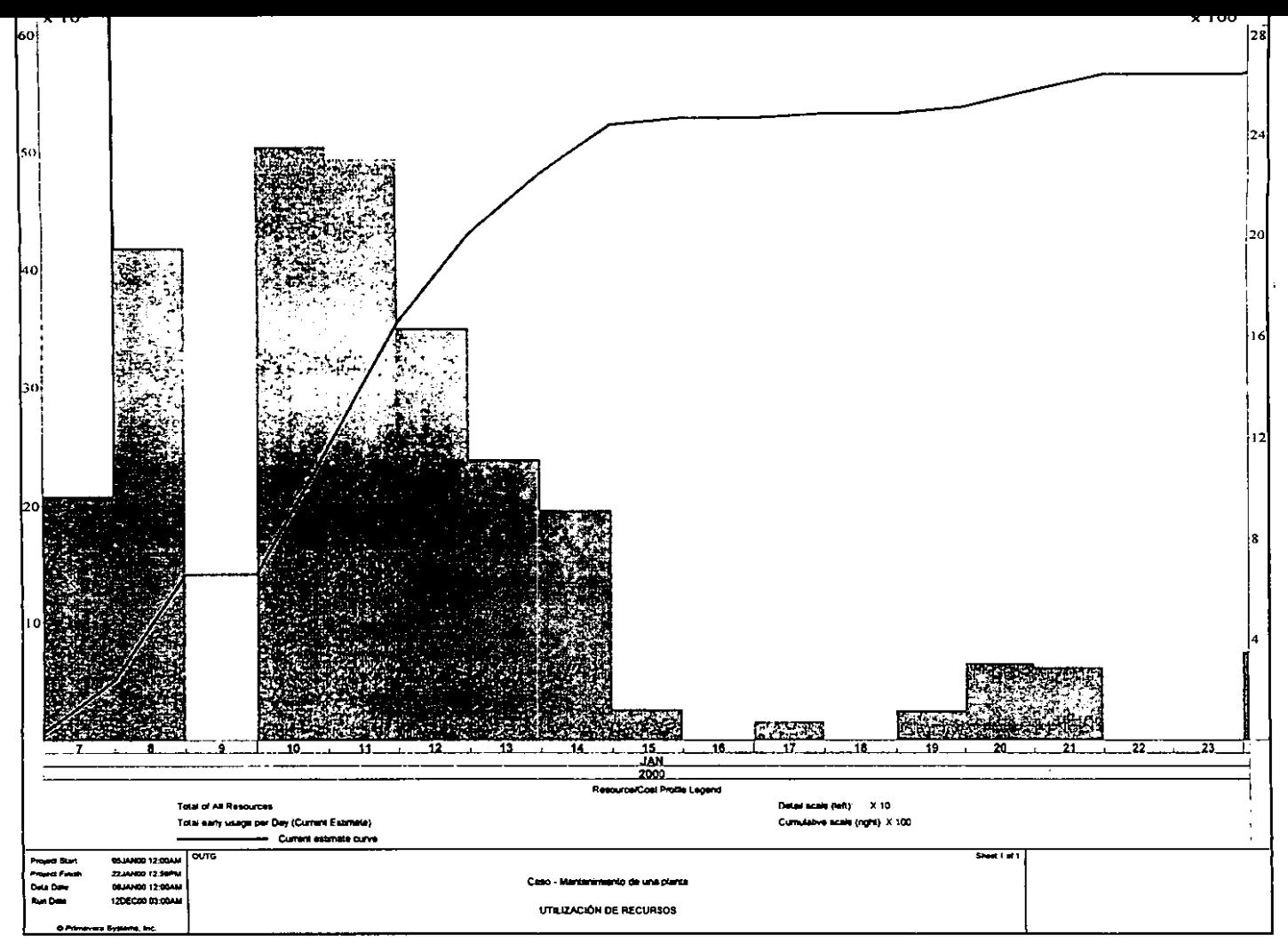

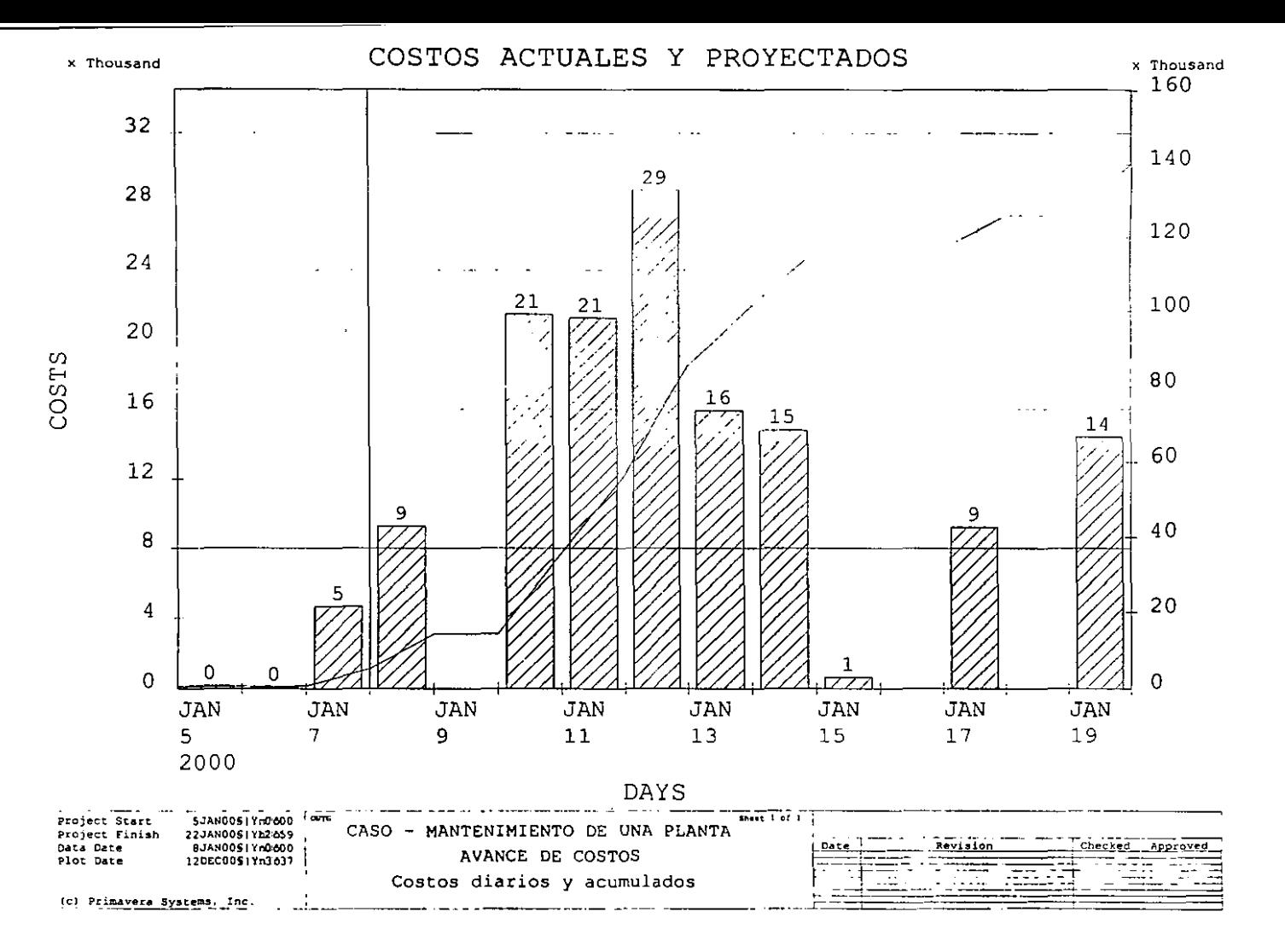

 $\sim$ 

Les.

# 

REPORT DATE 120EC 0

REPORTE DE RUTA CRITICA PRINCIPAL

#### 

ACTIVITY STATUS: . COMPLETED + UNDERWAY

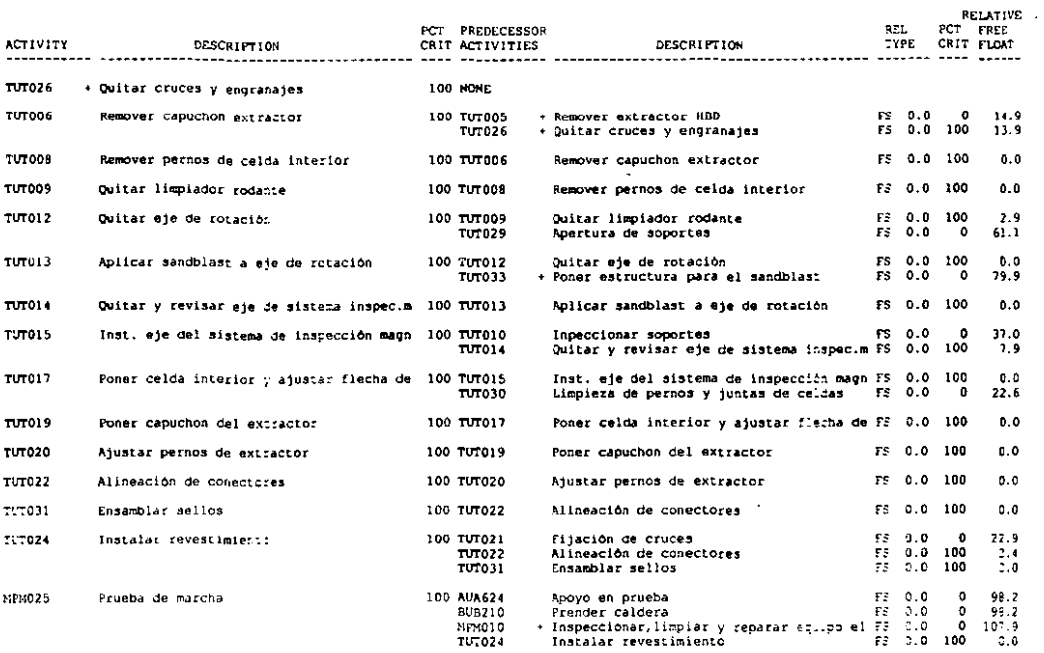

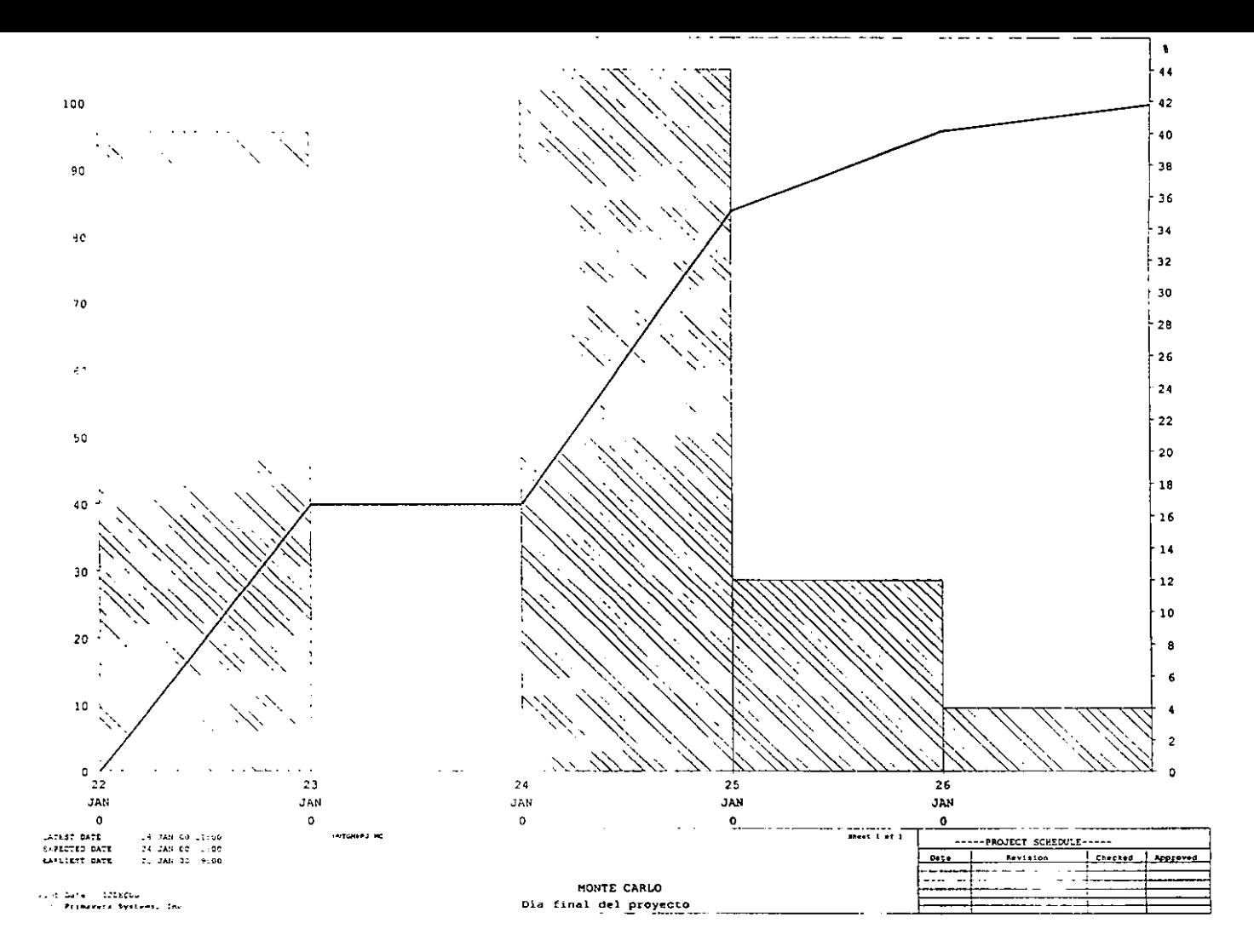

 $\sim 100$  and  $\sim 100$ 

 $\mathcal{L}_{\mathcal{L}}$ 

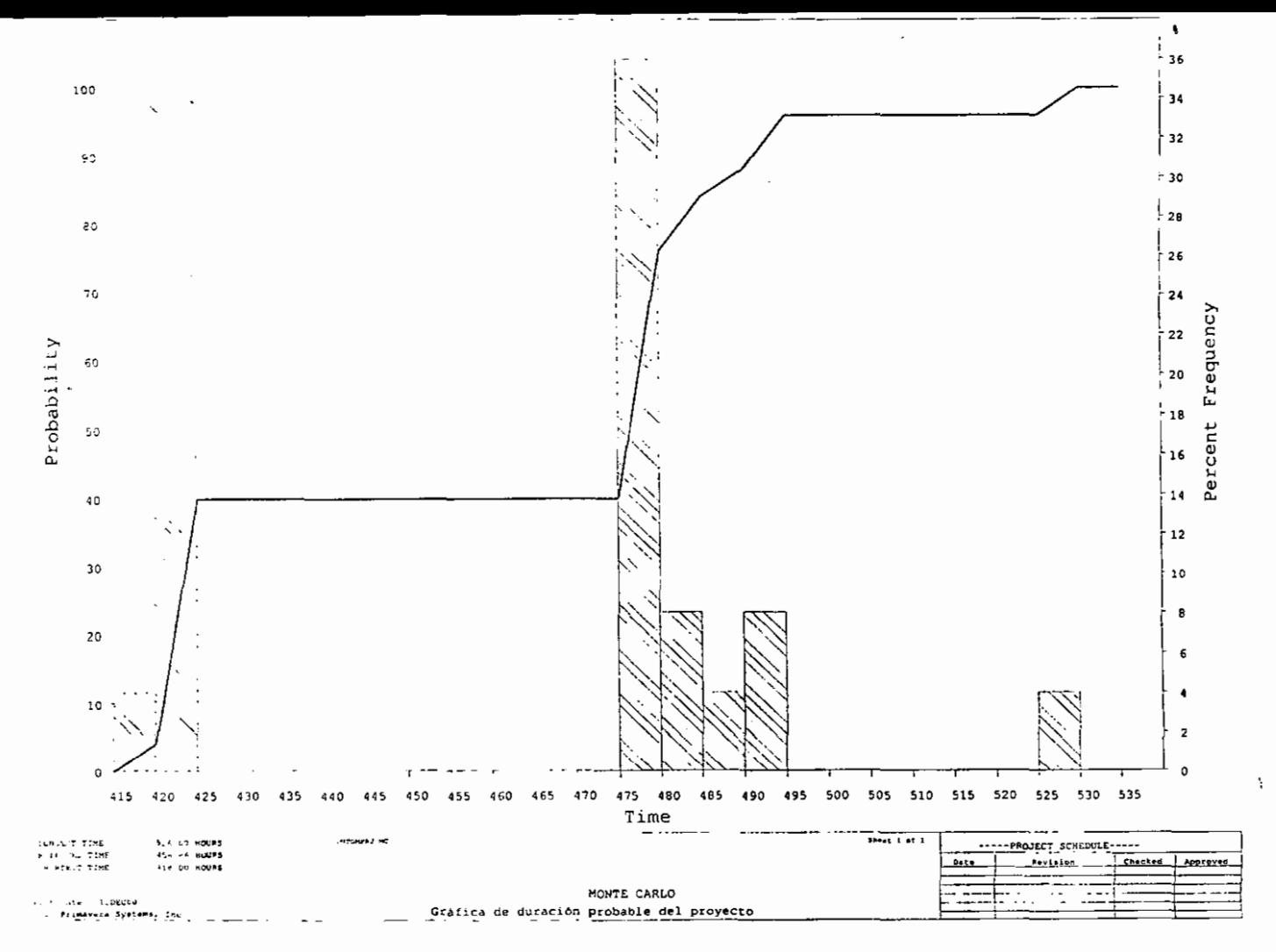

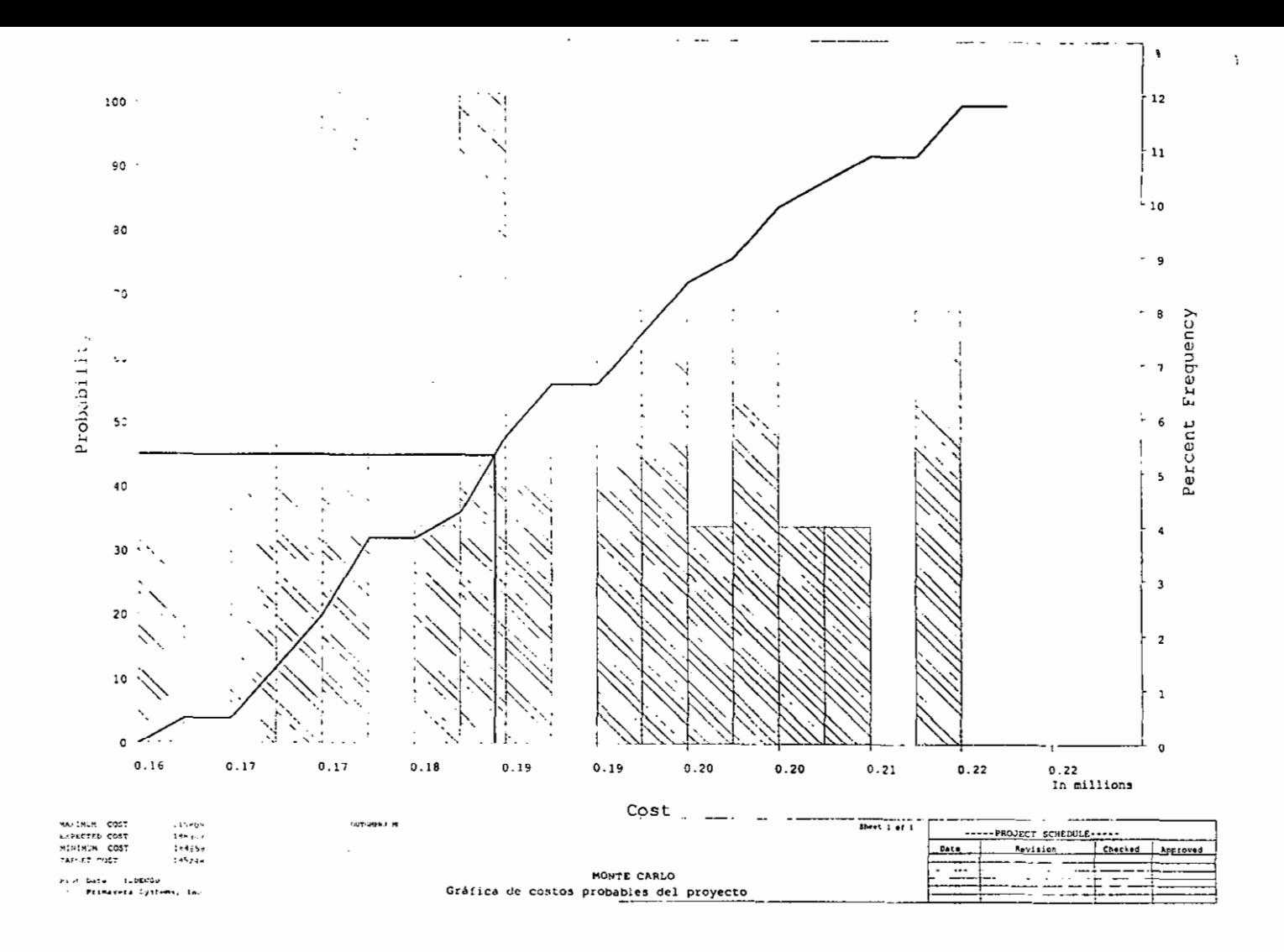

N

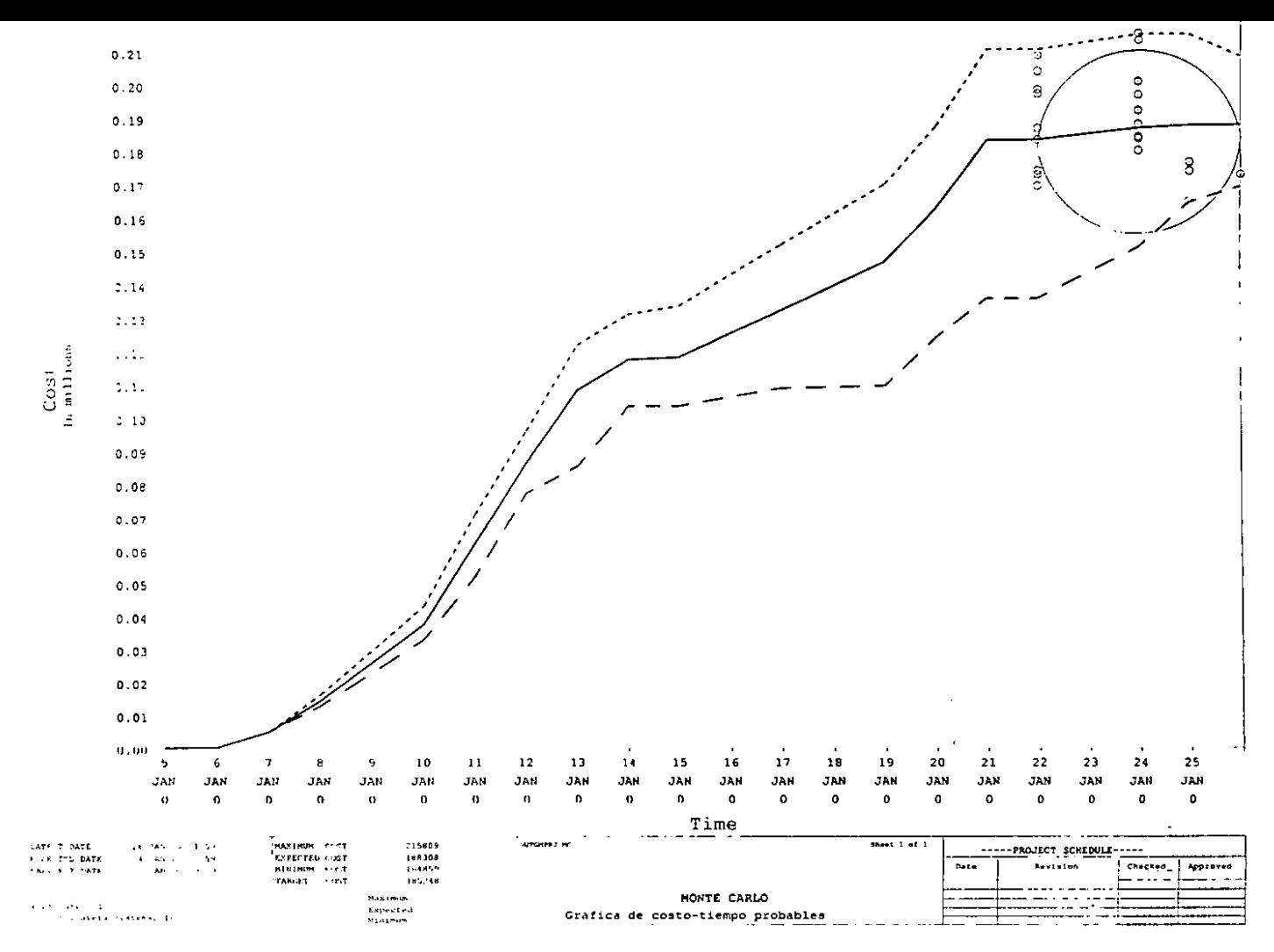

 $\ddot{\phantom{a}}$ 

# **CONCLUSIONES**

La Administración de Proyectos es la aplicación de conocimientos. habilidades, herramientas y técnicas a las actividades del proyecto en función de alcanzar o exceder las necesidades y expectaciones de los accionistas del mismo.

El término de administración de proyectos es usado algunas veces para describir el enfoque organizacional de la administración de las operaciones en marcha. Este enfoque, más propiamente llamado administración por proyectos, trata diversos aspectos de las operaciones como proyectos en el afán de aplicar una administración de proyectos a estos.

Las operaciones y proyectos difieren principalmente en que las operaciones siempre se encuentran en marcha y son repetitivas, mientras que los proyectos son temporales y únicos. Temporal significa que cada proyecto tiene un comienzo y fin plenamente establecidos. Único significa que el producto o servicio difiere de alguna manera en particular, de todos los demás productos o servicios.

Debido a que los proyectos son emprendimientos únicos, contienen un grado de incertidumbre. Las organizaciones que ejecutan proyectos usualmente dividen cada proyecto en diversas fases de proyecto para proveer mejor control administrativo y dar ligas adecuadas a las operaciones en marcha en la organización de la ejecución. Conjuntamente, las fases de un proyecto son conocidas como el ciclo de vida de un proyecto. El ciclo de vida de un proyecto **sirve para definir el principio y el final del mismo.** 

El proceso que toma la administración de proyectos consiste en tres etapas: la planeación, la ejecución y el control para un proyecto. Una actividad es una parte discreta de un proyecto que puede ser identificada durante cualquiera de las tres etapas de la administración de proyectos.

La administración de proyectos con PERT-CPM abarca el desarrollo de cada una de las etapas de la administración de proyectos. La técnica de evaluación y revisión de programas PERT (por sus siglas en ingles, Programme Evaluation and Review Technique) y el método de la ruta critica CPM (por sus siglas en ingles, Critica! Path Method), se enfocan principalmente en encontrar la ruta que consuma la mayor cantidad de tiempo a través de una red de actividades como base de la planeación, la programación de la ejecución y el control de un proyecto. De cierta forma, ambas técnicas deben su desarrollo a su ampliamente utilizado antecesor: el diagrama de Gantt.

La estructura de desglose de trabajo, también conocida como estructura de codificación de proyecto WBS (por sus siglas en ingles, Work Breakdown Structure), tiene como propósito el facilitar la organización de los datos dentro de un sistema único para que un proyecto sea mejor administrable y en particular sea ademas consistente con otros proyectos similares. Los códigos de costo proveen **el marco básico sobre el cual un sistema de ingeniería de costos esta construido.** 

En un sistema de control integrado moderno, estos también proveen un marco para el sistema de programación y para otras aplicaciones.

La planeación del proyecto se refiere a pensar sobre el curso de acción que tomará el proyecto desde el principio hasta su terminación; documentar que es lo que se necesita hacer, definiendo y coordinando actividades especificas. La fase de planeación se inicia descomponiendo el proyecto en actividades distintas

La aplicación de PERT-CPM deberá proporcionar un programa de ejecución, especificando las fechas de inicio y terminación de cada actividad. Preparar el programa de trabajo o de ejecución, es asignar y distribuir recursos a las actividades y desarrollar un presupuesto aceptable. El resultado final es clasificar las actividades de los proyectos como críticas o no críticas. Se dice que una actividad es critica si una demora en su comienzo causará una demora en la fecha de terminación del proyecto completo. Una actividad no crítica es aquella que cuenta con una holgura. Una holgura en una actividad es cuando el tiempo entre su fecha de inicio más próxima y de terminación más tardía es más grande que su duración. Una ruta crítica define una cadena de actividades críticas, las cuales conectan los eventos inicial y final del diagrama de redes, es decir, la ruta crítica identifica todas las actividades críticas del proyecto.

La construcción del programa de ejecución debe hacerse dentro de las limitaciones de los recursos disponibles, por lo tanto, se necesita elaborar un programa de tiempo que nivele los requisitos de los recursos mientras dure el proyecto. Cuando se programa un proyecto mediante el método de redes, es posible calcular las actividades con datos de los recursos y costos integrada a la programación. Por consiguiente, la relación costo-actividades de la red deben basarse en métodos de análisis de costo adecuados para su traducción al diagrama de red. Una característica que frecuentemente es discutida en la elaboración del programa, es el análisis de duración-costo para cada actividad. Dependiendo de esta relación, se puede examinar la posibilidad de reasignar recursos para acortar el tiempo total del proyecto. El resultado de reducir una **actividad es un programa nuevo, quizá con una nueva ruta critica. Acelerar la**  duración del proyecto tiene un costo directo asociado, mayor que el del programa con tiempos regulares. Es lógico suponer que cuando aumenta la duración del proyecto, los costos indirectos deben aumentar también, por consiguiente , la suma de estos dos costos (directo + indirecto) da el costo total del proyecto. El programa óptimo corresponde al costo total minimo

Una vez que se han nivelado los recursos y que se ha asociado un costo a las actividades del proyecto en una relación de duración-costo del proyecto más favorable, se puede establecer un programa de ejecución objetivo que permitirá llevar un control del avance del proyecto. Asi mismo, se puede proceder a preparar un plan de contingencia que servirá para hacer frente a las ocurrencias que no se contemplaron en la programación y/o a cubrir el riesgo que existe debido a la naturaleza del proyecto.

Siendo más realistas en las suposiciones concernientes a los tiempos de las actividades, los tiempos de las actividades pueden ser tratados como variables aleatorias. Por lo tanto, se necesita obtener la información relativa a las funciones de densidad de probabilidad asociadas a estas variables aleatorias, antes que pueda hacerse uso de ellas. Una técnica para obtener este tipo de información es el llamado enfoque múltiple.

El enfoque de estimados múltiples considera que va a producir un estimado mejor del tiempo esperado para completar una actividad. En la práctica, no es obvio que el enfoque de estimados múltiples conduzca a un mejor valor esperado que el enfoque de un solo estimado; sin embargo, el enfoque de estimados múltiples permite considerar la variabilidad del tiempo de completar una actividad. Los cálculos analíticos de la distribución de completar el proyecto en cierto tiempo es extremadamente dificil en una red de tamaño real. Monte Cario es un método que produce aleatoriamente posibles resultados de un evento incierto. Un estimado de un proyecto puede ser simulado utilizando este método. Por medio de la simulación se puede llegar a crear un resultado esperado para la duración y los costos del proyecto, y empleando el método Monte Cario, es posible hacer un histograma de frecuencias acumuladas que permitirá tener un mejor enfoque de las incertidumbres asociadas tanto a las duraciones de las actividades como al costo de éstas. Otra herramienta es el diagrama de influencia, este diagrama es una representación gráfica de las dependencias entre las variables inciertas, las decisiones y las probabilidades. El diagrama de influencia es particularmente de gran ayuda cuando se trata con riesgos que no son fáciles de identificar en el estimado de costos. Una vez que se estiman los costos del riesgo asociado a la **realización del proyecto, es posible definir un monto de dinero asociado a un**  evento o eventos contingentes, dependiendo del riesgo que se quiera asumir.

La fase final en la administración de proyectos es la de control. Controlar el proyecto se refiere a vigilar el curso en el que se desarrolla el proyecto: midiendo **la ejecución, sugiriendo acciones correctivas cuando se necesita y evaluando**  opciones, se informa acerca del progreso y se aconseja dónde se necesita un mejoramiento en la ejecución. Esto incluye el uso del diagrama de red y a la gráfica de tiempo para hacer reportes periódicos del progreso. La red puede, por **consiguiente, actualizarse y analizarse y si es necesario, determinar un nuevo**  programa de ejecución para la parte restante del proyecto conforme éste vaya avanzando, así como realizar pronósticos preliminares de la ejecución restante del proyecto.

Es posible utilizar sistemas de software especializados para planear, ejecutar y controlar proyectos. Primavera Project Planner (Primavera) es un software para la administración de proyectos. El software de analisis de riesgo y de simulación Montecarlo fer Primavera integrado con el programa Primavera Proyect Planet, ayuda a analizar el riesgo y a modelar los planes de contingencia para un proyecto.

## **APENDICE - PERT Y CPM EN LA INVESTIGACION DE OPERACIONES**

Una red consta de un conjunto de nodos conectados por arcos o ramas. Asociada a cada rama se tiene un flujo de algún tipo, por ejemplo, en una red de transporte, las ciudades representan nodos y los caminos representan ramas, mientras que el trafico representa el flujo en las ramas, pero para ser especificas, considérense los siguientes casos:

- a. Diseño de una red de tubería de gas natural mar adentro, que conecta fuentes del Golfo de México con un punto de entrega en tierra, con el objetivo de minimizar el costo de construcción del conducto.
- b. Determinación de la ruta mas corta que une dos ciudades en una red de camino existente.
- c. Determinación de la capacidad anual maxima en toneladas de una red de conductos de pasta aguada de carbón, que enlaza las minas carboneras de Wioming con las plantas generadoras de electricidad de Houston. (Los conductos de pasta aguada de carbón transportan éste bombeando agua a través de tubos adecuadamente disefiados, que operan entre las minas de carbón y el destino deseado.
- d. Determinación del programa de flujo de costo mínimo de los campos petroliferos a refinerías, y finalmente a centros de distribución. Se pueden enviar petróleo crudo y productos derivados de la gasolina en buques tanque, oleoductos y/o camiones. Además de la disponibilidad de la oferta máxima en los campos de distribución, deben tomarse en cuenta restricciones sobre la capacidad de las refinerías y los modos de transporte.

Un estudio de esta lista representativa revela que los problemas de optimización de redes se pueden representar en términos generales a través de uno de cuatro modelos:

- 1. Modelo del arbol de extensión mínima (situación a)
- 2. Modelo de la ruta más corta (situación b)
- 3. Modelo del flujo maximo (situación c)
- 4. 4. Modelo de red capacitada de costo minimo (situación d)

Los modelos de redes citados pueden representarse y, en principio, resolverse como programas lineales, sin embargo, el gran numero de variables y **restricciones que normalmente acompañan a un modelo de redes común hace**  poco aconsejable resolver problemas de redes directamente a través del método simplex.

Los casos citados antes tienen que ver con la determinación de distancias y flujo de material en un sentido literal. El modelo de transporte que tiene que ver con el **envió de mercancías entre fuentes y destinos a costos de transporte minimo, es**  sin duda uno de los muchos problemas que se pueden representar y resolver como una red. Existen otras muchas aplicaciones donde las variables del
problema pueden representar otras propiedades, tales como el flujo de algún inventario o de una cantidad de dinero.

La administración de proyectos ha evolucionado como un nuevo campo con el desarrollo de dos técnicas analíticas para la planeación, programación y control de proyectos: el Método de la Ruta Critica (CPM) y la Técnica de Evaluación y Revisión de Proyectos (PERT), por lo que otro tipo de análisis mediante redes es la técnica PERT-CPM.

Estas técnicas son conocidas dentro de la ciencia de Investigación de Operaciones como técnicas de programación de ruta critica en redes. Así mismo, estas técnicas tiene como objetivo la determinación de un programa factible de actividades individuales en proyectos complejos. Un proyecto define una combinación de actividades interrelacionadas que deben ejecutarse en un cierto orden antes que el trabajo completo pueda terminarse. Las actividades están interrelacionadas en una secuencia lógica en el sentido que algunas de ellas no pueden comenzar hasta que otras se hallan terminado. Una actividad en un proyecto, generalmente se ve como un trabajo que requiere tiempo y recursos **para su terminación.** 

## **APENDICE - PRINCIPIOS DE PRONOSTICACION**

Existen diferentes métodos que permiten hacer un pronostico ya sea de la tendencia de una serie de datos o de un comportamiento previsto.

J.

La pronosticación puede ser a diferentes niveles de agregación. Algunas veces es observar la cantidad de ventas agregadas en pesos de lo que se espera en un año, mientras que en otras veces es necesario pronosticar una demanda para un periodo corto, para un producto o alguna parte, o el comportamiento de una variable en algún suceso, como puede ser las horas hombre o la cantidad de dinero en material que se prevé se necesitara para completar un proyecto.

En esta sección presentamos los métodos básicos de análisis para hacer un pronostico y principalmente se da un enfoque al método de pronostico de las series de tiempo que utilizan datos pasados para estimar valores futuros, y las técnicas estadísticas de regresión.

En cuanto a las series de tiempo, se considerara esencialmente a los promedios movibles (moving average), los promedios pesados (weighted average y exponential smoothing), y los efectos temporales.

Los promedios movibles son un promedio que es calculado sobre un cierto numero de datos pasado; por ejemplo: un promedio movible de tres meses seria calculado considerando los mas recientes tres meses para una serie de datos dados, promediándolos y luego usando el promedio como el pronostico para el próximo mes. Una desventaja del pronostico de promedios movibles es que se le da un peso o ponderación igual a cada dato cuando estos son calculados. Se podría argüir que el mas reciente dato merece un peso mas alto en el pronostico, un método que sistematicamente otorga pesos mas altos en los datos más recientes y progresivamente menos peso en los datos mas viejos se llama el método de promedios pesados.

El método de promedios pesados asume una composición diferente para cada dato que se considere en el promedio. Entre los métodos de promedios pesados. existe el de promedios pesados suavizados exponencialmente, que hace uso de una constante suavizadora la cual afectara a un porcentaje del pronostico, multiplicándose por el dato mas reciente u observado. Por ejemplo: si se selecciona una constante del 0.20, esto significa que el 20% del pronostico sera afectado por el ultimo dato y el 80% del pronostico será afectado por previos datos al ultimo. Con este valor de constante suavizadora la ecuación basica de exponential smoothing es:

Nuevo pronostico =  $0.20$  (ultimo dato) + 0.80 (datos previos)  $F_{1+1} = D_1 + (1 - \alpha) F_1$ , donde  $D_t =$  dato en el periodo t  $F_{1+1}$  = pronostico del periodo t + 1 **a= constante suavizadora** 

La razón del nombre inusual de suavizado exponencialmente es porque una observación real de un dato se le da menos y menos peso conforme los datos pronosticados se van realizando y conforme mas datos recientes se van acumulando. El modelo basico siempre quedara detras o bajo en cualquier incremento o decremento que presenten los datos; de otra manera, si se observa una tendencia general a la alta, esta no se reflejara utilizando el modelo anteriormente descrito. Mientras que una constante mas alta representaria mejor a los datos, una alternativa es usar un modelo diferente, llamado suavizado exponencialmente con tendencia lineal, la cual explicitamente permite una tendencia lineal a través de las observaciones. Dado:

 $G_i$  = a un periodo de tendencia estimado

entonces la ecuación básica se modifica incluyendo la tendencia estimada como sigue:

$$
S_t = \alpha D_t + (1 - \alpha) (S_{t-1} + G_{t-1})
$$

Esta ecuación sigue la notación básica del método de promedios pesados suavizado exponencialmente; es un promedio pesado del ultimo dato  $(D<sub>t</sub>)$  y el pronostico previo. Nótese que en la ecuación anterior el valor del periodo previo tiene el valor previo del valor del periodo de tendencia  $(G_{t-1})$  sumándosele a este. Asi es como la tendencia queda incluida en el modelo. También se utiliza un nuevo simbolo, s,, el cual es como una base que actualiza el pronostico, excepto que no proyecta hacia delante la tendencia para el siguiente periodo. Una forma conveniente de actualizar el factor de tendencia es usar el exponential smoothing **otra vez, esto es:** 

$$
G_t = \beta (S_t - S_{t-1}) + (1 - \beta) G_{t-1}
$$

En esta ecuación, el valor previo de la tendencia,  $G_t$ -1, juega un rol similar al valor previo del pronostico de la ecuación original; y el valor del ultimo dato en la ecuación original es representado por la diferencia entre los dos últimos pronósticos base,  $S_t - S_{t-1}$ . Esta diferencia es la ultima información en la tendencia. De esta forma la estructura general de la ecuación anterior sigue aquella de la ecuación original. Se permite para una constante suavizadora diferente, beta en lugar de alfa, proveer algo de flexibilidad. Dado que hay ahora dos ecuaciones, este modelo es llamado "modelo de dos ecuaciones con tendencia lineal". Para este modelo, el pronostico para un periodo siguiente se calcula:

$$
F_{t+1} = S_t + G_t.
$$

Esta ecuación calcula el pronostico de un periodo siguiente añadiendo el valor de la tendencia del periodo  $(G<sub>t</sub>)$  al pronostico base  $(S<sub>t</sub>)$ .

En muchas situaciones la observación de los datos puede denotar una caracteristica temporal, por así decirlo, la sopa de pollo se consume en el invierno mas que en la primavera; mas casa tienden a ser compradas en la primavera que en el verano; y las ventas de juguetes son mas altas en diciembre que en otro mes del año. De esta forma, es deseable tener la disponibilidad de tomar ventaja de esta información ajustándola a los pronósticos obtenidos con el método básico suavizado exponencialmente y con una tendencia. Se puede incluir la temporalidad mediante la definición de factores individuales temporales para cada estación del ciclo.

Los factores temporales  $C_1$  son incluidos de la siguiente manera:

$$
St = \alpha \left( D_t / C_{t \cdot N} \right) + \left( 1 - \alpha \right) \left( S_{t \cdot 1} + G_{t \cdot 1} \right)
$$

Donde N es el numero de periodos en un ciclo temporal completo. La razón de usar  $C_{t,N}$  en lugar de  $C_t$  es que la ultima información disponible en un dato particular es un " ciclo" viejo.

La siguiente ecuación permanece igual:

$$
G_t = \beta (S_t - S_{t-1}) + (1 - \beta) G_{t-1}
$$

Sin embargo, se necesita un procedimiento que actualice (o revise) el factor temporal así mismo según nuevos datos vayan siendo disponibles, Como se hizo con el termino de la tendencia, se utilizara de nuevo exponential smoothing para actualizar el factor temporal como sigue;

$$
C_t = \gamma (D_t / S_t) + (1 - \gamma) C_{t \cdot N}
$$

Se utiliza una tercera letra, *y* para permitir la diferenciación entre las constantes suavizadoras para la actualización del factor temporal. Debido a que el numero de nuevas observaciones del factor temporal es solo uno por año ( o periodo que se analice), generalmente la constante suavizadora gama para la actualización del factor temporal anterior será un poco mas alto que el usado en las otras **ecuaciones, finalmente tenemos la siguiente ecuación:** 

$$
F_{t+1} = (S_t + G_t) C_{t+1-N}
$$

Esta ecuación toma el pronostico base  $S_t$ , añade un periodo de tendencia  $G_t$ , y luego multiplica el resultado por el factor temporal correspondiente al próximo periodo t (el que esta siendo pronosticado).

De esta manera, el método de promedios pesados suavizado exponencialmente provee una forma mecánica de generar pronósticos de datos pasados. De su ecuación básica, se puede extender incluyendo una segunda ecuación para

considerar la tendencia y una tercera para establecer un coeficiente que considere las fluctuaciones temporales.

Otra técnica para analizar datos y generar pronósticos involucra la utilización de modelos de regresión. El modelo más simple de regresión ajustara una linea recta a través de la serie de datos, y en una regresión simple lineal, solo hay una variable independiente y una variable dependiente, por lo que la ecuación general para una regresión simple lineal es de la forma:

$$
Y_t = a + b X_t
$$

donde  $X_t$  es la variable independiente y  $Y_t$  es la correspondiente variable dependiente, el coeficiente a es la ordenada al origen y b es la pendiente de la linea. El principio de una regresión lineal es que los coeficientes a y b son determinados para producir "el mejor ajuste lineal" de la recta que atraviese todos los puntos de los datos. Usando la regresión lineal para propósitos de pronosticar, es necesario seleccionar un cierto numero de datos para poder ajustar la regresión lineal y después usar la recta para determinar un pronostico de los datos del próximo periodo.

También es posible extender la estructura de la ecuación anterior para permitir mas de una variable independiente. Esta extensión se conoce como una regresión lineal múltiple y tiene la siguiente forma:

$$
Y_t = a + b_1 X_{1t} + b_2 X_{2t}
$$

Entonces, se dice que los modelos de regresión lineal ajustan los datos u observaciones pasadas a una linea recta y que proveen un peso igual a los datos recientes y los menos recientes y que este tipo de modelos pueden tener más de una variable independiente. Las ecuaciones anteriormente referidas, se enfocan únicamente a la regresión lineal, sin embargo, en diferentes situaciones se puede presentar un comportamiento no lineal para ajustar una tendencia.

## **APÉNDICE - DIAGRAMAS DE INFLUENCIA REPRESENTADOS COMO ÁRBOLES DE DECISION**

Un árbol de decisión es una herramienta grafica para describir las acciones posibles de ocurrencia en un problema dado, es decir, los eventos que pueden ocurrir y las relaciones entre estas acciones y sus eventos.

Para ilustrar la idea básica, considérese el siguiente ejemplo: Supóngase que una tienda se enfrenta con el problema de cuantas cajas de leche debe ordenar para suplir la demanda del día siguiente puesto que el producto tiene un dia de almacenamiento en la tienda para que no se descomponga y cada litro tiene un costo de \$8 pesos y la tienda lo vende a \$10; si se asume que cualquier cantidad no satisfecha a la demanda no causa mas que la perdida del costo del producto, en los siguientes cuadros se observa la demanda histórica esperada, el calculo de la utilidad condicional en el caso de ordenar 28 litros y el resultado para todos los casos posibles de ordenar.

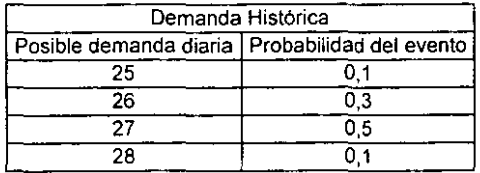

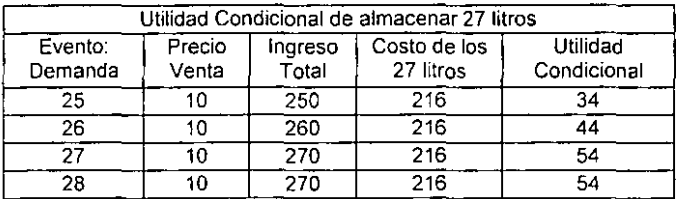

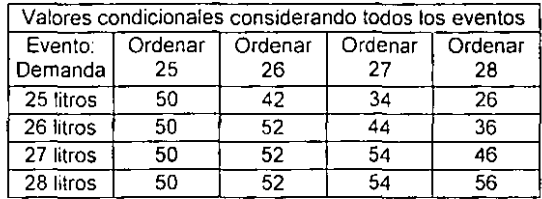

De esta manera, la decisión a tomar es ¿cuantos litros de leche ordenar?. El punto de decisión, en un árbol de decisión, se representa por un nodo cuadrado, y las alternativas son representadas como ramas que emanan del nodo de decisión; existen varios eventos posibles que pueden suceder, y cada evento representa un numero de litros de leche que los clientes podrian demandar, esto es enseñado como ramas que emanan de un nodo circular. Se utiliza la notación convencional de usar un nodo cuadrado para un nodo de decisión y un nodo circular para un nodo evento y es sobre estos nodos que emanan las ramas que representan eventos inciertos sobre los cuales no se tiene control, sin embargo, se pueden asignar probabilidades a cada evento y estas se representan entre paréntesis bajo las ramas de los nodos evento.

En la siguiente figura, se muestra el árbol de decisiones para el problema citado, al final de cada rama esta la utilidad condicional asociada con la acción seleccionada dado cierto evento (los mismos valores de la tabla de valores de utilidad condicionada). De esta forma, la utilidad condicional representa la utilidad asociada con la decisión y los eventos que pudieran ocurrir a través de la ruta de la primera parte del árbol hasta la rama final del árbol. El valor monetario esperado es el valor condicional ponderado por la probabilidad de ocurrencia de los eventos y sumados para cada acción, y de esta manera, se calcula este valor para cada nodo evento. Esto es, las probabilidades son multiplicadas por su utilidad condicional y después se suman estos valores resultantes, la suma se coloca en el nodo evento para indicar que ese es el valor esperado calculado sobre todas las ramas que emanan de este nodo evento.

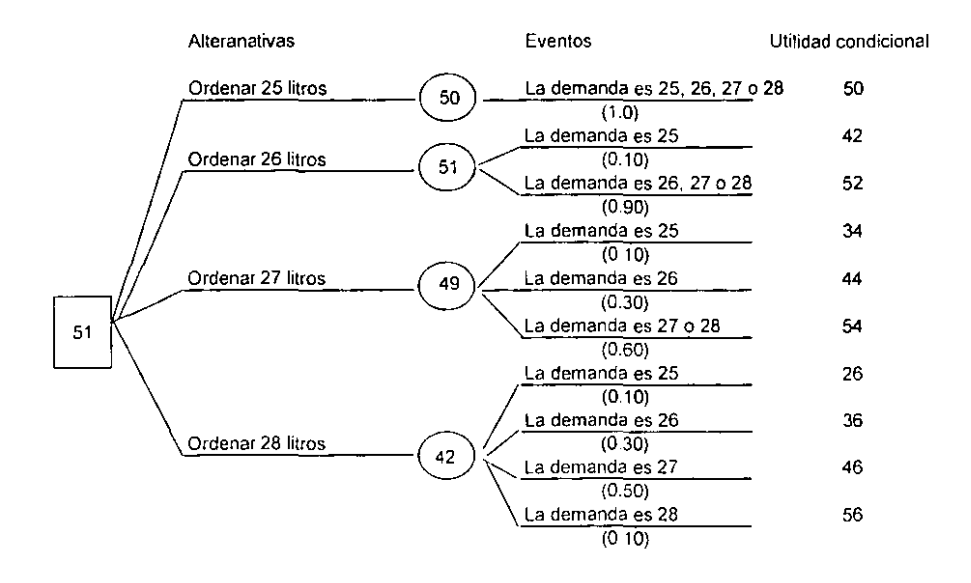

De la figura anterior se observa que la tienda debe escoger la acción con un mayor valor monetario esperado y este es ordenar 26 litros. Esto se muestra en el árbol con el nodo de decisión indicando 51 que es igual al nodo evento mas alto.

El árbol de decisión utiliza el concepto de maximizar el valor monetario esperado. Un árbol de decisiones es una excelente manera de estructurar las suposiciones sobre los factores más importantes y de esta forma ver las relaciones en un diagrama de influencia.

## APÉNDICE - TABLA DE DISTRIBUCIÓN NORMAL ESTANDAR

 $\mathcal{L}$  $\overline{\phantom{a}}$ 

 $\sim$   $\sim$ 

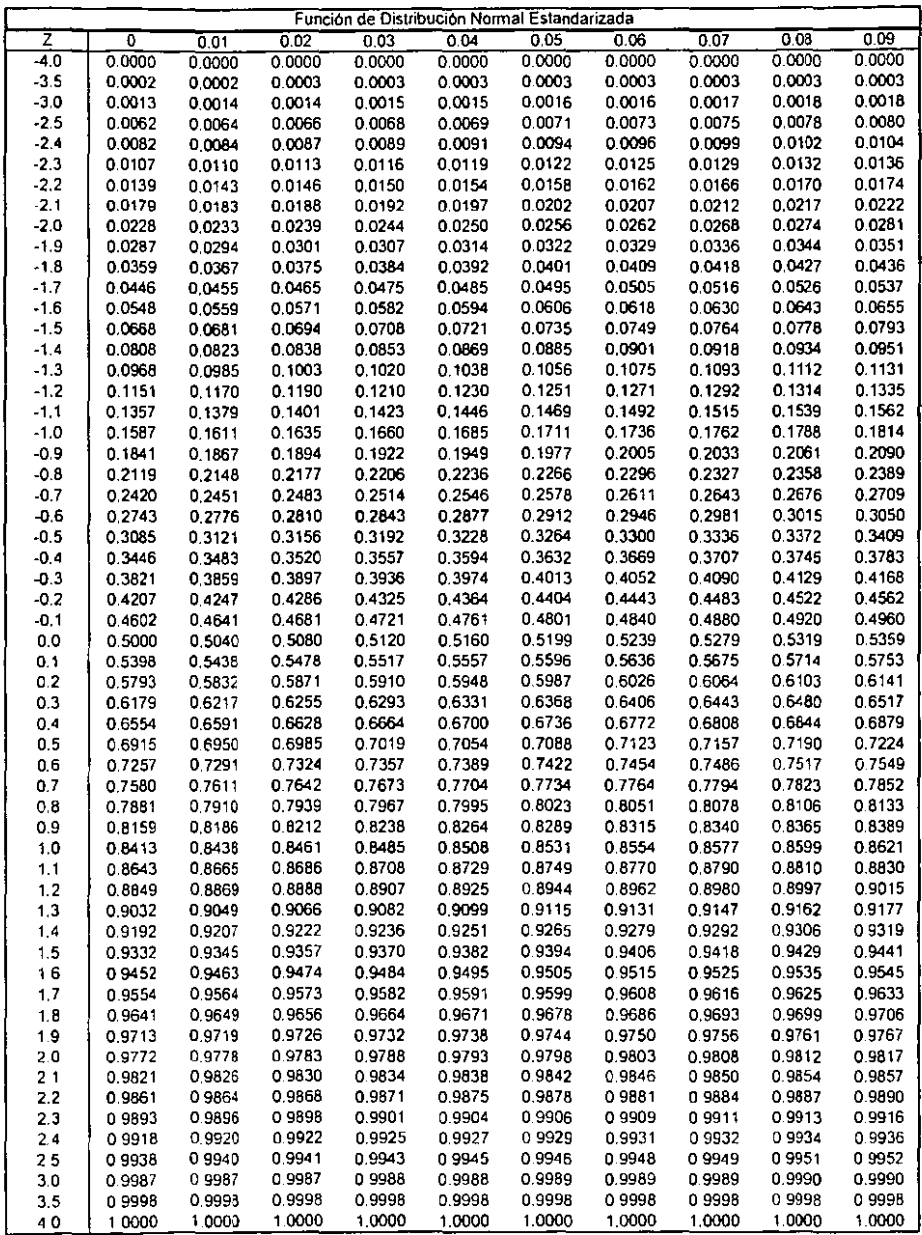

## **BIBUOGRAFIA**

- PRODUCTION AND OPERATIONS MANAGEMENT. CHASE, AQUILANO ANO JACOBS. **MC. GRAW Hlll, OCTAVA EDICtON- 1998.**
- OPERATIONS MANAGEMENT. **JAMES B. OILWORTH.**  MC. GRAW HILL, SEGUNA EDICION - 1996.
- QUANTITATIVE ANAL YSIS FOR MANAGEMENT. BONINI, HAUSMAN, BIERMAN. IRWIN, NOVENA EDICION 1997.
- INGENIERIA DE COSTOS Y ADMINISTRACIÓN DE PROYECTOS. **AHUJA-WALSH.**  ALFAOMEGA, PRIMERA EDICION, 1995.
- INVESTIGACIÓN DE OPERACIONES EN LA CIENCIA ADMINISTRATIVA. G.D. EPPEN, F.J. GOULD, C.P. SHMIDT, J.H. MOORE, L.R WEATHERFORD. PRENTICE HALL, QUINTA EDICION, 1998.
- INVESTIGACION DE OPERACIONES. HAMDY A. TAHA. ALFAOMEGA, QUINTA EDICION - 1995.
- INTRODUCTION TO OPERATIONS RESEARCH. HILLIER, LIEBERMAN. MC. GRAW HILL, SEXTA EDICION - 1995
- **PROJECT COST RISK ANAL/SIS US/NG INFLUENCE DIAGRAMS.**  J. OICKMANN, D. FEATHERMAN, R. MOOOY, K. MOLENAAR, M. RODRIGUEZ-GUY. **PROJECT MANAGEMENT JOURNAL, DECEMBER 1996, VOLUME XXVIII, NUMBER 4.**
- A GUIDE TO THE PROJECT MANAGEMENT BOOY OF KNOWLEDGE. PMI STANDARDS COMMITTEE. PROJECT MANAGEMENT INSTITUTE, TERCERA EDICION - 1996.
- PRIMAVERA PROJECT PLANNER- PLANNING ANO CONTROL GUJDE. PRIMAVERA SYSTEMS. **PRIMAVERA INC. - 1996.**
- MONTE CARLO FOR PRIMAVERA. PRIMAVERA SYSTEMS. **PRIMAVERA lNC. - 1995.**